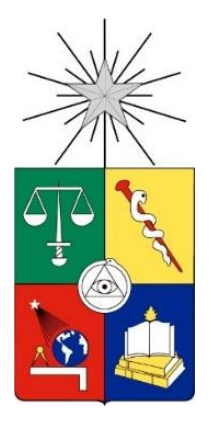

**UNIVERSIDAD DE CHILE FACULTAD DE CIENCIAS FÍSICAS Y MATEMÁTICAS DEPARTAMENTO DE INGENIERÍA INDUSTRIAL**

## **REDISEÑO DE LOS PROCESOS DE DISTRIBUCIÓN DE PRODUCTOS EN CECINAS LA GERMANIA**

PROYECTO DE GRADO PARA OPTAR AL GRADO DE MAGISTER EN INGENIERIA DE NEGOCIOS CON TECNOLOGIAS DE INFORMACION

**CLAUDIO ANDRES ILABACA ROBLES**

PROFESOR GUÍA: EZEQUIEL MUÑOZ KRSULOVIC

MIEMBROS DE LA COMISIÓN: JUAN VELÁSQUEZ SILVA ROCIO RUIZ MORENO

> SANTIAGO DE CHILE 2022

## **RESUMEN EJECUTIVO**

En Chile existe la tendencia por parte de algunas empresas productoras de cecinas a revisar si incluir o no posicionarse internacionalmente, motivado por la fuerte competencia a nivel local. A lo anterior, se debe tener presente la existencia de diversas fabricas locales de diferentes tamaños que están decididamente defendiendo su participación de mercado en la venta de sus productos vía ofertas (guerra de precios). El mercado local privilegia el precio en este rubro, observando un bajo nivel de fidelización de clientes.

El proyecto se ejecuta en la empresa "Cecinas La Germania" dentro del área de Operaciones. Tras un relevamiento del área se identifica la necesidad de rediseñar una de sus funciones principales, la gestión de distribución de productos. Con lo cual, se genera un proyecto encargado de la "Gestión de la Cadena de Distribución".

La problemática existente en la distribución de los pedidos es emplear una lógica del tipo FIFO (first input first output) donde el primer pedido listo queda disponible para ser distribuido, sin utilizar otros parámetros.

Este proyecto rediseña la gestión de la cadena de distribución en Cecinas La Germania. El alcance se centra en investigar para entender el proceso, identificar oportunidades de mejora y estructurar un nuevo proceso para la gestión de la cadena de distribución, cuyo objetivo es mejorar la atención de los clientes (las entregas de sus productos sean oportunas y completas) entregando una adecuada calidad en la distribución.

En el proyecto existen áreas de mejora para diseñar y rediseñar. Ambas se apoyan en variables de diseño, mediante el uso de patrones para el proceso, que va desde el modelamiento hasta las especificaciones en seudocódigo, las cuales se encuentran incorporadas al prototipo. La propuesta de solución incorpora tecnología para habilitar un proceso semi-automático de creación de rutas de distribución.

La implementación del proyecto mejora la experiencia de distribución, dada la definición de procedimientos nuevos, adhesión de los colaboradores hacia la compañía al ser éstos incorporados al proyecto como usuarios claves en las definiciones operativas.

El rediseño del proceso habilita una operación uniforme para toda la cartera de clientes atendidos por Cecinas La Germania.

Se extiende la aplicación a una industria y proceso de negocio diferente, generalizando la experiencia de la gestión de la cadena de distribución al proceso de Gestión y Atención de una Mesa de Ayuda Funcional de Nivel 2.

### DEDICATORIA

Dedicada a mis hijos Andrés Pablo y Matias Ignacio quienes vieron sacrificado su tiempo por este anhelo de su padre.

A mi señora que participó activamente de esta aventura académica, iniciando los primeros años del magister como mi novia y compañera de clases, convirtiéndose en mi señora y actualmente madre de mis hijos.

#### AGRADECIMIENTOS

Agradezco a mi familia, padres, hermana, suegros y cuñado por alentarnos a seguir adelante y no dejarnos claudicar en este deseo como profesionales, por todas esas tardes donde se turnaron para oficiar de guardería infantil mientras estábamos en clases.

A los docentes del programa de Magister en Ingeniería de Negocios con Tecnologías de la Información. Especialmente al profesor Ezequiel Muñoz por su invaluable paciencia, buena disposición y apoyo durante todo este proceso.

## TABLA DE CONTENIDO

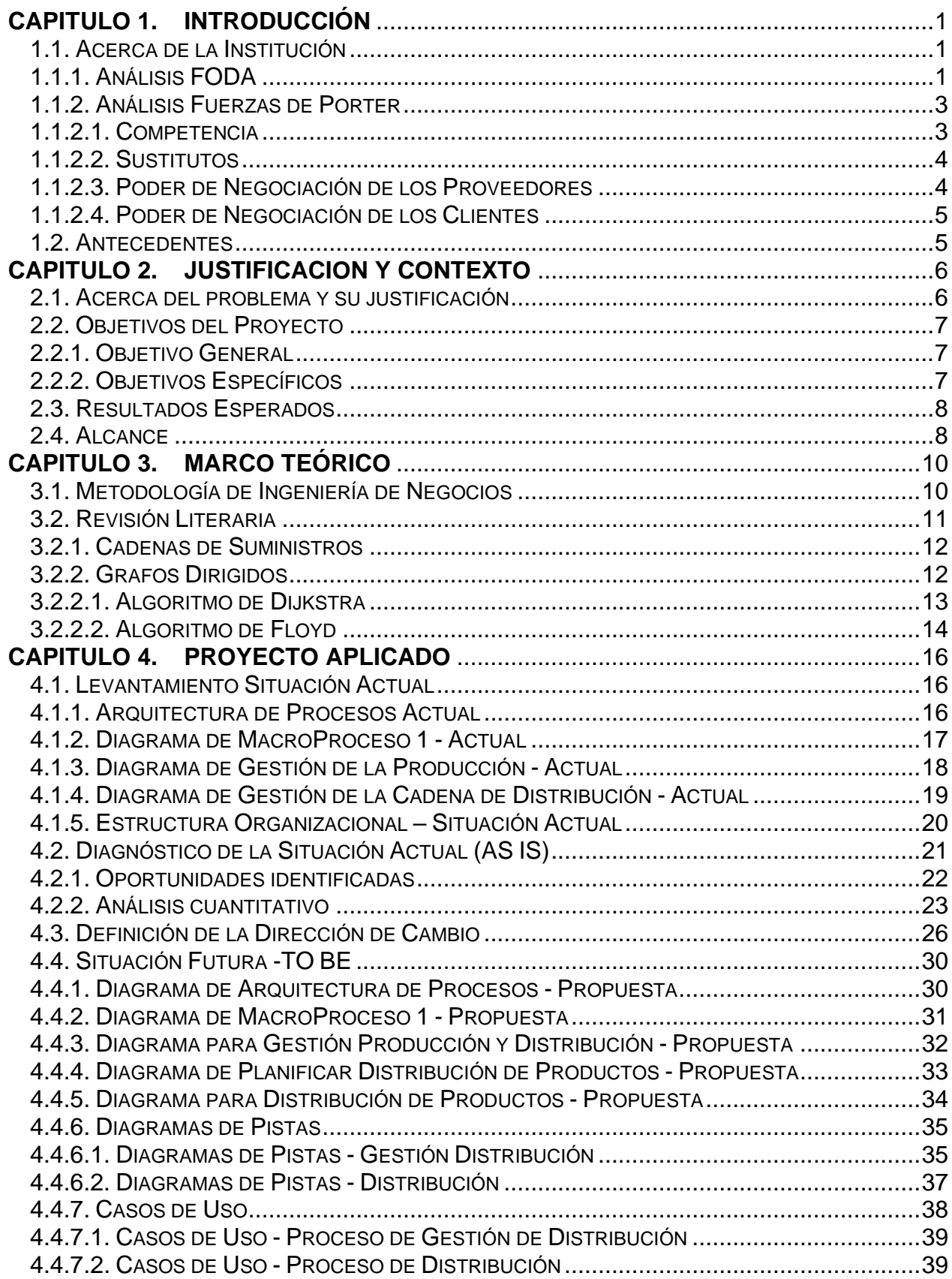

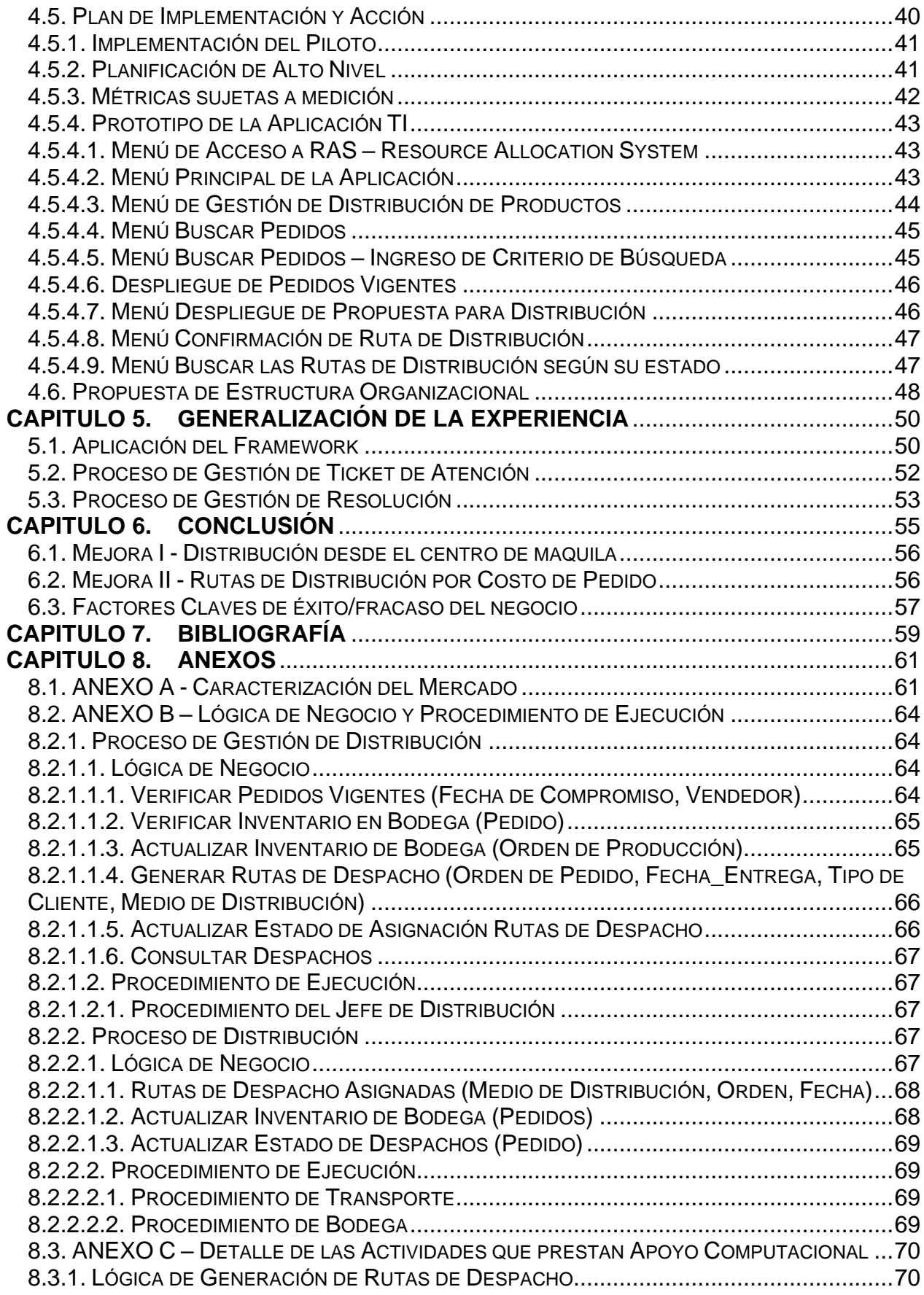

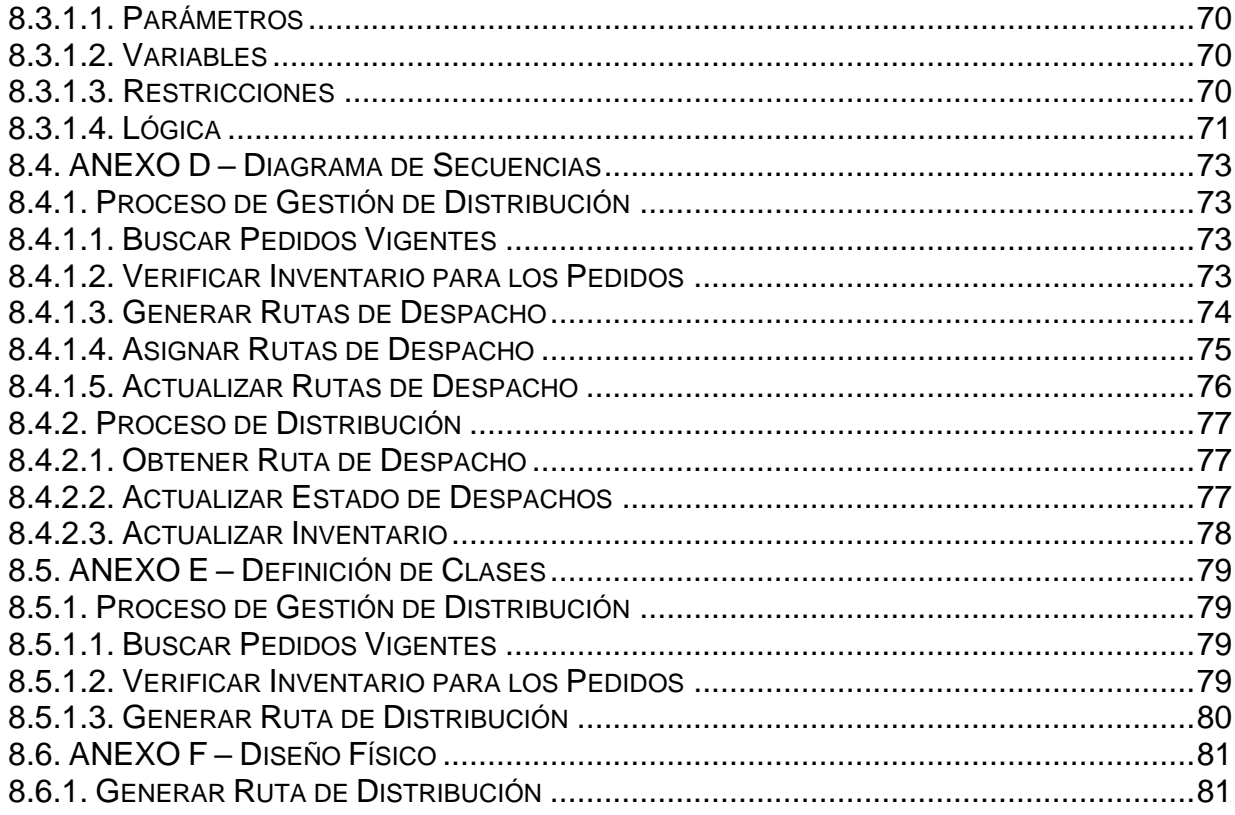

### INDICE DE TABLAS

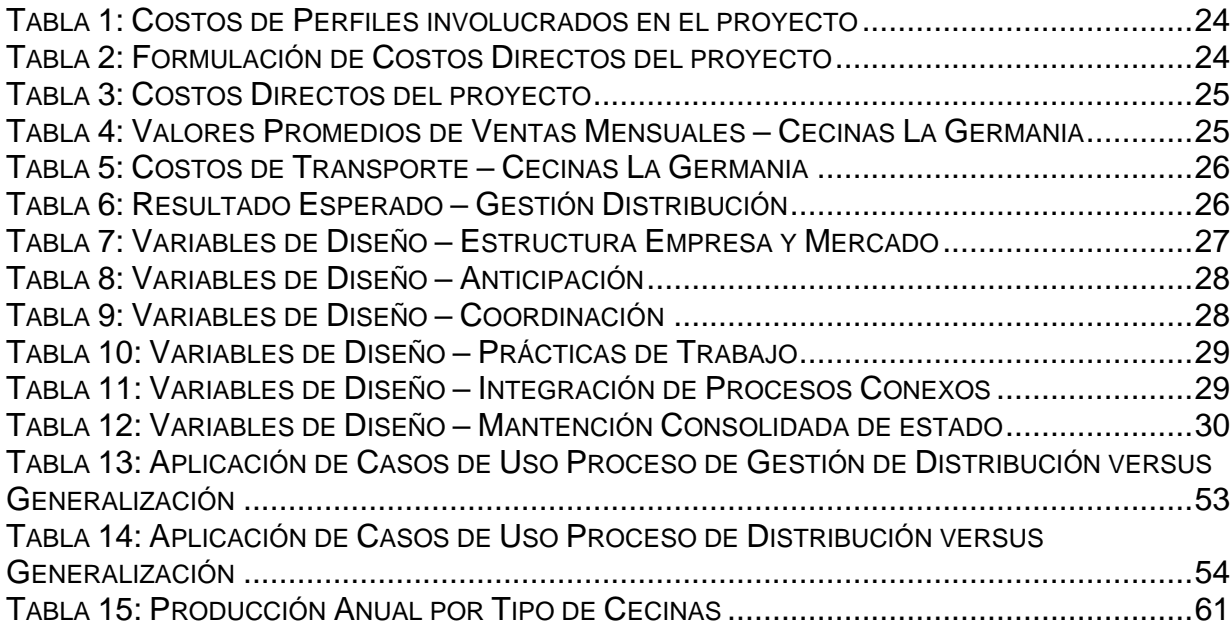

# INDICE DE ILUSTRACIONES

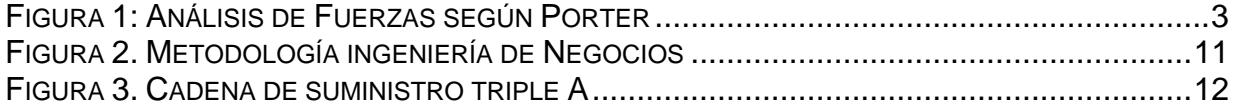

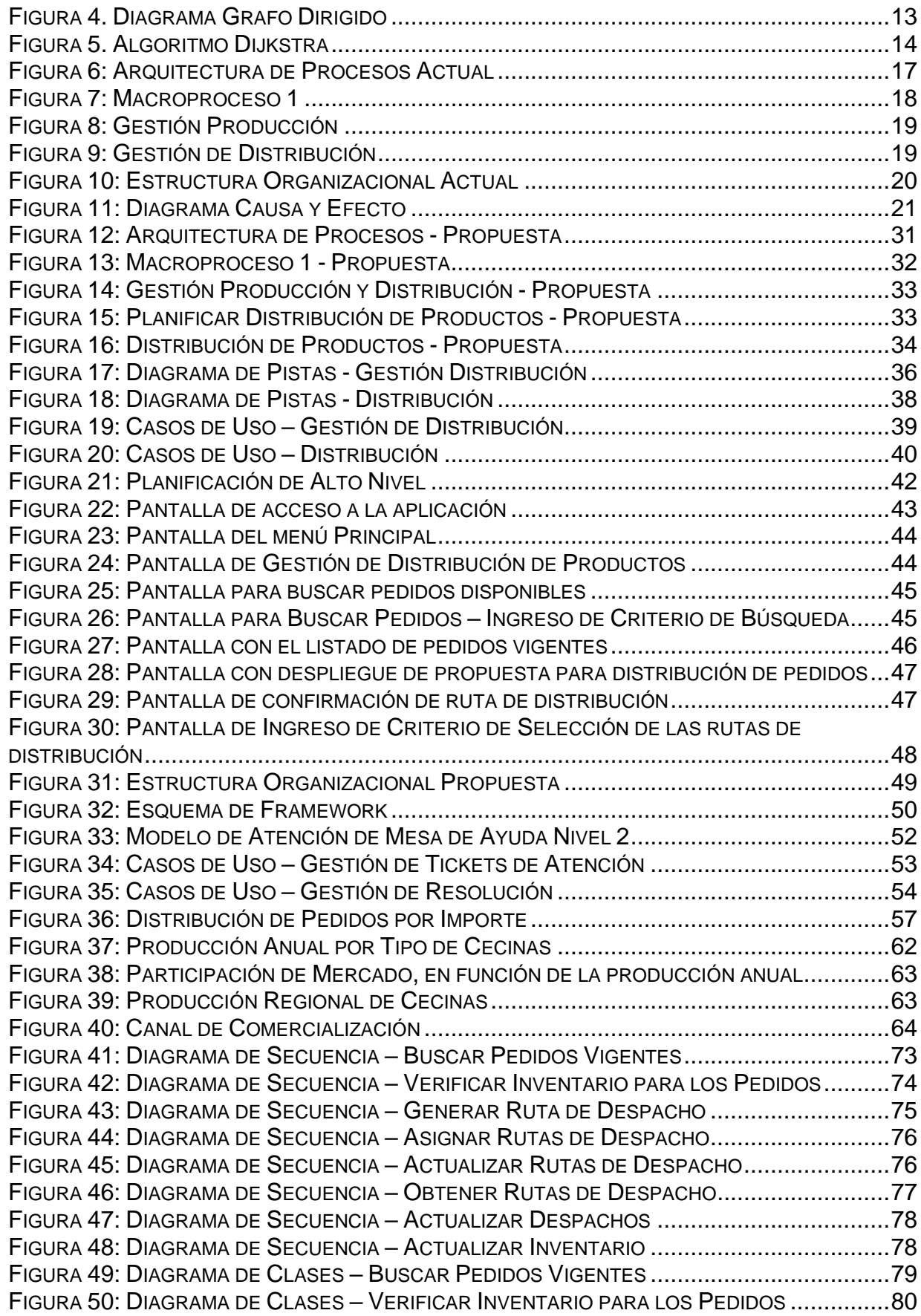

FIGURA 51: DIAGRAMA DE CLASES – GENERAR RUTA DE DISTRIBUCIÓN ............................81 FIGURA 52: DIAGRAMA DE SECUENCIA EXTENDIDO – GENERAR RUTA DE DISTRIBUCIÓN .....81

## **CAPITULO 1. INTRODUCCIÓN**

#### 1.1. **Acerca de la Institución**

Cecinas La Germania es una compañía creada en 1976, la cual comenzó a operar bajo la razón social "Frigorífico La Unión S.A.". Inicialmente, la compañía se centró en la comercialización de Quesos y Mantequillas, tras cuatro años de haber iniciado su funcionamiento (1980) se produce la ampliación del giro, incorporando la fabricación de cecinas, momento en el cual se comienza a utilizar la marca de "Cecinas La Germania". En 1994, la empresa toma la decisión de cerrar la planta productiva, y se establece un contrato de arriendo por diez años de la marca con Cecinas San Jorge, al final de este periodo, en 2004, se retorna la comercialización y distribución de Cecinas La Germania bajo la administración de Jorge Kassis E.

Cecinas La Germania es una empresa de carácter familiar, ha sido controlada por la familia Kassis desde su fundación hasta la actualidad. En la organización predomina la estructura comercial, siendo ésta la más avanzada respecto de las demás áreas. La empresa presenta oportunidades de mejora en toda su estructura, principalmente en Operaciones y Recursos Humanos. Se observa la ausencia de reglamentos internos y/o procedimientos publicados, como tampoco estándares por los cuales guiar la actuación del personal.

Las principales características de la empresa son

- **Capacidad de Producción**: Posee un contrato de maquila con Cecinas San Jorge para sus productos, el cual establece una capacidad fija mensual de producción de 150 toneladas de cecinas al mes, el cual se encuentra operando eficientemente.
- **Endeudamiento**: No posee endeudamiento vigente.
- **Fuerza de Venta**: Dispone de una fuerza de venta constituida por 10 vendedores de terreno, los cuales deben cubrir geográficamente 31 comunas de la región Metropolitana.
- **Distribución de pedidos**: Se dispone de un contrato de arriendo mensual, el cual contempla el uso de tres camiones diarios. Adicionalmente, existe un servicio externalizado a demanda para realizar la distribución a mayoristas y algunos supermercados.

#### 1.1.1. *Análisis FODA*

Este análisis ha identificado las Fortalezas (factores críticos positivos con los que se cuenta), Oportunidades (aspectos positivos que podemos aprovechar utilizando nuestras fortalezas), Debilidades (críticos negativos que se deben eliminar o reducir) y Amenazas (negativos externos que podrían obstaculizar el logro de nuestros objetivos) para Cecinas La Germania.

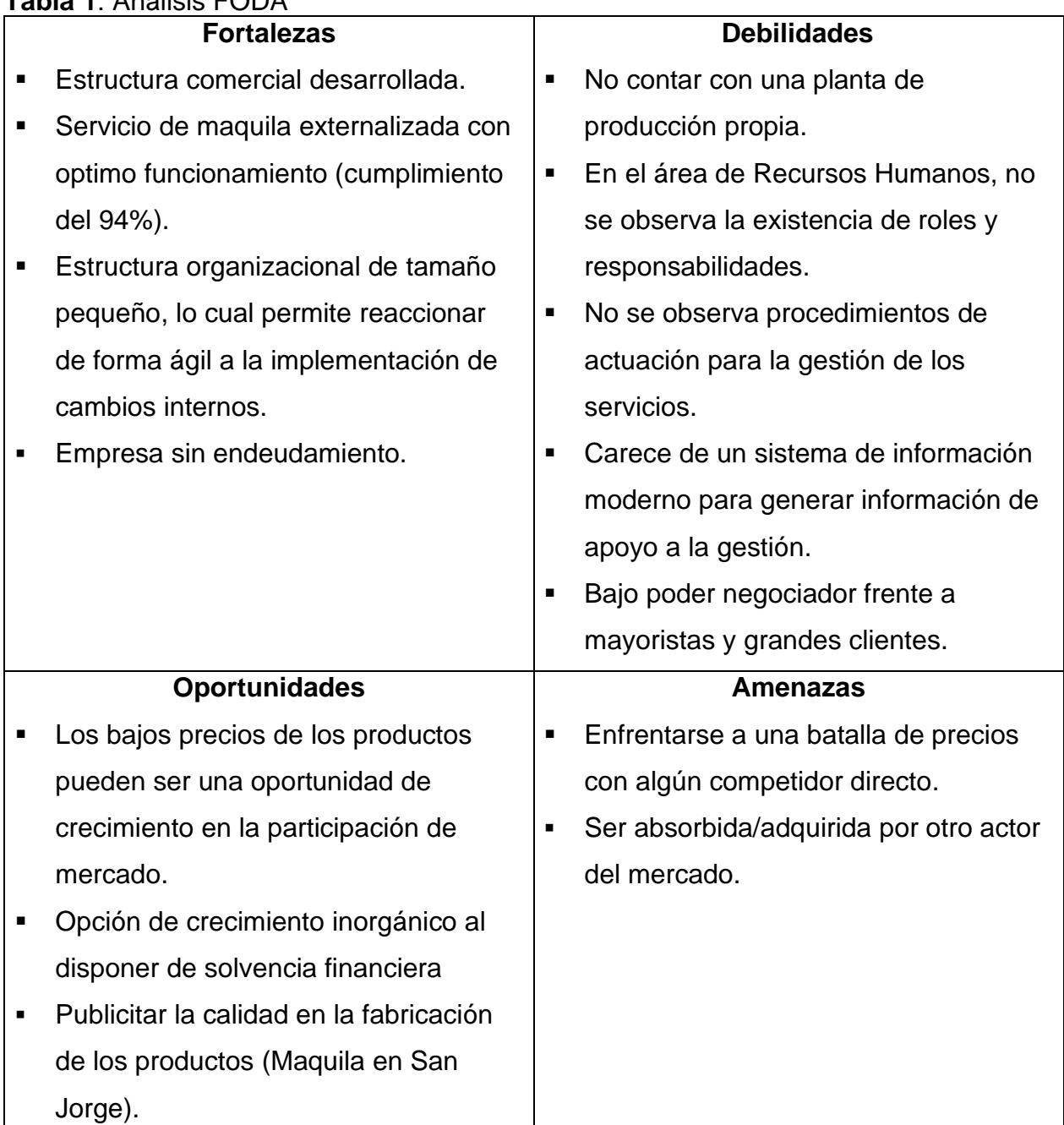

### **Tabla 1**: Análisis FODA

Cecinas La Germania posee fortalezas en el ámbito operativo de la producción de sus productos a comercializar. Se observa también la carencia de elementos que apoyen la

gestión del proceso productivo, tanto de procedimientos de actuación y tecnológicos. Por lo tanto, el presente proyecto direcciona los esfuerzos para superar estas debilidades.

#### 1.1.2. *Análisis Fuerzas de Porter*

El análisis de las cinco fuerzas de Porter es un modelo estratégico creado por el profesor e ingeniero Michael Porter de la Harvard Business School en 1979. El cual es utilizado como modelo de análisis, donde se describen las cinco fuerzas que influyen en la estrategia competitiva de una empresa o compañía, las cuales determinan las consecuencias de rentabilidad a largo plazo de un mercado o segmento de éste. Las primeras cuatro fuerzas se combinan con otras variables para crear una quinta fuerza, el nivel de competencia en la industria.

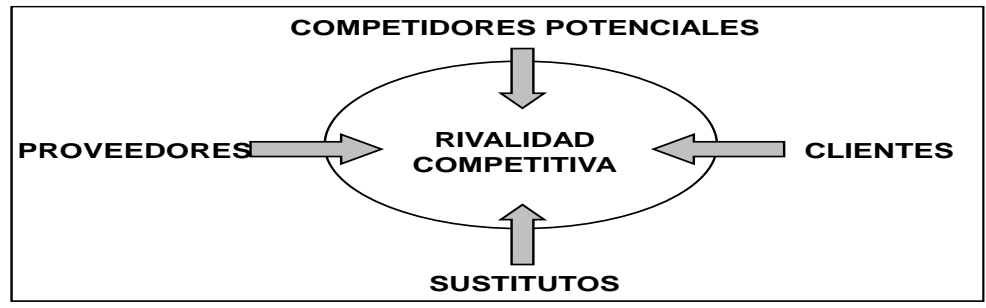

**Figura 1**: Análisis de Fuerzas según Porter

### 1.1.2.1. Competencia

Los competidores que actualmente se encuentran en el mercado se muestran en el gráfico de la [Figura 38: Participación de Mercado, en función de la producción anual,](#page-71-0) el cual presenta el tamaño de cada uno de ellos con respecto a la producción anual

En cuanto al ingreso de nuevos competidores a la industria, esta posee una barrera de entrada muy alta, dado lo siguiente:

- La producción nacional de carne de cerdo está básicamente absorbida por las empresas que actualmente existen en el mercado.
- Los costos de producción de cecinas son muy altos.
- Los costos de refrigeración y almacenamiento de los productos son elevados.
- Los productores de cecinas se encuentran agrupados
- Altamente regulada por el Ministerio de Salud

#### 1.1.2.2. Sustitutos

Cecinas La Germania tiene como mercado objetivo vender sus productos a personas de clase media baja y baja, abasteciendo sus productos a todos los pequeños supermercados, almacenes de barrio y pequeños almacenes. Por lo cual, como se menciona en el desarrollo de este proyecto aplicado, la estrategia de venta es ofrecer un producto de buena calidad y a un precio acorde al segmento comercial definido.

En base a lo anterior, para determinar la amenaza de los sustitutos a nuestros productos, evaluamos los siguientes ítems:

- Sustitutos. Cualquier producto que se utilice con el pan, diferente a las cecinas y sus derivados, ya sea lácteo o no (mermeladas, margarinas, huevos, galletas, entre otros). En cuanto a las comidas, los sustitutos son las carnes, pescados, pollo o huevos.
- Calidad. El producto que estamos ofreciendo tiene una excelente calidad.
- En períodos de crisis, existirá una tendencia de los compradores en cambiar el producto que utilicen para sus desayunos u onces, por lo cual probablemente las ventas desciendan un poco. Sin embargo, se presenta una tendencia contraria en cuanto a los productos utilizados en la preparación del resto de las comidas, esta demanda aumentará sobre las carnes, pescados o pollos, convirtiéndose en sustituto de los anteriores, dado que los embutidos son más económicos y cumplen perfectamente con aportar las calorías necesarias para estas ocasiones.
- En cuanto al precio de los sustitutos, la empresa compite con ventaja sobre los sustitutos lácteos (Quesos) ya que posee mejor precio comparativo y se incrementaría la demanda de nuestros productos en períodos de crisis.

En cuanto al coste de cambiar por un sustituto (formación, adquisición de equipo adicional, costes tecnológicos, sociológicos y de tiempo): el coste de transformación no es tan alto, dado que vender un producto sustituto como el queso, requiere de la misma logística implementada para la venta de cecinas.

#### 1.1.2.3. Poder de Negociación de los Proveedores

Al pertenecer a la Asociación Nacional de la Industria de Cecinas, las posibilidades de que los proveedores quieran fijar precios son bajas, dado que la industria se une para determinar cuál es el precio más conveniente para pagar.

#### 1.1.2.4. Poder de Negociación de los Clientes

Insuficiente poder negociador frente a grandes clientes, tales como grandes cadenas de supermercados.

#### 1.2. **Antecedentes**

El proyecto "Rediseño de los Procesos de Distribución de Productos" corresponde a un proyecto aplicado, el cual se realiza en la empresa "Cecinas La Germania", específicamente dentro del área de Operaciones. Tras realizar un relevamiento del área se identifica la necesidad de rediseñar uno de sus procesos principales, la Gestión de Distribución.

La necesidad de perdurar en un mercado altamente competitivo con márgenes operacionales estrechos, han sido los detonantes para idear este proyecto. Adicionalmente, observando la progresiva concentración de la industria, se ha generado presión por crear nuevas estrategias para mantener o mejorar las utilidades económicas obtenidas en el pasado. Como efecto de lo anterior, se desarrolla a través de este documento y sus apartados las razones utilizadas en el rediseño del proceso de Gestión de Distribución.

Actualmente el proceso de Gestión de Distribución se realiza considerando principalmente la completitud de cada pedido para ser distribuido. El presente proyecto incorpora al proceso variables adicionales para la decisión respecto de realizar la distribución de un pedido, se utiliza la fecha de compromiso de entrega acordada con los clientes para sus pedidos y capacidad de los medios de distribución disponibles.

La carencia de procedimientos y reglas definidas que sean de conocimiento común al interior de la organización propicia un comportamiento poco predecible en los puntos de interacción con los clientes, situación que se aborda en el presente proyecto.

Desde la perspectiva de herramientas tecnológicas para generar información de apoyo a la gestión del proceso productivo es limitada. La cual se encuentra focalizada en capacidades de registración para administración financiera y contable, quedando los procedimientos y procesos operativos postergados en este ámbito.

## **CAPITULO 2. JUSTIFICACION Y CONTEXTO**

2.1. Acerca del problema y su justificación

Considerando que el área de Operaciones es la principal responsable de la actual estructura de costos en Cecinas La Germania, los cuales están fuertemente concentrados en los costos de Producción, Venta y Distribución de los productos, se busca obtener eficiencias dentro del área.

Los costos de producción se encuentran establecidos en el contrato vigente de maquila con Cecinas San Jorge, por tanto, este costo es predecible y constante en el tiempo. Considerando lo anterior, el esfuerzo de este proyecto aplicado se centra en la Gestión de Distribución de Productos, donde existe potencial de mejora y/u optimización.

Dado el nivel de especialización en las funciones dentro de Cecinas La Germania se puede afirmar que ésta obedece a una organización funcional, donde cada integrante de la organización si conoce las funciones y responsabilidades de cada cargo. El ejecutivo jefe de Distribución cuenta con atribuciones para tomar decisiones en aquellos ámbitos específicos bajo su responsabilidad, e involucra al personal a cargo cuando corresponde. Sus decisiones se encuentran sustentadas en el nivel de especialización y conocimiento de su rol, con bajo soporte de apoyos tecnológicos para desarrollar la misma. Actualmente la gestión de distribución es planificada manualmente por el jefe de distribución.

El área de distribución de los pedidos dispone de un contrato de arriendo mensual, el cual contempla el uso de tres camiones diarios, con diferente capacidad, uno de 3.500 Kgs. y dos de 1.800 Kgs., siendo administrados éstos de forma autónoma por el área. Adicionalmente, existe un servicio a demanda encargado de realizar la distribución a supermercados y mayoristas. Lo cual implica administrar la capacidad disponible de transporte para el universo de pedidos concretados por la fuerza de ventas. Por lo tanto, debe coordinar la utilización de la capacidad disponible en la gestión de distribución de sus productos, el contrato de arriendo de camiones y el servicio a demanda, si es requerido, en la distribución.

#### 2.2. Objetivos del Proyecto

### 2.2.1. *Objetivo General*

El objetivo de la implementación de este proyecto es rediseñar la Gestión de la Cadena de Distribución, apalancándose en el planteamiento estratégico de Eficacia Operacional, es decir, lograr menores costos operativos por unidad producida. Para lo anterior, se integrará durante el desarrollo del proyecto un conjunto de procedimientos de actuación y apoyo tecnológico.

### 2.2.2. *Objetivos Específicos*

Incorporar en el ciclo de vida de los pedidos en Cecinas La Germania prácticas que permitan continuar realizando el conjunto de actividades actuales en conjunto con la incorporación de mejoras, sin intervenir el modelo de negocio actual.

Realizar un levantamiento de la situación actual del Proceso de Gestión de Distribución en Cecinas La Germania.

Identificar las áreas de mejora donde se requiere apoyar a la organización mediante:

- La definición de procedimientos formales al interior de la organización para soportar el nuevo proceso de Gestión de Distribución, con el objetivo de estandarizar el funcionamiento del área, los cuales pasarán a formar parte de la práctica de Gestión de la Cadena de Distribución de los productos en Cecinas La Germania.
- Fijar nuevas lógicas de negocio para incluir en el proceso actual, las cuales consideran nuevas variables para facilitar la toma de decisiones dentro del área.
- Implementar un piloto, el cual debe integrar la definición de los procedimientos con la generación de un proceso semi-automático para determinar la secuencia de ejecución de la distribución hacia los clientes y apoyar con información para la toma de decisiones

Por lo tanto, se busca alcanzar como objetivo de "Gestión de la Distribución de los productos" un escenario mejor al actual, donde el producto sea entregado en buen estado, en forma oportuna y en el lugar previamente acordado.

Finalmente, se entrega junto con este proyecto un enfoque general de aplicación de esta solución para otras problemáticas de diferente industria y materia, la cual es denominada la Generalización del Proyecto hacia la Atención de una Mesa de Ayuda Funcional de Nivel 2.

#### 2.3. Resultados Esperados

Mediante el levantamiento de la situación actual del Proceso de Gestión de Distribución en Cecinas La Germania se espera identificar los aspectos de mejora procedimental y tecnológico requeridos, para definir el alcance del piloto y establecer un backlog de mejoras futuras.

Lograr una mayor eficiencia, en el proceso de distribución de los productos, mediante la implementación del rediseño del proceso actual utilizando reglas definidas y claras para determinar la distribución de productos.

Estructurar un plan de trabajo para la implementación del Piloto.

Implementación de un Piloto en el contexto del proyecto con el objetivo de mostrar las lógicas propuestas implementadas y los resultados asociados a las mejoras al proceso actual.

Modificar la forma actual de trabajar del área de Distribución de Cecinas La Germania, para disponibilizar elementos para mejorar la gestión a nivel operacional:

- Facilitar informes / medios para tener visibilidad completa del proceso de distribución.
- Disponer de métricas asociadas a oportunidad de los despachos y completitud de estos, es decir medir la calidad en la distribución de los productos.
- Generar informes que permitan realizar seguimiento a las órdenes de pedidos realizadas a Cecinas San Jorge.

2.4. Alcance

Considerando los puntos descritos anteriormente, el proyecto tiene como alcance rediseñar la Gestión de la Cadena de Distribución, realizar:

■ Establecer una propuesta de arquitectura de procesos.

▪ Definir lógica de negocio y procedimiento de ejecución en el Proceso de Gestión de Distribución y Proceso de Distribución.

Para lo anterior, se crea un proceso parcialmente automático, el cual usará las reglas definidas para determinar los diferentes pedidos a distribuir.

Respecto al proceso de Distribución, se elabora un procedimiento semi-automático de asignación de rutas de despacho de productos, para los pedidos vigentes pendientes de distribución, fecha de compromiso de entrega y medio de transporte disponible para la fecha

El piloto contempla actividades tales como la configuración de la aplicación, carga de parámetros, carga de datos iniciales, ejecución del piloto y monitoreo en producción de la ejecución.

El alcance del piloto considerará las siguientes variables:

- Personal involucrado
	- Jefe de Distribución
- Tecnología a utilizar
	- Actualmente el apoyo tecnológico es prestado por un sistema comercial y ERP (Random)
	- Se apoya en un sistema soportado en Tecnología WEB
- Alcance Funcional
	- Gestión de Distribución
		- o Verificar Pedidos Vigentes
		- o Verificar Inventario en Bodega
		- o Actualizar Inventario de Bodega
		- o Generar Rutas de Despacho
		- o Consultar Despachos
		- o Asignar de Rutas de Despacho

Considerando los plazos establecidos para el proyecto y la implementación del piloto, se dejará registro de las mejoras identificadas en del desarrollo de este, para ser abordados en una fase posterior del proyecto.

La automatización tecnológica completa queda fuera del alcance del proyecto, dado que se busca implementar con el piloto acciones concretas y rápidas que permitan adicionar valor a la operación.

## **CAPITULO 3. MARCO TEÓRICO**

#### 3.1. Metodología de Ingeniería de Negocios

La principal metodología utilizada en el desarrollo del proyecto se basa en Ingeniería de Negocios desarrollada en Ingeniería e-Business, Ingeniería de negocios para la economía digital (Barros, Oscar, 2004).

Esta metodología nos ayuda a realizar un razonamiento lógico para dar respuesta a las necesidades de la empresa utilizando patrones genéricos, comparables a los modelos de referencia tradicionales en la industria. La metodología en Ingeniería de Negocios tiene la característica de ser aplicada a un nivel más genérico respecto de los modelos de referencia.

Esta metodología busca en las empresas generar una diferenciación respecto de los competidores, la cual se debe retroalimentar para mantenerla en el tiempo, lo cual habilita la generación de valor hacia los clientes respecto de la competencia. Esta diferenciación se puede presentar, por ejemplo, en diseñar una operación de menor costo, lo cual se denomina según la metodología la Excelencia Operacional, reflejándose en la ejecución de las actividades de forma orquestada conformando así los procesos de negocio de la empresa. A su vez estos deben ser complementados con prácticas que busquen la optimización de los procesos y recursos involucrados.

A su vez entrega un enfoque de diseño a diferentes niveles, los cuales deben ser refinados de forma coordinada. Implica tener presente la estrategia, modelo de negocio, llegando a un diseño de arquitectura y diseño de los procesos, desde la cual se logra elaborar el diseño y construcción de la herramienta de apoyo tecnológico. Lo anterior se puede denominar como un enfoque "Top Down", lo cual se ilustra en la [Figura 2.](#page-19-0) [Metodología ingeniería de Negocios.](#page-19-0)

| <b>METODOLOGIA INGENIERIA DE NEGOCIOS</b> | CONSTRUCCION E<br><b>IMPLEMENTACION</b>                     | Diagramas de Secuencias<br>Diagramas de Clases<br>Casos de Uso                                                                                                    | Generar acciones de Gestión<br>Implementación tecnologica<br>de las logicas definidas en<br>organización adopte los<br>del Cambio para que la<br>los procesos<br>cambios                                                                                                    | tecnologicos implementados<br>Sistemas de apoyo                                                                          |
|-------------------------------------------|-------------------------------------------------------------|----------------------------------------------------------------------------------------------------|----------------------------------------------------------------------------------------------------|----------------------------------------------------------------------------------------------------|
|                                           | <b>APLICACION DE</b><br><b>DISEÑO DE LA</b><br><b>APOYO</b> | Necesidades de mantención<br>Diseño de los procesos<br>de estados                                                                                                    | tecnologicamente las logicas<br>Elaboración del diseño para<br>definidas en los procesos<br>retroalimentar al proceso<br>Mantención de Estados)<br>Definir información<br>requeridad para<br>implementar                                                                                                    | Diseño computacional para<br>Diagramas de Secuencias<br>implementar la tecnologia<br>Diagramas de Clases<br>Casos de Uso |
|                                           | <b>DISENO DE LOS</b><br><b>PROCESOS</b>                     | Macroprocesos involucrados<br>Patrones de Procesos de<br>Tipo de Arquitectura<br>Requerimientos de<br>Negocio (PPN)<br>seleccionada<br>arquitectura                                 | Identificar oportunidades para<br>información de ejecución de<br>Definir si existen redes de<br>Instancias de analisis de<br>creativas vinculadas a la<br>Identificar tareas tácitas<br>Definir mejoras para las<br>externalizar actividades<br>trabajo colaborativo<br>tareas tácitas<br>os procesos<br>innovación | Diseño de los procesos                                                                                                   |
|                                           | <b>ARQUITECTURA DE</b><br><b>PROCESOS</b><br><b>DISENO</b>  | Planteamiento estrategico<br>Definición del modelo de<br>negocio                                                                                                    | Identificar los macroprocesos<br>Arquitecuta Integral o Parcial<br>involucrados en el negocio<br>Identificar la necesidad de<br>Establecer las relaciones<br>entre los macroprocesos                                                                                                    | Macroprocesos involucrados<br>Tipo de arquitecura<br>seleccionada                                                        |
|                                           | <b>DEFINICION DEL</b><br><b><i>NODELODE</i></b><br>NEGOCIOS | Planteamiento estrategico<br>· Misión de la empresa                                                                                                    | historia para obtener el nuevo<br>clientes, valor esperado de la<br>Definir la historia razonable<br>de la empresa<br>ograr el conocimiento del<br>Generar variaciones de la<br>negocio identificando<br>modelo de negocio<br>empresa                                                                               | Características del negocio<br>Definición del modelo de<br>negocio                                                       |
|                                           | PLANTEAMIENTO<br><b>ESTRATEGICO</b>                         | posicionamiento competitivo<br>Visión estratégica del<br>o Lock-in Sistémico<br>estrategia buscada<br>o Solución Integral<br><b>Mejor Producto</b><br>Definir el tipo de<br>negocio | distintiva de actividades de<br>Obtener una configuración<br>difícil imitación para la<br>competencia.                                                                                                    | Planteamiento estrategico.<br>compuesto por planes de<br>acción o iniciativas                                            |
|                                           |                                                             | <b>ENTRADAS</b>                                                                                                    | <b>TECNICA</b>                                                                                                    | <b>SAUIJAS</b>                                                                                                    |

<span id="page-19-0"></span>**Figura 2.** Metodología ingeniería de Negocios

3.2. Revisión Literaria

#### 3.2.1. *Cadenas de Suministros*

En diferentes artículos, se plantea que, para el estudio de las cadenas de distribución, es necesario evaluarla no solo desde la perspectiva de la optimización de costos y velocidad, se recomienda incluir perspectivas adicionales para realmente obtener ventajas competitivas, tales como Agilidad, Adaptabilidad y Alineación (Lee, 2004). Según se ilustra en la Figura 3. [Cadena de suministro triple A.](#page-20-0)

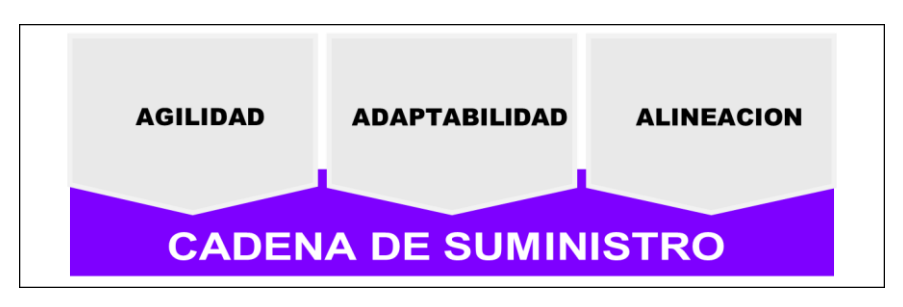

**Figura 3.** Cadena de suministro triple A

<span id="page-20-0"></span>Las cadenas de suministro Agiles son capaces de responder de forma adecuada a los cambios del mercado, respecto de la demanda y la oferta, las cuales también poseen variaciones repentinas, por ser parte del mismo mercado. La adaptabilidad en las cadenas de suministros tiene por objetivo mantener en permanente evolución las mismas, acompañando así las necesidades cambiantes del mercado. La alineación de la cadena de suministro es la sección que busca incluir los intereses particulares de todas las empresas que participan en la distribución para integrarlos como intereses comunes y así maximizar el rendimiento completo de la cadena de distribución.

### 3.2.2. *Grafos Dirigidos*

Uno de los objetivos de este proyecto es rediseñar la Gestión de la Cadena de Distribución buscando menores costos operativos por unidad producida. Para lo cual se debe apoyar en algoritmos que permitan esta eficiencia, para lo cual se ha decidido utilizar el concepto de Grafo Dirigido para resolver la conectividad entre los diferentes puntos de contacto (clientes) para entrega de productos con un punto inicial siempre conocido.

Un Grafo Dirigido corresponde a un conjunto de vértices y de arcos. Los vértices se denominan nodos o puntos y los arcos corresponden al trazo que une dos nodos. Los arcos se representan como un par ordenado (X, Y) donde X corresponde al nodo origen e Y al nodo destino definiendo así una dirección, por esto su nombre Grafo Dirigido, según se ilustra en la Figura 4. [Diagrama Grafo Dirigido.](#page-21-0)

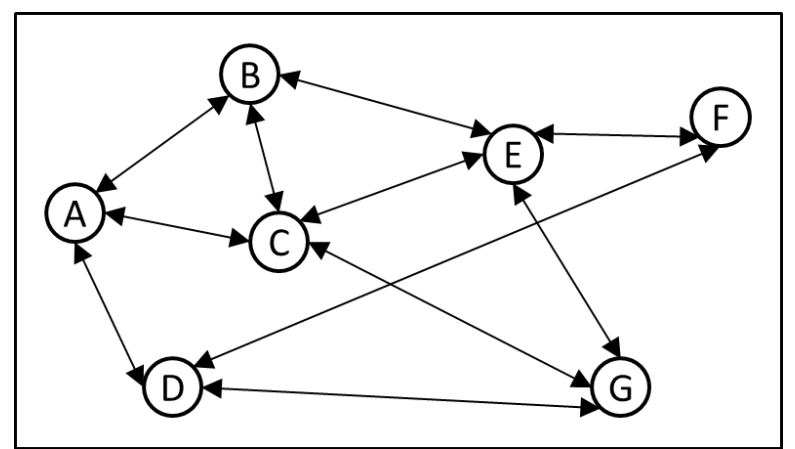

**Figura 4.** Diagrama Grafo Dirigido

<span id="page-21-0"></span>Para el caso particular de aplicación, se considera cada ubicación geográfica de los clientes (dirección) como un vértice del grafo (nodo) y los arcos entre vértices se homologa a la distancia entre dos puntos de despacho de productos (Distancia entre dos clientes cualesquiera). (Aho, Alfred V., Hopcroft, John E., Ullman, Jeffrey D., Vargas Villazón, Américo tr., & Lozano Moreno, Jorge tr., 1988)

Para resolver la problemática de generar rutas de menores costos se cuenta con el aporte de dos algoritmos ampliamente reconocidos, algoritmo de Dijkstra y algoritmo de Floyd.

### 3.2.2.1. Algoritmo de Dijkstra

Es uno de los algoritmos más utilizados para resolver el problema de la ruta más corta o camino mínimo para un conjunto de vértices del grafo. Éste considera la existencia de un conjunto de vértices y un único punto de partida conocido cuyas distancias de arcos es un valor conocido, según se muestra en Figura 5. [Algoritmo Dijkstra](#page-22-0).

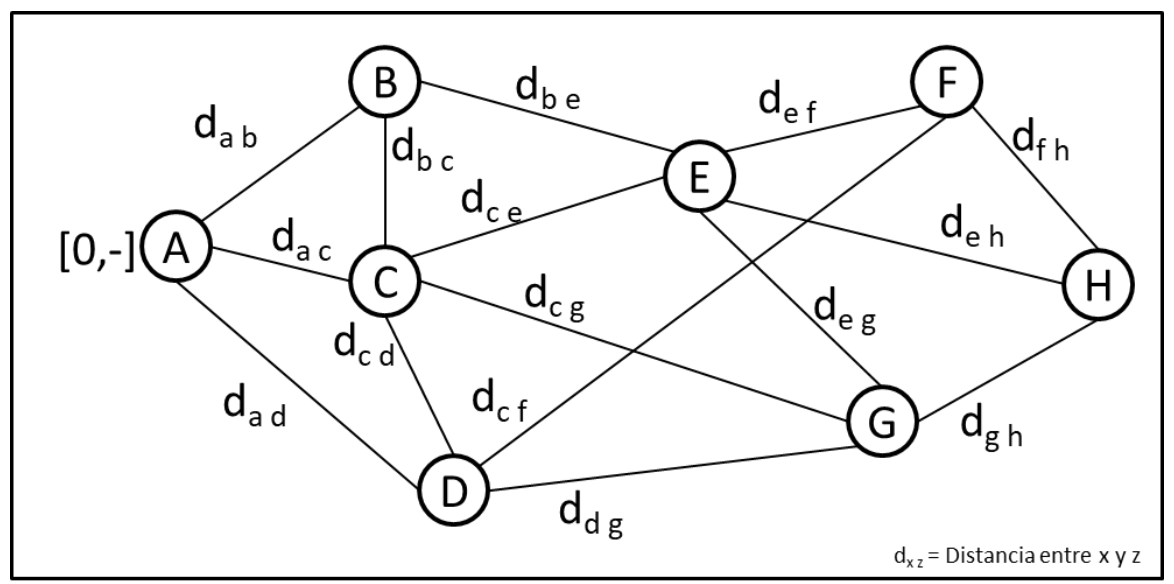

<span id="page-22-0"></span>**Figura 5.** Algoritmo Dijkstra

La obtención de la ruta más corta, utilizando el algoritmo de Dijkstra, parte del nodo A, desde éste se busca el arco de menor costo hacia el nodo siguiente. Una vez seleccionado el arco de menor costo, se adiciona el nodo destino del arco como el siguiente punto. Repitiendo este pasó hasta lograr conectar todos los vértices del grafo al conjunto de nodos seleccionados. (Aho, Alfred V., Hopcroft, John E., Ullman, Jeffrey D., Vargas Villazón, Américo tr., & Lozano Moreno, Jorge tr., 1988)

### 3.2.2.2. Algoritmo de Floyd

Este algoritmo permite determinar la ruta más corta entre dos vértices o nodos, sin requerir un punto de partida conocido, es decir, sobre cualesquiera de dos nodos en la red.

"El algoritmo de Floyd usa una matriz de n x n en la que se calculan las longitudes de los caminos más cortos." (Aho, Alfred V., Hopcroft, John E., Ullman, Jeffrey D., Vargas Villazón, Américo tr., & Lozano Moreno, Jorge tr., 1988) de forma similar a Dijkstra

En este tipo de algoritmos, donde se busca el camino más corto de un grafo, la variable de mayor peso es el valor de los arcos, los cuales emulan la distancia entre los distintos puntos de origen y destino.

Tras haber realizado la Revisión Literaria, se concluye que ambos algoritmos son aplicables a la problemática a resolver. Finalmente se decide utilizar para la lógica de

generación de rutas de Distribución el Algoritmo de Dijkstra dado que es este el que considera la existencia de un punto inicial (nodo) siempre conocido (Cecinas La Germania).

## **CAPITULO 4. PROYECTO APLICADO**

#### <span id="page-24-0"></span>4.1. Levantamiento Situación Actual

Las diversas actividades o actuaciones para el funcionamiento de la empresa carecen de definición de un estándar o definición de esta, lo cual genera un comportamiento no predecible al ejecutar las tareas. En definitiva, no se observa la existencia de procedimientos que permitan a la organización actuar de forma similar, independiente a quien realice las tareas.

El jefe de ventas es el responsable de consolidar las ordenes de pedido cursadas por la fuerza de venta, las cuales se utilizan para generar los pedidos de elaboración de productos hacia Cecinas San Jorge, quien produce, envasa y etiqueta para Cecinas La Germania.

Cecinas La Germania se encarga de retirar su producción desde Cecinas San Jorge, para luego trasladar a su propio frigorífico, lugar desde donde se origina la distribución de los productos hacia los clientes.

Para la fase de transporte hacia sus clientes, la distribución de los productos, en las instalaciones de Cecinas La Germania, se procede a ordenar los productos de acuerdo con los pedidos realizados por cada cliente, posteriormente avanza para despachado. Este proceso actualmente es manual, sin apoyo de tecnologías ad-hoc, que permitan optimizarlo desde el punto de vista de:

- Minimizar el tiempo de organizar los pedidos de los clientes
- Gestionar debidamente el recorrido de distribución hacia los clientes
- Peso de los pedidos y capacidad disponible del medio de transporte

El comportamiento de los clientes de Cecinas La Germania, no está siendo monitoreado actualmente, con el objetivo de prever sus necesidades de productos o realización de ofertas específicas, en función de los pedidos realizados por cada uno de ellos.

#### 4.1.1. *Arquitectura de Procesos Actual*

El planteamiento del proyecto aborda mejoras a nivel del macroproceso 1 "Gestión de la Cadena de Distribución" de Cecinas La Germania.

La Arquitectura de Procesos involucrada en el desarrollo de este proyecto se representa en la [Figura 6: Arquitectura de Procesos](#page-25-0) Actual. Donde se observa la participación de Macroprocesos 1, Macroprocesos 2 y la relación con proveedor.

El flujo de información para macro 1 corresponde la información de los clientes (Datos demográficos y relación de solicitudes de pedidos). Las salidas macro 1 se direccionan hacia macro 4 (Proceso de Apoyo) y comunicación hacia los clientes.

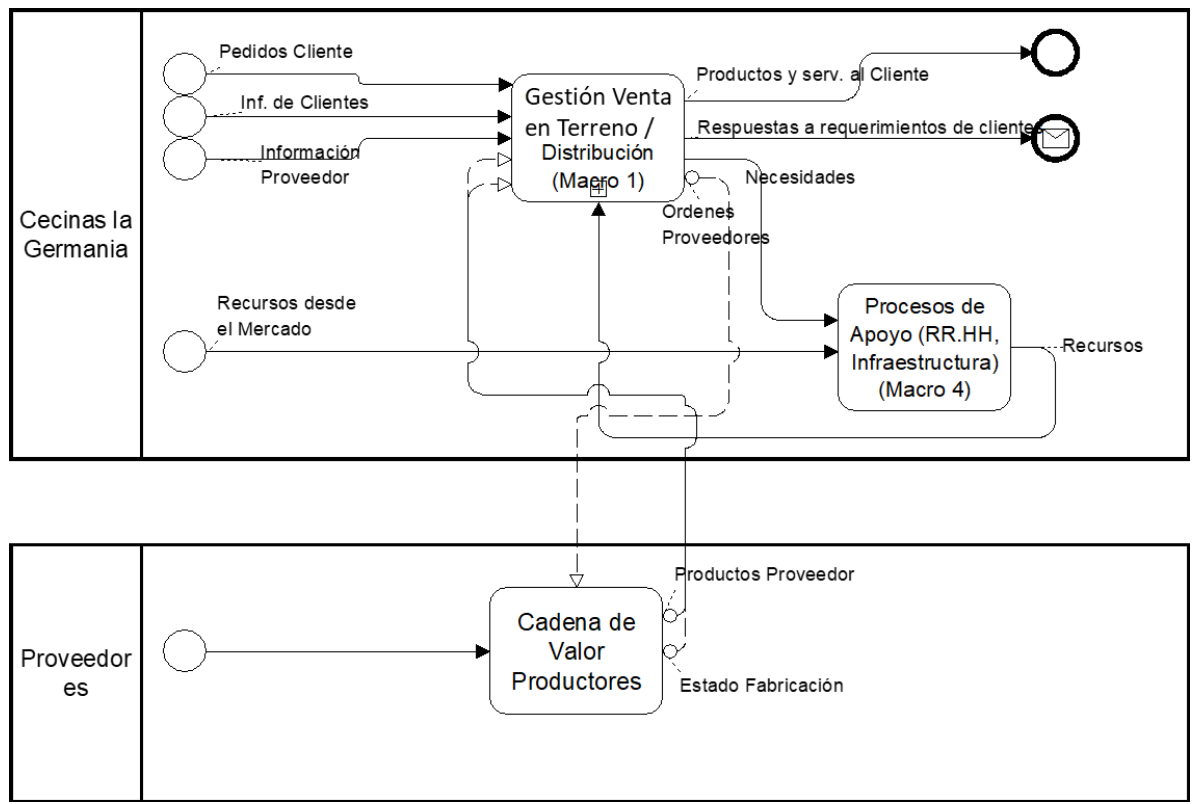

<span id="page-25-0"></span>**Figura 6**: Arquitectura de Procesos Actual

### 4.1.2. *Diagrama de MacroProceso 1 - Actual*

A continuación, se da a conocer cómo se encuentra estructurado actualmente el macroproceso 1 en Cecinas La Germania, el cual está compuesto de cinco procesos, según se muestra en [Figura 7: Macroproceso 1.](#page-26-0)

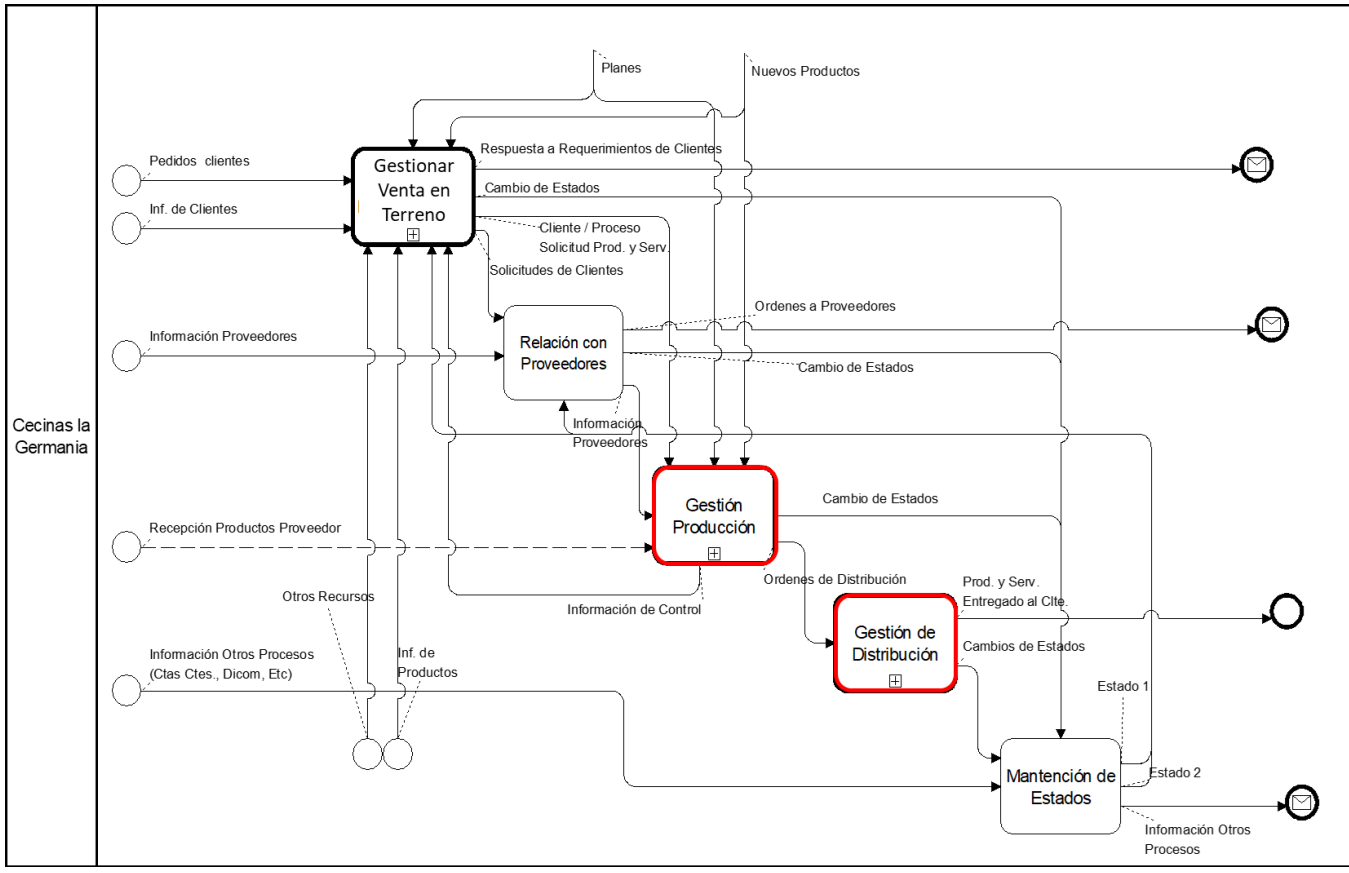

<span id="page-26-0"></span>**Figura 7**: Macroproceso 1

### 4.1.3. *Diagrama de Gestión de la Producción - Actual*

En la [Figura 8: Gestión Producción](#page-27-0) se da a conocer como está estructurado actualmente el proceso en Cecinas La Germania. El flujo de información de entrada corresponde a las solicitudes de Productos de los clientes (pedidos), Información de los planes y nuevos productos e Información desde el proveedor. El flujo de información de salida corresponde a las órdenes de distribución hacia los clientes y hacia mantención de estados.

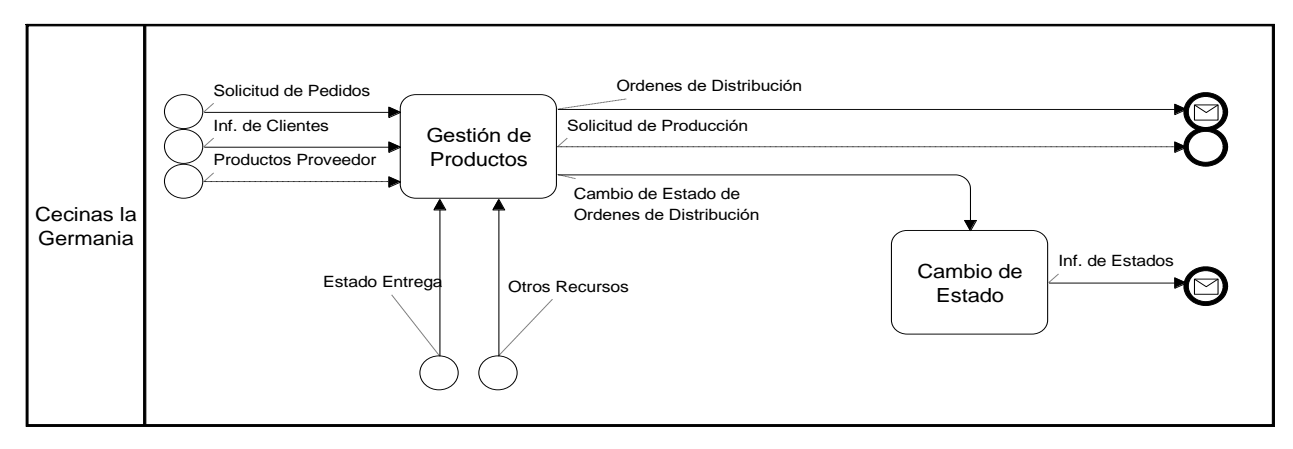

<span id="page-27-0"></span>**Figura 8**: Gestión Producción

### 4.1.4. *Diagrama de Gestión de la Cadena de Distribución - Actual*

En la [Figura 9: Gestión de Distribución](#page-27-1) se presenta como se encuentra estructurado actualmente el proceso en Cecinas La Germania. El flujo de información de entrada corresponde a las Ordenes de Pedidos junto a la Información de Clientes. Este proceso genera un flujo de información de salida correspondiente a planes de Distribución, hacia mantención de estados y el plan de distribución y entrega a clientes.

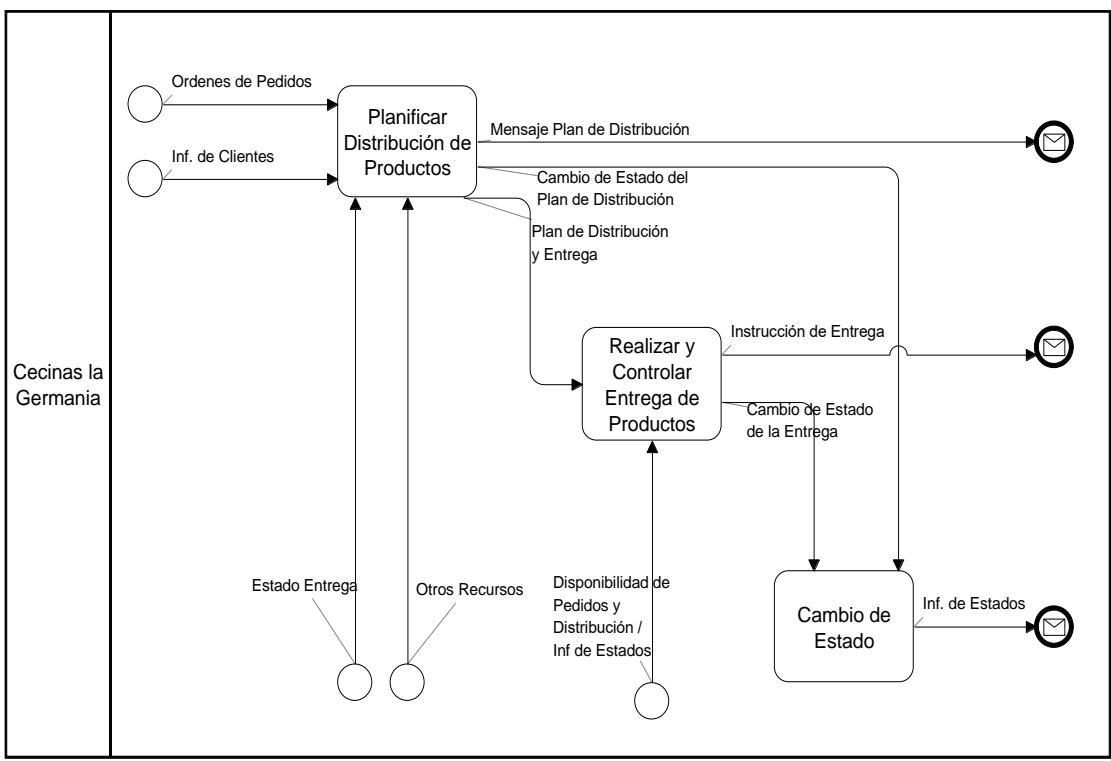

<span id="page-27-1"></span>**Figura 9**: Gestión de Distribución

### 4.1.5. *Estructura Organizacional – Situación Actual*

La empresa no cuenta con un organigrama definido formalmente, sin embargo, cada persona integrante de la organización si conoce las funciones y responsabilidades de cada cargo. La empresa tiene una división del trabajo claramente especificada. Tanto el Gerente General como los ejecutivos jefes (Jefe de Ventas y Jefe de Distribución) cuentan con atribuciones para tomar decisiones en aquellos ámbitos específicos bajo su responsabilidad, e involucra al personal a cargo cuando corresponde.

Considerando lo anterior, la estructura organizacional de Cecinas La Germania obedece a un esquema funcional, sobre la cual basa su operación. Al momento de iniciar el proyecto, la estructura identificada obedece al siguiente esquema:

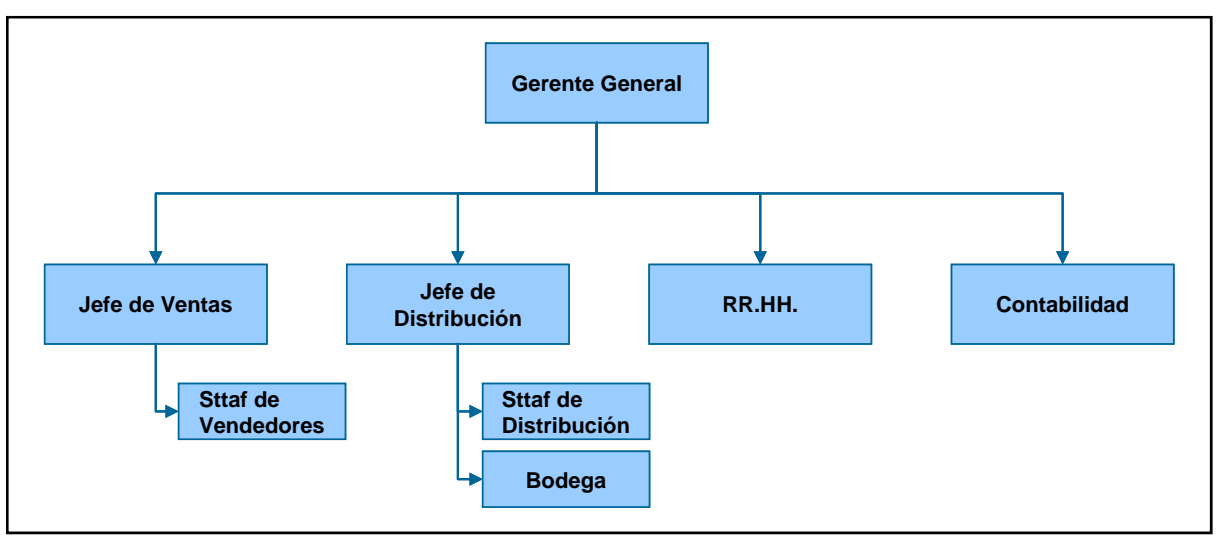

<span id="page-28-0"></span>**Figura 10**: Estructura Organizacional Actual

A continuación, se describe La función/rol de cada una de las componentes de la estructura organizacional actual, ilustrada en la **Figura 10**[: Estructura Organizacional Actual](#page-28-0):

- **Gerente General**: Es el principal sponsor del proyecto, convirtiéndose en un actor relevante en todo el desarrollo. Tiene la responsabilidad de administrar en forma integral la empresa (Ingresos y costos). También es responsable de coordinar las funciones del planeamiento estratégico.
- **Jefe de Ventas**: Es el encargado de dirigir, organizar y controlar la fuerza de ventas, preparar planes y presupuestos de ventas, calcular la demanda y pronosticar las ventas, evaluar el desempeño de la fuerza de ventas, monitorear el cumplimiento de los procedimientos de ventas.
- **Jefe de Distribución**: Es el encargado de velar por la entrega de los pedidos de los clientes, de realizar el retiro de la producción de cecinas San Jorge hacia el frigorífico de Cecinas La Germania. También está dentro de sus atribuciones el control del almacenamiento de los productos en Bodega. Generar las rutas de despacho y velar por la entrega oportuna de los pedidos.
- **RR.HH.**: Depende del gerente general, su rol es definir las políticas de contratación de personas, realizar el reclutamiento y pago de remuneraciones.
- **Contabilidad**: Depende del gerente general, es el responsable de llevar correctamente los registros de contabilidad y sus respaldos. Se encarga de preparar los informes financieros y estadísticos que sean necesarios.

### 4.2. Diagnóstico de la Situación Actual (AS IS)

Considerando los diferentes aspectos revisados a lo largo del documento y apoyándose en un diagrama de Causa y Efecto (Ishikawa, 1987) se exponen las relaciones entre las oportunidades de mejora y la problemática a resolver por el proyecto, según [Figura 11:](#page-29-0)  [Diagrama Causa y Efecto.](#page-29-0) Este relevamiento ha sido realizado con el Gerente General, sponsor del proyecto.

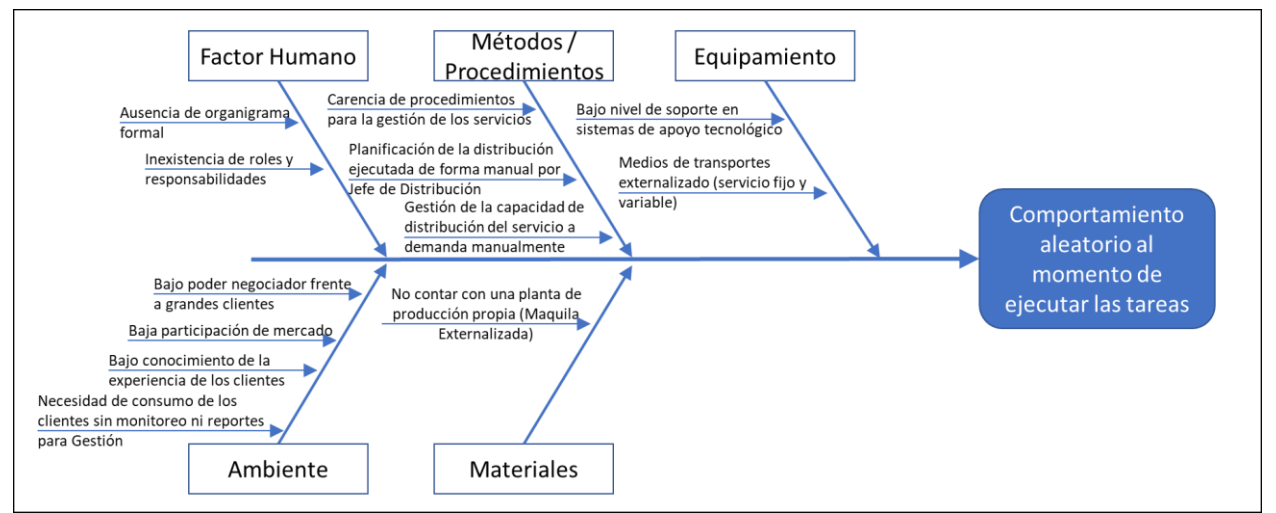

<span id="page-29-0"></span>**Figura 11**: Diagrama Causa y Efecto

Desde la perspectiva de Factor Humano, se analizó los aspectos relacionados a la estructura organizacional implícita y definiciones de roles y responsabilidades, en definitiva, de los participantes del proceso, observando una oportunidad en el relacionamiento dentro de la organización. Para Métodos y Procedimientos se analizó desde la perspectiva de cómo son ejecutados los procesos y secuencias predecibles de actuación de las personas en los mismos, advirtiendo la presencia de tareas manuales y bajo soporte en herramientas de apoyo basadas en tecnología. Respecto de

Equipamiento se analizó desde la perspectiva de soporte tecnológico para las tareas y coordinación con los medios de transporte, cuyos hallazgos radican en coordinaciones manuales para estructurar la distribución, principalmente por la ausencia de tecnología para soportar los procesos. En la perspectiva de Ambiente se consideró la revisión de factores que deben ser considerados como entrada a los procesos, tanto internos como externos a Cecinas La Germania. Respecto de Materiales, su funcionamiento es adecuado, sin embargo, se enuncia para una etapa posterior la oportunidad de iniciar la distribución de ciertos pedidos desde Cecinas San Jorge, evitando así el costo de coordinación.

### 4.2.1. *Oportunidades identificadas*

La principal oportunidad de mejora para el proyecto es estandarizar los procesos operativos de la compañía y específicamente de la cadena de distribución de productos.

Considerando lo anterior, este proyecto se basa principalmente en mejorar la relación de los Costos de Coordinación de la empresa, dado que es aquí donde se encuentra la mejor área de crecimiento, para lo cual se apalanca en las siguientes mejoras:

- **E** Mejorar la gestión de la distribución de los productos, elaborando planes óptimos de recorridos, los cuales serán capaces de combinar la mejor ruta en función de los pedidos, fecha de compromiso y punto de entrega, maximizando la utilización de la flota de transporte.
- Administrar eficientemente la capacidad de inventario en bodega. Es decir, disminuir el inventario de productos y reducir al mínimo las horas de permanencia de los productos en bodega, a partir de la optimización en los despachos.

Definir y difundir lógicas y procedimientos de actuación para los procesos involucrados en el proyecto, vía estandarización de tareas logrando mayor nivel de certidumbre sobre las tareas realizadas.

Disponibilizar reportes de gestión respecto de las tareas realizadas en el área de Distribución.

El proyecto busca asegurar los objetivos de calidad de la entrega de los productos al cliente, para lo cual se debe considerar lo siguiente:

- **Confiabilidad de la entrega**: el cliente debe tener certeza de la recepción de su pedido en la fecha acordado, sin riesgo de quedar desabastecido.
- **Duración del Pedido**: La distribución debe ser lo más ágil posible, para asegurar la ventana de tiempo pactada.
- **Trazabilidad del Pedido**: Es decir, se debe conocer el estado en cual se encuentra el pedido (etapa de distribución).
- **Documentación Completa**: Asegurar la entrega de la documentación relativa a los pedidos, por ej.: guías de despacho, avisos de entrega, Etc.
- **Logística Inversa**: Se debe asegurar la logística inversa, es decir, minimizar las posibilidades de devoluciones y retorno de productos por incumplimiento de plazos o ausencia de documentación, Etc.

### 4.2.2. *Análisis cuantitativo*

Para estimar los ingresos del proyecto, se realiza de forma previa el análisis de los costos asociados al proyecto. Para lo cual se considera los costos del personal actual de Cecinas La Germania, utilizando la proporción de tiempo destinado al proyecto y los costos generados directamente por el proyecto en el aumento de dotación para llevarlo a cabo.

Se asume una cantidad de 20 días hábiles por mes, para efectos de los cálculos a realizar en el proyecto.

Los valores expresados en el presente documento se encuentran basados en la información recopilada en el año 2010.

Respecto de los costos del personal actual de Cecinas La Germania, se utiliza los salarios de los perfiles involucrados en el proyecto, siendo estos los siguientes:

- 1 vendedor obtiene un sueldo liquido de \$300.000.-
- 1 bodeguero obtiene un sueldo liquido de \$380.000.-
- 1 repartidor obtiene un sueldo liquido de \$220.000.-
- Jefe de Distribución obtiene un sueldo líquido de \$1.000.000.-
- Jefe de Ventas obtiene un sueldo líquido de \$1.000.000.-

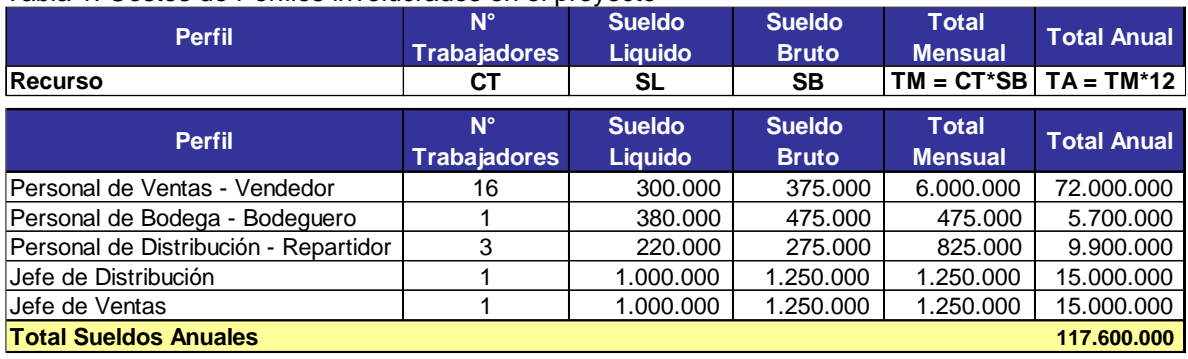

<span id="page-32-0"></span>Tabla 1: Costos de Perfiles involucrados en el proyecto

Referente a los costos generados directamente por el proyecto, éstos se consideran como parte de la inversión inicial del mismo, cuya composición es la siguiente:

- 1 programador con dedicación a tiempo completo por un periodo de 10 meses, cuyo valor mes es de UF\$33.
- 1 jefe de Proyecto con una dedicación a tiempo completo por un periodo de 10 meses, cuyo valor mes es de UF\$50 cada uno.
- Dedicación parcial de los jefes de Ventas y Distribución, con una participación de 9 horas semanales dedicadas al proyecto, lo cual representa un valor mes de UF\$9.52 cada uno.
- 1 jefe de Informática, dedicado al 50% al provecto por un periodo de 10 meses, con un valor mes de UF\$65.

El jefe de informática, jefe de proyecto y programador corresponden a puestos laborales, creados a partir de la necesidad de desarrollar el proyecto, por tanto, se considera que estos costos son generados por el proyecto a Cecinas La Germania.

La forma de calcular los costos directos del proyecto, enunciados en el párrafo anterior, obedece a la aplicación de la formula enunciada en [Tabla 2: Formulación de Costos](#page-32-1)  [Directos del proyecto:](#page-32-1)

<span id="page-32-1"></span>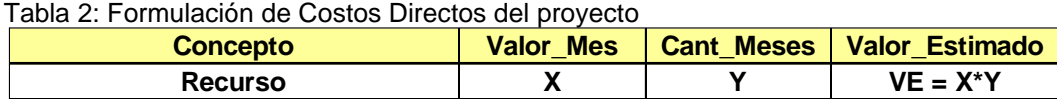

Considerando la formula anterior, se tabulo el costo del proyecto, en lo que respecta a costos generados por el mismo proyecto, lo cual se representa en la [Tabla 3: Costos](#page-33-0)  [Directos del proyecto:](#page-33-0)

<span id="page-33-0"></span>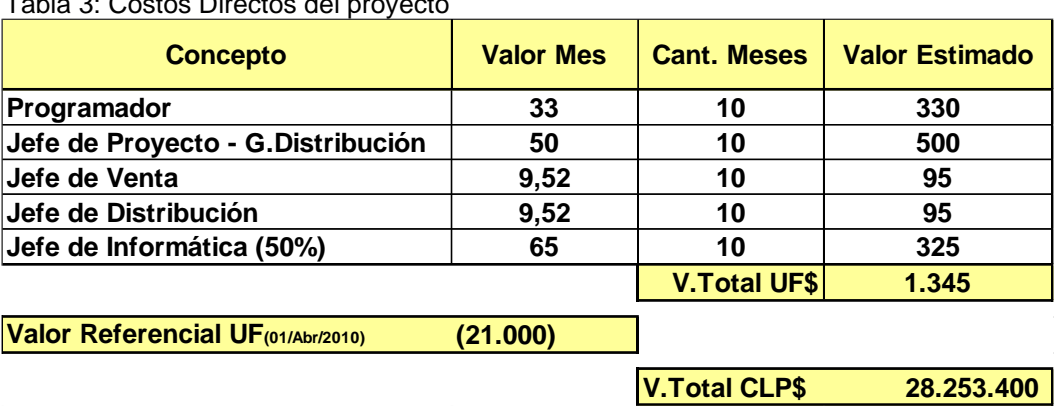

Tabla 3: Costos Directos del proyecto

Considerando que la producción de cecinas se encuentra distribuida en 16 tipos de éstas, tal como se ha identificado en el ANEXOS

ANEXO A - Caracterización del Mercado se ha utilizado, una muestra de 3 meses de ventas para calcular el promedio de:

- Valor de cada venta (\$290.000).
- Cantidad de clientes por mes (382 Clientes diferentes).
- Valor del costo asociado a cada venta (\$203.000).

La forma de calcular los ingresos directos del proyecto obedece a la aplicación de la formula enunciada en la [Tabla 4: Valores Promedios de Ventas Mensuales](#page-33-1) – Cecinas La [Germania](#page-33-1)

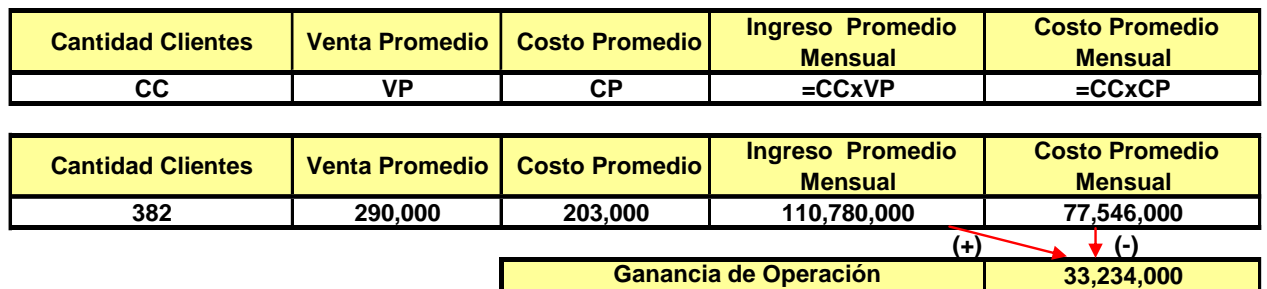

<span id="page-33-1"></span>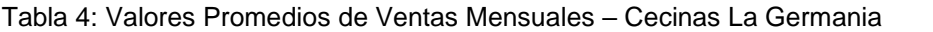

Existe también un costo diario por utilización de los camiones para la distribución de los productos:

- 2 camiones de 1.800Kgs., con valor diario unitario de \$30.000.
- 1 camión de 3.500Kgs., con valor diario unitario de \$45.000.-
- 1 servicio a demanda, cuyo valor diario es de \$60.000.- El cual se utiliza en promedio 1 vez por semana

La fórmula para calcular los costos de distribución se estructuró por camión y sus valores diarios, según se representa en la [Tabla 5: Costos de Transporte –](#page-34-0) Cecinas La Germania

<span id="page-34-0"></span>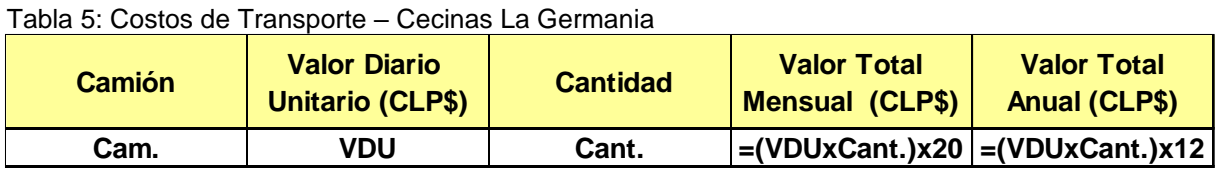

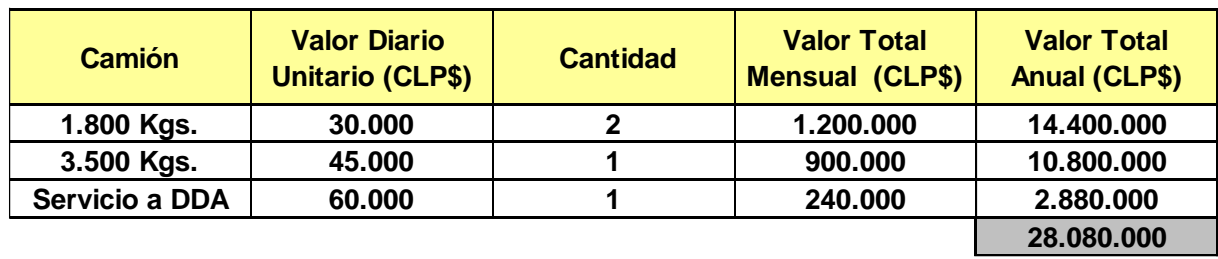

Con la ejecución del proyecto se espera como resultado lograr una mayor eficiencia, en el proceso de distribución de los productos, cuyo objetivo se ha fijado en una mejora del 10% en la distribución de los productos hacia los Clientes.

▪ Mejorar la gestión de la distribución de los productos.

La columna "diferencia" representa el costo de distribución optimizado de acuerdo con el porcentaje del escenario.

<span id="page-34-1"></span>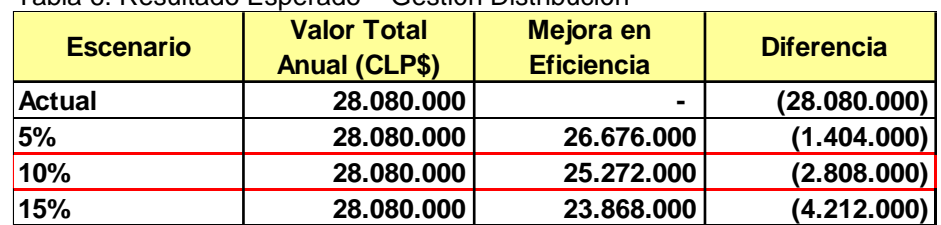

Tabla 6: Resultado Esperado – Gestión Distribución

### 4.3. Definición de la Dirección de Cambio

El análisis de generación de alternativas se basa en la etapa de diseño de procesos de la metodología de ingeniería de negocios, análisis de la dirección de cambio del rediseño, considerando que se inicia desde la existencia de una situación actual en la empresa, según se detalló en el apartado [4.1](#page-24-0) Levantamiento [Situación Actual](#page-24-0)

A continuación, se da a conocer cuáles son las variables de diseño abordadas en el área de trabajo de este proyecto.

En el proyecto existen algunas áreas que deben ser diseñadas y otras rediseñadas. Considerando lo anterior, las variables de diseño se abordan de acuerdo con el siguiente análisis de la dirección de cambio:

El análisis de las variables de diseño para el ámbito de Estructura Empresa y Mercado, según se muestra en la [Tabla 7,](#page-35-0) aporta conocimiento respecto del proceso y la forma en la cual es impactado. En el proyecto actual, dada la definición de mantener el modelo de negocio actual, posee menor impacto ya que no se afecta a nivel estratégico la operación en Cecinas La Germania.

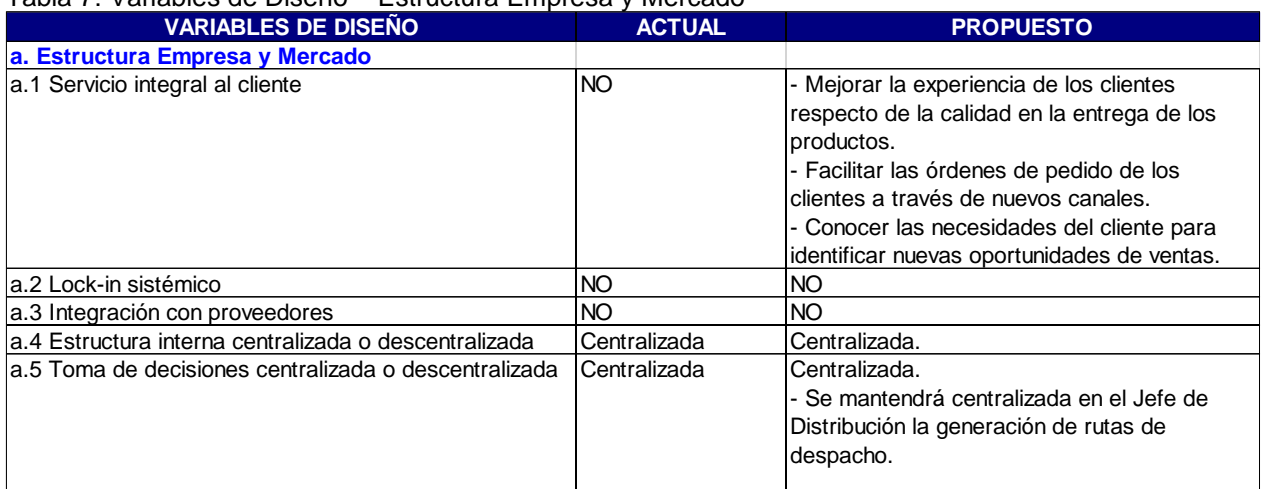

#### <span id="page-35-0"></span>Tabla 7: Variables de Diseño – Estructura Empresa y Mercado

Las variables de diseño en el ámbito de Anticipación, [Tabla 8,](#page-36-0) busca generar actuaciones predecibles en el tiempo apoyándose en elementos como la planificación y también en la formalización de procedimientos y lógicas de negocio que aporten madurez a la operación de los negocios, lo cual aporta indirectamente a una mejor utilización de los recursos disponibles por parte de la empresa.
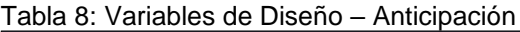

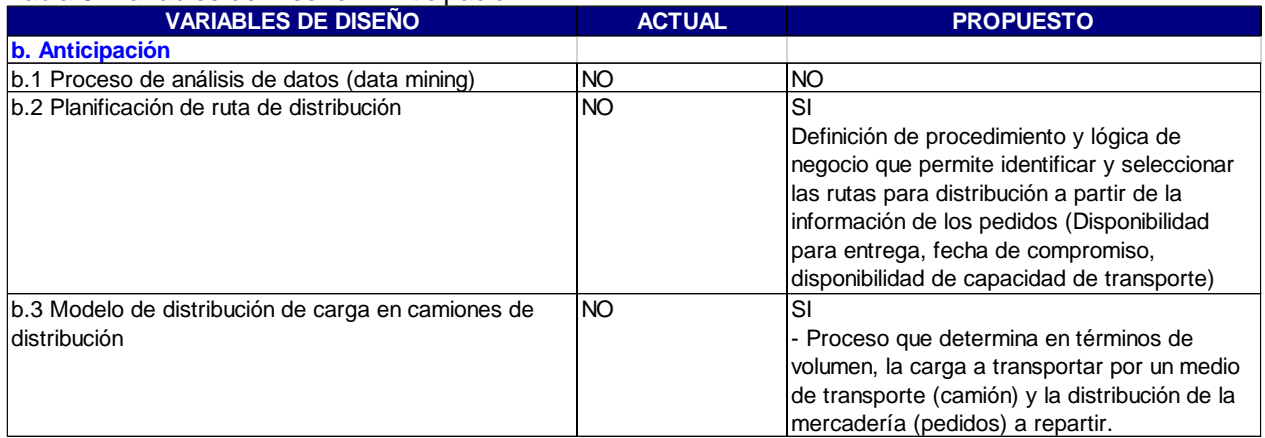

Las variables de Diseño de Coordinación buscan identificar ente otros aspectos la utilización de reglas y/o procedimientos para apoyar en la gestión de inventario de los productos. Lo cual se detalla, para el proyecto, en la [Tabla 9.](#page-36-0)

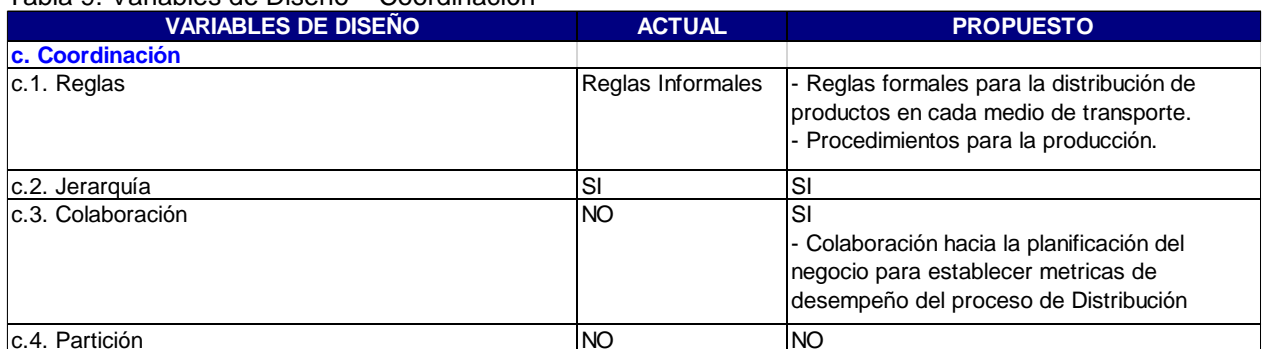

#### <span id="page-36-0"></span>Tabla 9: Variables de Diseño – Coordinación

Las variables de diseño de Prácticas de Trabajo buscan consolidar el análisis de las variables de diseño revisadas en los puntos anteriores, para materializar los procedimientos, lógicas necesarias para apoyar al negocio y establecer los flujos de intercambio de información entre diferentes áreas. Lo cual se detalla en [Tabla 10.](#page-37-0)

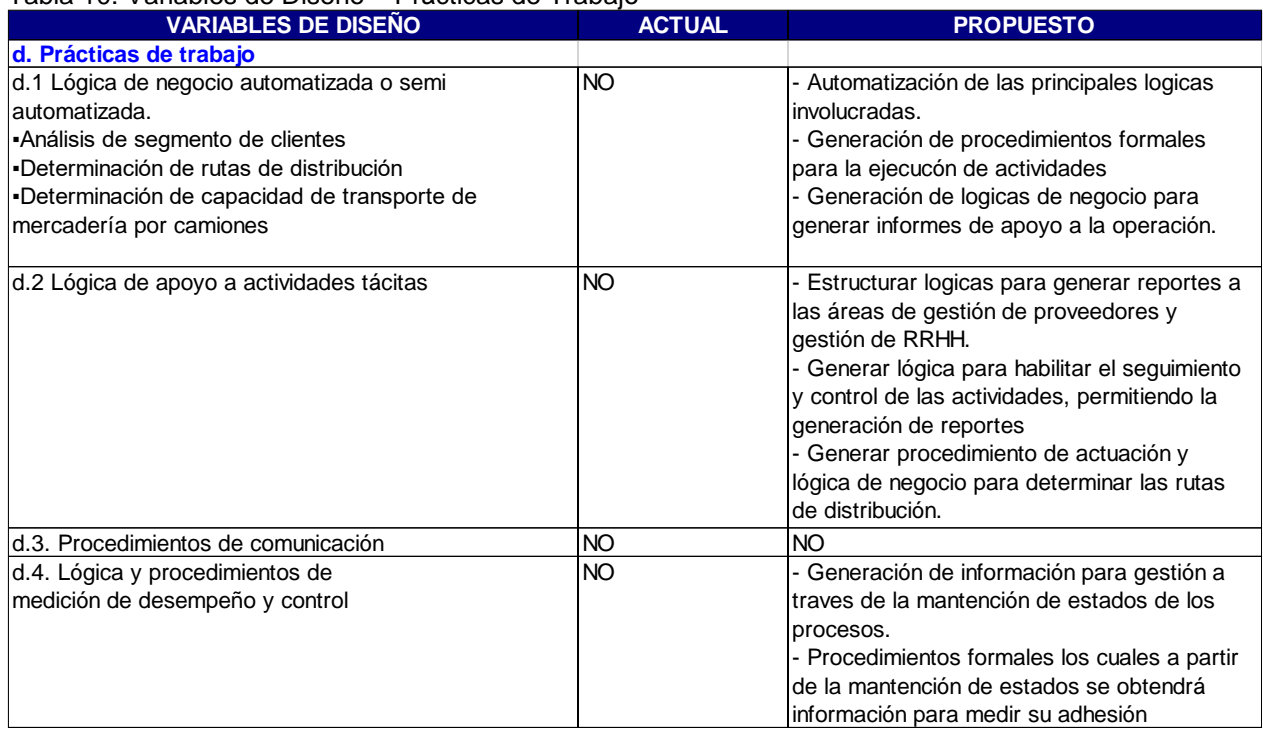

<span id="page-37-0"></span>Tabla 10: Variables de Diseño – Prácticas de Trabajo

En el ámbito de Integración de Procesos Conexos, se busca analizar las variables para determinar el nivel existente y requerido respecto de la integración entre macroprocesos y procesos de un proyecto, existiendo tres niveles de integración: Proceso aislado, parcialmente integrados e integrados (habitualmente diseñados de forma conjunta). Para el proyecto específico se muestra en la [Tabla 11.](#page-37-1)

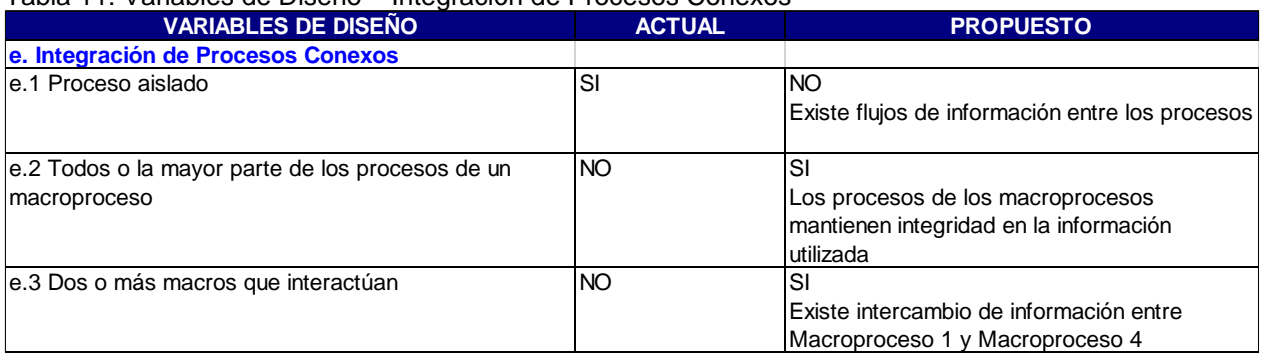

#### <span id="page-37-1"></span>Tabla 11: Variables de Diseño – Integración de Procesos Conexos

La mantención de estado busca establecer la utilización de datos por parte del proceso, ya sean éstos desde fuentes externas o generación propia. Estos datos, deben permitir la ejecución de los procesos y lógicas establecidas para el proyecto. Para el proyecto, el análisis se presenta en la [Tabla 12.](#page-38-0)

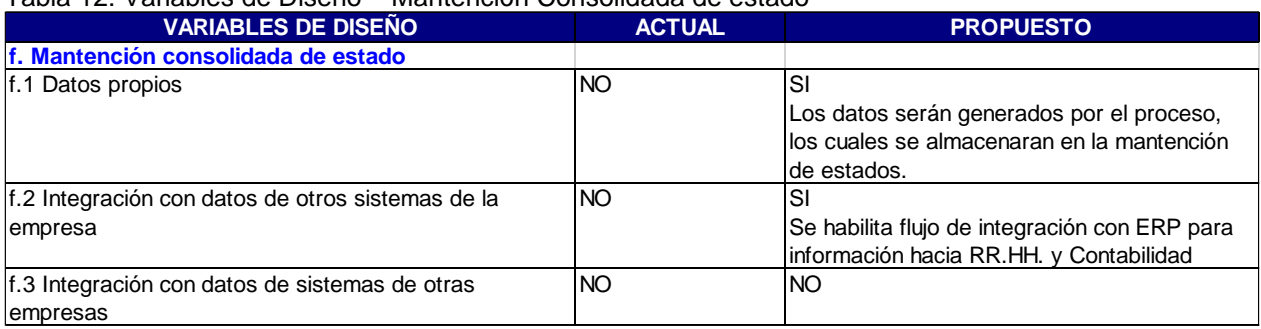

#### <span id="page-38-0"></span>Tabla 12: Variables de Diseño – Mantención Consolidada de estado

Tras analizar los diferentes ámbitos de las variables de diseño, se obtiene un lineamiento de referencia para avanzar hacia el diseño detallado del apoyo computacional requerido para acompañar la ejecución de los procesos.

La propuesta de solución es la respuesta al resultado de las opciones analizadas en cada ámbito de las variables de diseño detalladas anteriormente. Con éstas se identifican los requerimientos y lógicas de negocio a implementar, dando paso a la generación de un proceso semi-automático para apoyo a la Gestión de Distribución, específicamente en esta etapa del piloto, permitiendo determinar las rutas de despacho a los clientes, considerando volumetría de los pedidos y prioridades de despachos según fechas de vigencia de distribución.

### <span id="page-38-1"></span>4.4. Situación Futura -TO BE

En este apartado se presenta cuál es la estructura de Procesos implementada para el desarrollo del proyecto. Conforme a como se ha señalado anteriormente, el proyecto aborda mejoras a nivel del macroproceso 1 "Gestión Fuerza de Venta / Distribución" de Cecinas La Germania.

### 4.4.1. *Diagrama de Arquitectura de Procesos - Propuesta*

A nivel de la Arquitectura de Procesos propuesta para utilizar en el desarrollo del proyecto, no presenta diferencias respecto de la arquitectura actual, por lo tanto, se mantiene a este nivel, lo cual se presenta en la [Figura 12.](#page-39-0)

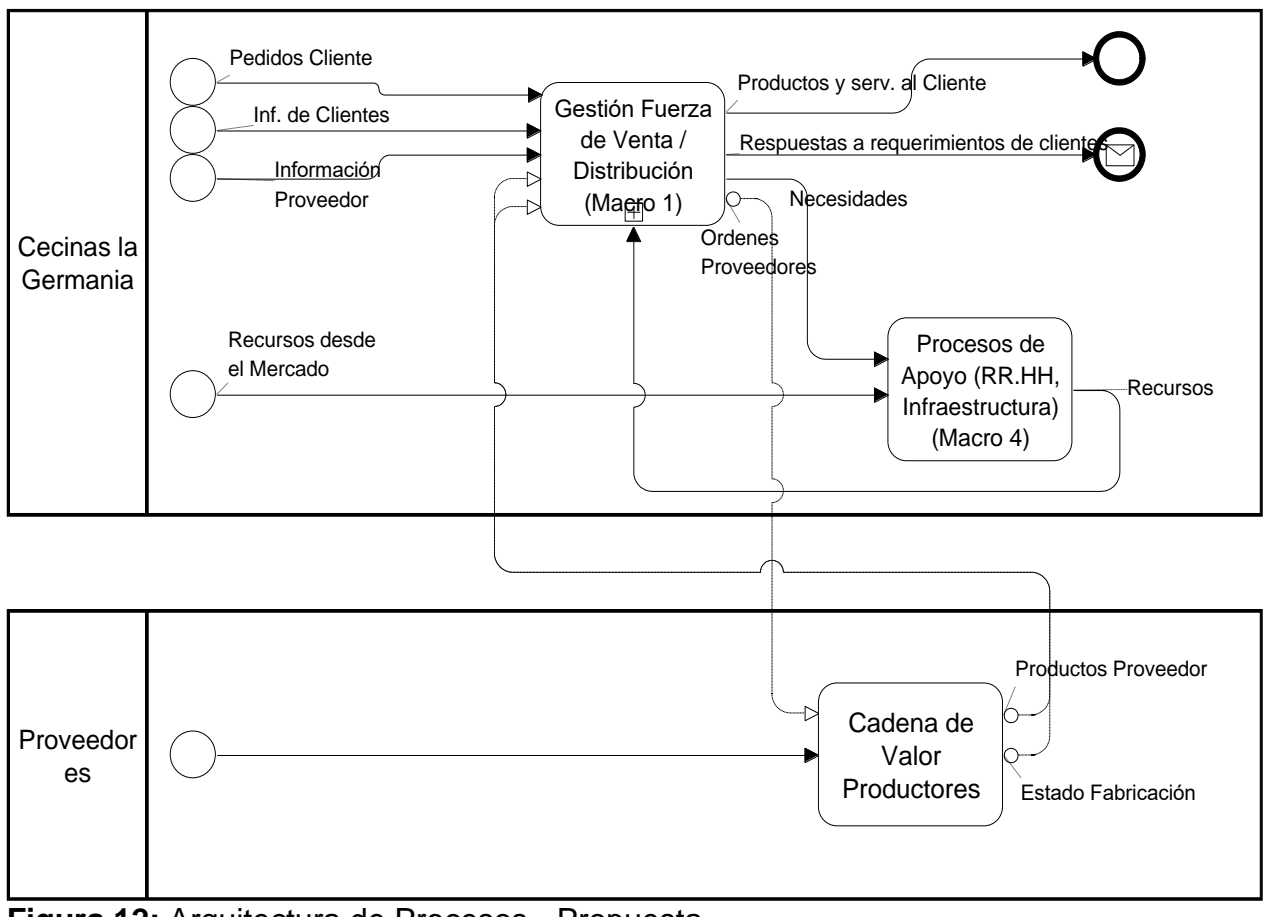

<span id="page-39-0"></span>**Figura 12:** Arquitectura de Procesos - Propuesta

## 4.4.2. *Diagrama de MacroProceso 1 - Propuesta*

A continuación, se da a conocer la propuesta de estructura para el macroproceso 1 en Cecinas La Germania, según aparece en la [Figura 13.](#page-40-0)

Se unifica en el proceso "Gestión Producción y Distribución" los procesos de "Gestión Producción" y "Gestión de Distribución" de la situación actual. Se crea un proceso de "Distribución de Productos", el cual se detalla en [4.4.5](#page-42-0) [Diagrama para Distribución de](#page-42-0)  Productos - [Propuesta](#page-42-0). Adicionalmente dentro del macroproceso 1 se explicita la existencia de relación con Proveedores (Cecinas San Jorge) incorporando "Cadena de Valor de Productores" interactuando con el proceso "Gestión Producción y Distribución" y "Distribución de Productos" mediante los flujos de información de planes de producción y productos fabricados respectivamente.

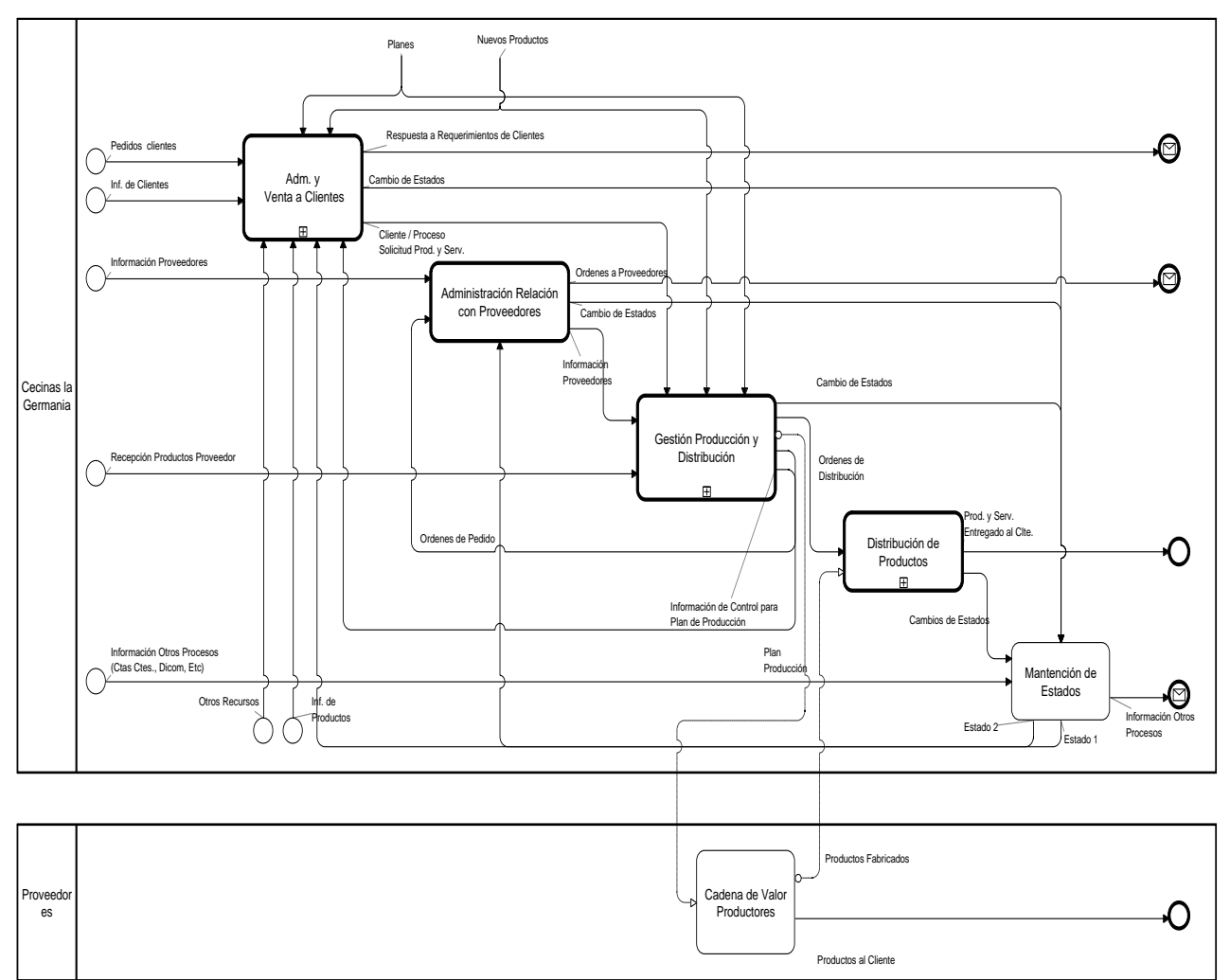

<span id="page-40-0"></span>**Figura 13:** Macroproceso 1 - Propuesta

### 4.4.3. *Diagrama para Gestión Producción y Distribución - Propuesta*

El proceso de Gestión Producción y Distribución es el encargado de Planificar la distribución de Productos hacia los clientes y también de Controlar Plan de Distribución de Productos. Para lo cual recibe como entrada el flujo de información de las Ordenes de Pedido, Información del Cliente. La salida de este proceso corresponde a las órdenes de distribución de productos. Lo cual se representa en la Figura 14: [Gestión Producción y](#page-41-0)  [Distribución -](#page-41-0) Propuesta.

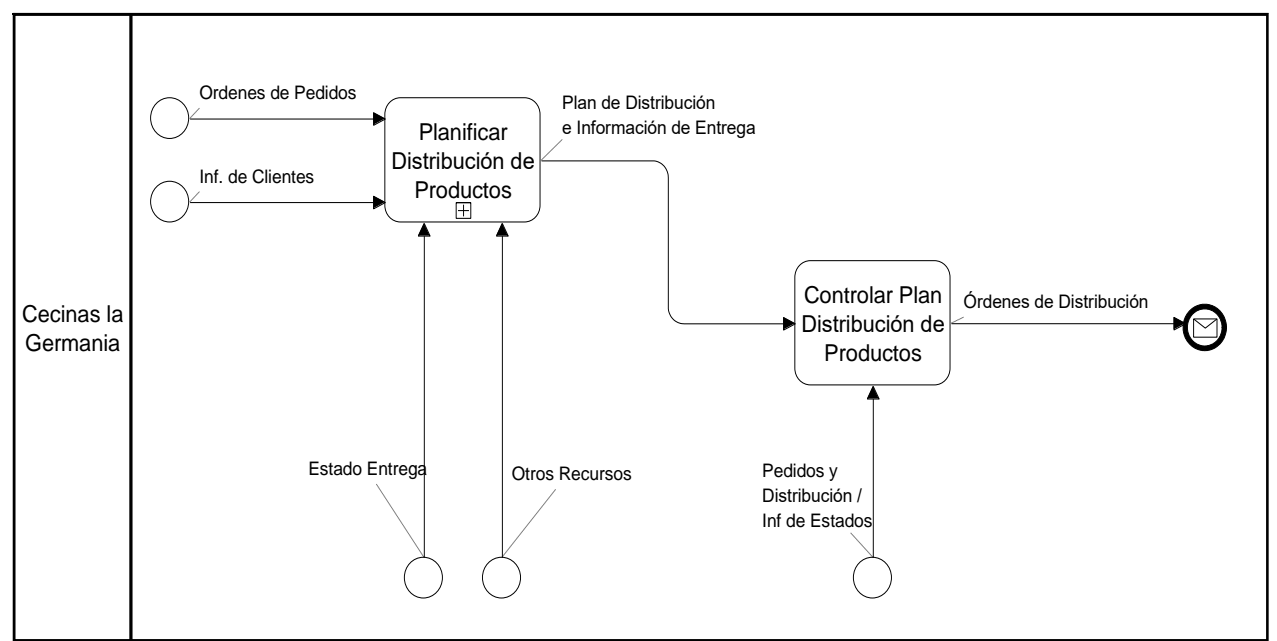

<span id="page-41-0"></span>**Figura 14:** Gestión Producción y Distribución - Propuesta

# 4.4.4. *Diagrama de Planificar Distribución de Productos - Propuesta*

La [Figura 14](#page-41-0)[Figura 15](#page-41-1) representa al proceso de "Planificar Distribución de Productos", el cual utiliza la información de clientes para generar los requerimientos de Productos hacia Cecinas San Jorge.

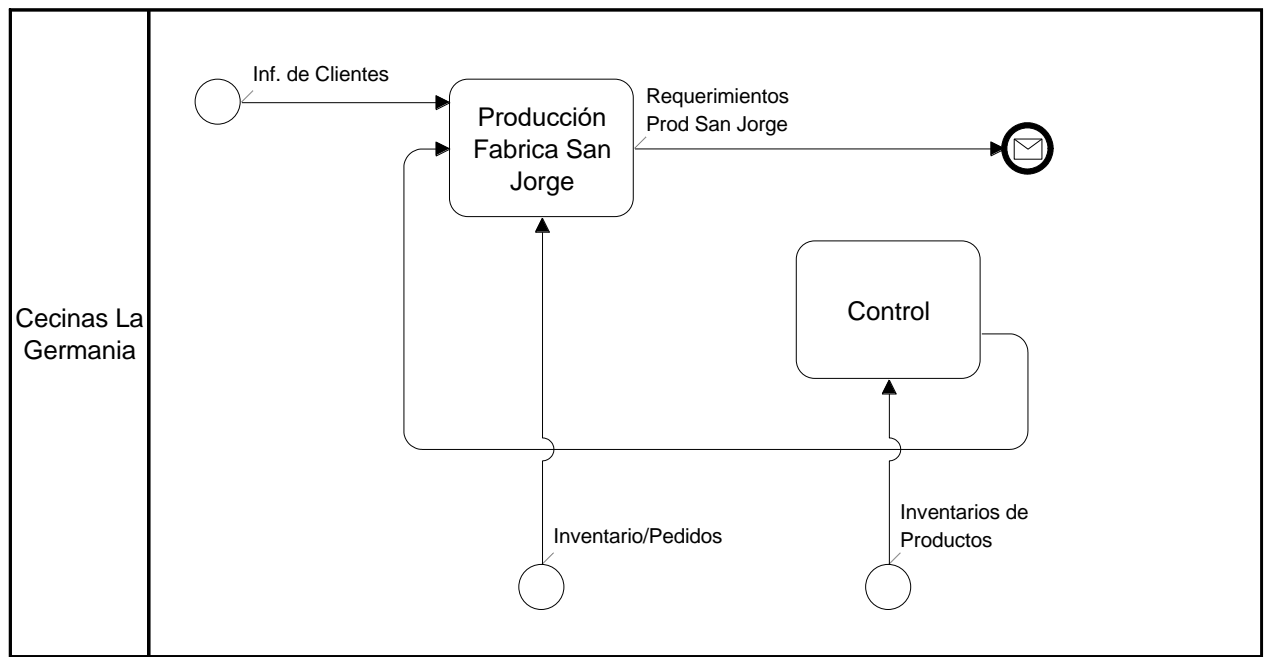

<span id="page-41-1"></span>**Figura 15:** Planificar Distribución de Productos - Propuesta

## <span id="page-42-0"></span>4.4.5. *Diagrama para Distribución de Productos - Propuesta*

La propuesta para el proceso de Distribución de Productos en Cecinas La Germania, se presenta en la [Figura 16.](#page-42-1) Este proceso es el encargado de materializar la distribución de los pedidos hacia los clientes, genera las instancias de cambios de estado de las entregas para luego obtener respuestas respecto de los siguientes puntos:

- Confiabilidad de la entrega
- Duración del Pedido
- Trazabilidad del Pedido

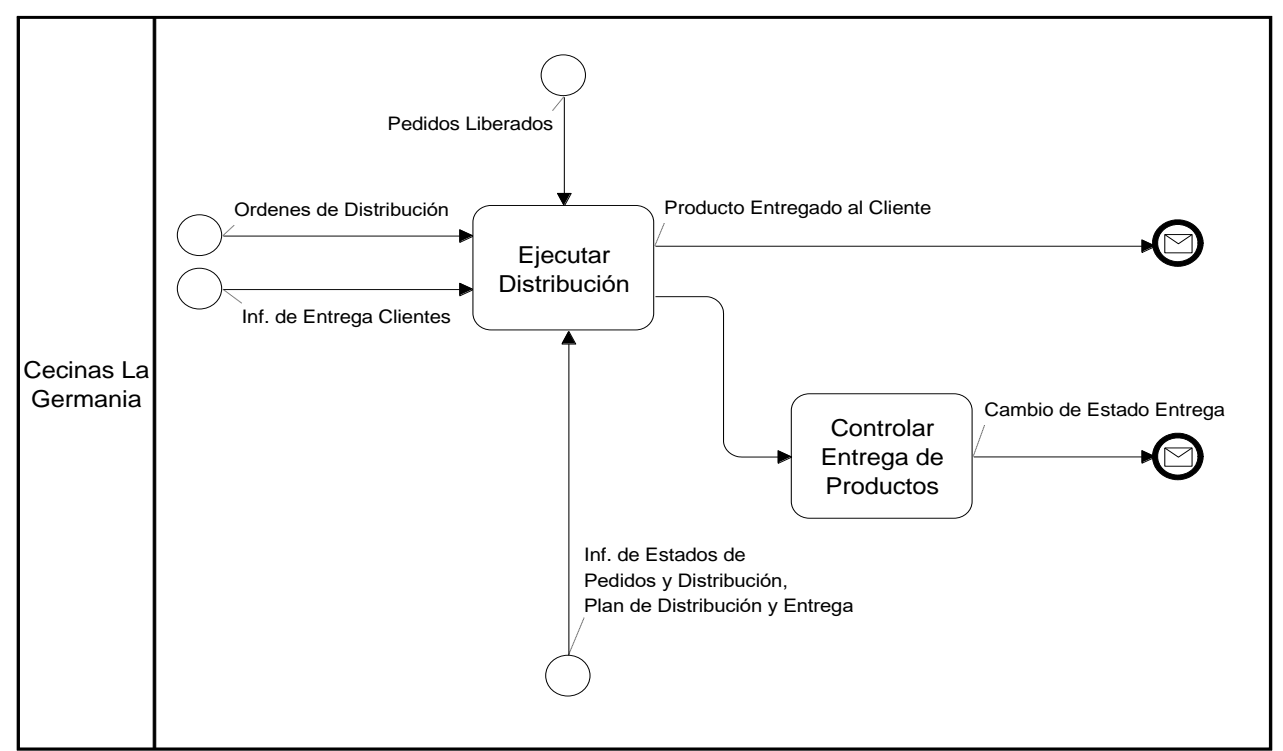

<span id="page-42-1"></span>**Figura 16:** Distribución de Productos - Propuesta

Con el rediseño propuesto, se aborda la solución para el problema:

- Planificación de la distribución de los productos a los diferentes clientes, lo cual contempla:
	- Verificar Pedidos Vigentes
	- Verificar Inventario en Bodega
	- Actualizar Inventario de Bodega
	- Generar Rutas de Despacho
	- Consultar Despachos

• Asignar de Rutas de Despacho

También, se dispone de elementos para mejorar la gestión a nivel operacional:

- Facilitar informes / medios para tener visibilidad completa del proceso de distribución.
- Disponer de métricas asociadas a la oportunidad de los despachos y completitud de estos, es decir medir la calidad en la distribución de los productos.
- Generar informes que permitan realizar seguimiento a las órdenes de pedidos realizadas a Cecinas San Jorge.

## 4.4.6. *Diagramas de Pistas*

En el contexto del proyecto integrado para toda el área de Operaciones en Cecinas La Germania, se desarrollaron los diagramas de pistas para los procesos involucrados en el alcance total del proyecto. En este apartado, solo se utilizan aquellos procesos donde interactuamos con Gestión de la Cadena de Distribución

Utilizando el diagrama de procesos del re-diseño en BPMN, se modelaron los diagramas de pistas, para el proyecto, en la Gestión de la Cadena de Distribución de los productos:

- Diagrama de Pistas del proceso de Gestión de Distribución.
- Diagrama de Pistas para la ejecución de la distribución de los productos.

<span id="page-43-0"></span>4.4.6.1. Diagramas de Pistas - Gestión Distribución

En la Figura 17: [Diagrama de Pistas -](#page-44-0) Gestión Distribución diagrama de pistas de Gestión de Distribución en el cual se explica la interacción que se produce entre el jefe de Distribución, la bodega, medios de transporte, línea de producción de Cecinas San Jorge y el Sistema de Apoyo Computacional, para lograr abastecer a los clientes con sus pedidos, forma en la cual se cierra el ciclo de venta entre un vendedor y su cliente.

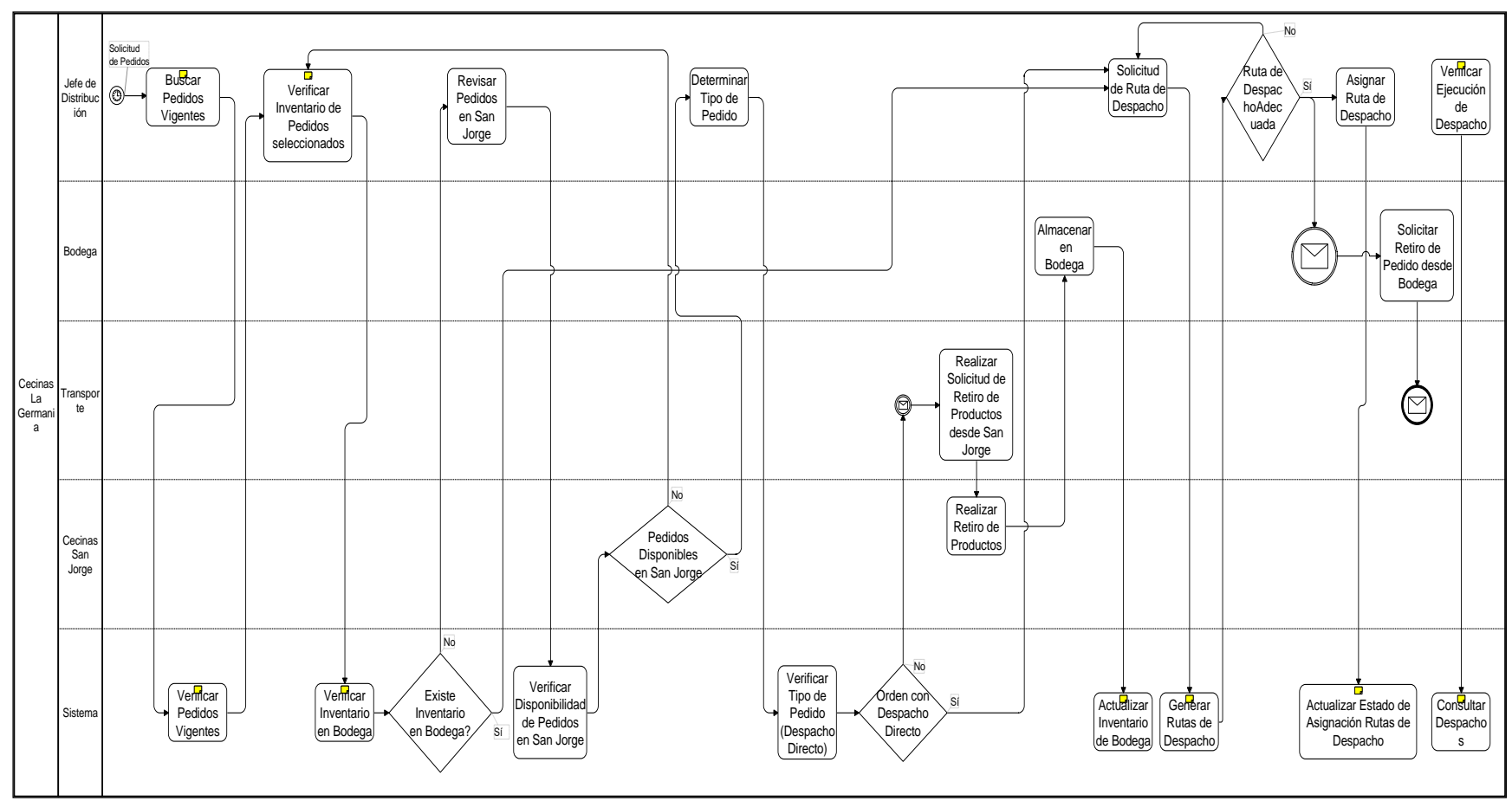

<span id="page-44-0"></span>**Figura 17:** Diagrama de Pistas - Gestión Distribución

El jefe de Distribución debe seleccionar los pedidos que eventualmente pueden ser distribuidos, para lo cual aplica la lógica de negocio y procedimientos descritos en [ANEXO](#page-72-0)  B – Lógica de Negocio y [Procedimiento de Ejecución](#page-72-0), específicamente el apartado [8.2.1](#page-72-1) [Proceso de Gestión de Distribución,](#page-72-1) donde se busca los pedidos vigentes, el cual corresponde al punto de partida del proceso, posteriormente se verifica la disponibilidad de stock en Bodega, en el caso de existir stock se envía un mensaje a distribución para iniciar el proceso de generar una ruta de distribución para los pedidos. Esto último ocurre para todos los pedidos que se encuentren disponibles en Bodega.

Para los casos donde no existe stock de productos en las bodegas de Cecinas La Germania, se verifica la existencia de pedidos en línea de producción de Cecinas San Jorge, en el caso de ser exitoso se procede a retirar los productos desde éstas para ser almacenados en Cecinas La Germania.

La generación de rutas de distribución debe ser solicitadas por el jefe de Distribución.

El detalle de las lógicas de negocio y procedimientos de ejecución contenidos en este diagrama de pistas, se encuentran en el ANEXO B – [Lógica de Negocio y](#page-72-0) Procedimiento de [Ejecución](#page-72-0) dentro de los apartados [8.2.1.1](#page-72-2) [Lógica de Negocio](#page-72-2) y [8.2.1.2](#page-75-0) [Procedimiento de](#page-75-0)  [Ejecución](#page-75-0).

#### 4.4.6.2. Diagramas de Pistas - Distribución

El diagrama de pistas de la Figura 18: [Diagrama de Pistas -](#page-46-0) Distribución, ilustra la interacción de Transporte (medios de transporte), la bodega y el Sistema de Apoyo Computacional, para la asignación de las Rutas de Distribución para cada medio de distribución.

El área de Transporte de Cecinas La Germania, debe ingresar los parámetros de búsqueda para recuperar las rutas de despacho asignadas por el jefe de Distribución en [4.4.6.1.](#page-43-0)- Diagramas de Pistas - [Gestión Distribución](#page-43-0) para cada pedido, iniciando así el proceso de Distribución.

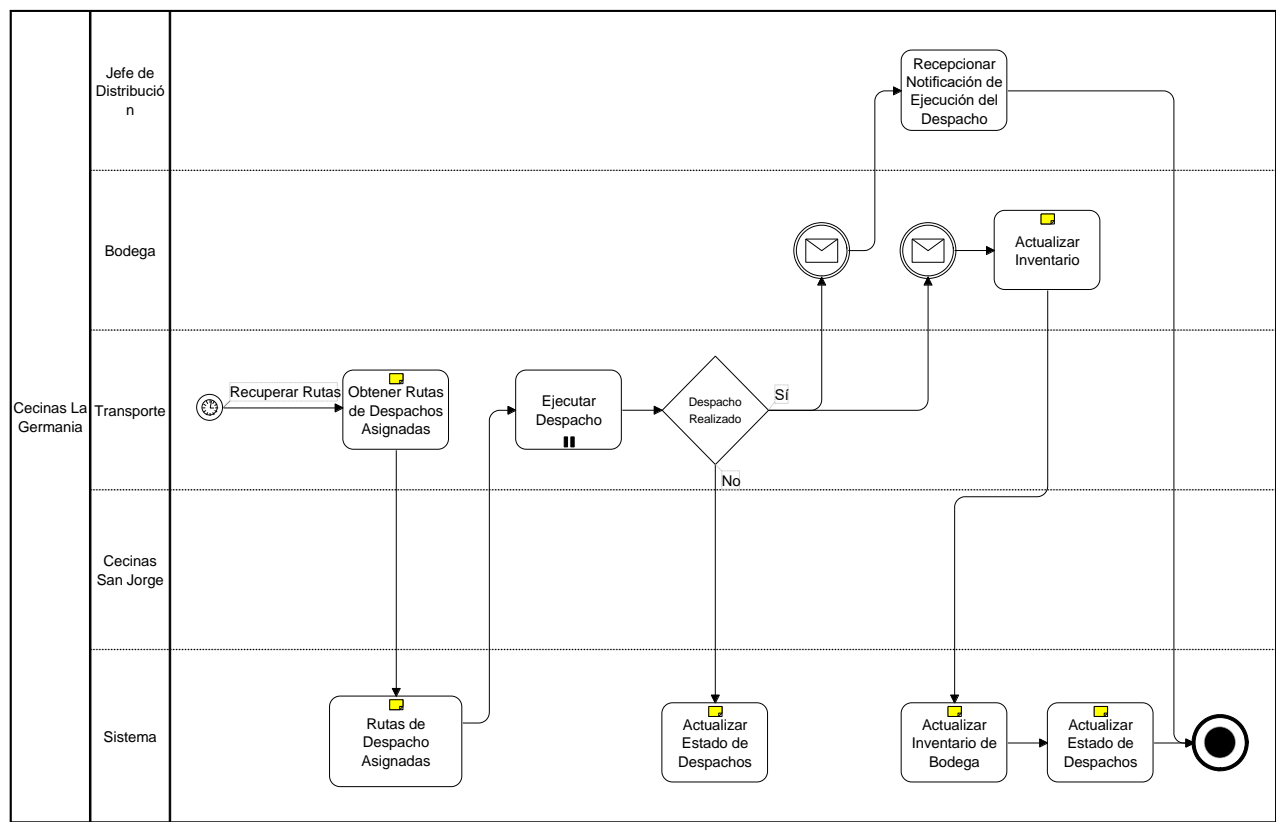

<span id="page-46-0"></span>**Figura 18:** Diagrama de Pistas - Distribución

En función de los pedidos seleccionados, éstos van siendo asignados a los distintos medios de transporte para su distribución. Los camiones de reparto son los encargados de ejecutar la distribución de las órdenes de pedido.

Una vez finalizado el periodo de despacho, el área de transporte debe enviar un mensaje a Bodega para actualizar el inventario de bodega, en función de los repartos ejecutados. Para los casos donde el despacho haya sido exitoso, se procede a realizar la mantención de estado para los despachos y actualización del inventario disponible en bodega, en el caso que no haya sido exitoso, solo se actualizará el estado del despacho.

El detalle de las lógicas de negocio y procedimientos de ejecución contenidos en este diagrama de pistas, se encuentran en el ANEXO B – [Lógica de Negocio y](#page-72-0) Procedimiento de [Ejecución](#page-72-0) dentro de los apartados [8.2.2.1](#page-75-1) [Lógica de Negocio](#page-75-1) [Lógica de Negocio](#page-72-2) y [8.2.2.2.](#page-77-0) [Procedimiento de Ejecución](#page-77-0).

### 4.4.7. *Casos de Uso*

A continuación, se exponen los casos de uso resultante para la distribución de pedidos.

4.4.7.1. Casos de Uso - Proceso de Gestión de Distribución

En la [Figura 19](#page-47-0) se presentan los casos de usos identificados para Gestión de Distribución, los cuales se detallan en los diagramas de secuencia dentro del ANEXO D – [Diagrama de](#page-81-0)  [Secuencias](#page-81-0).

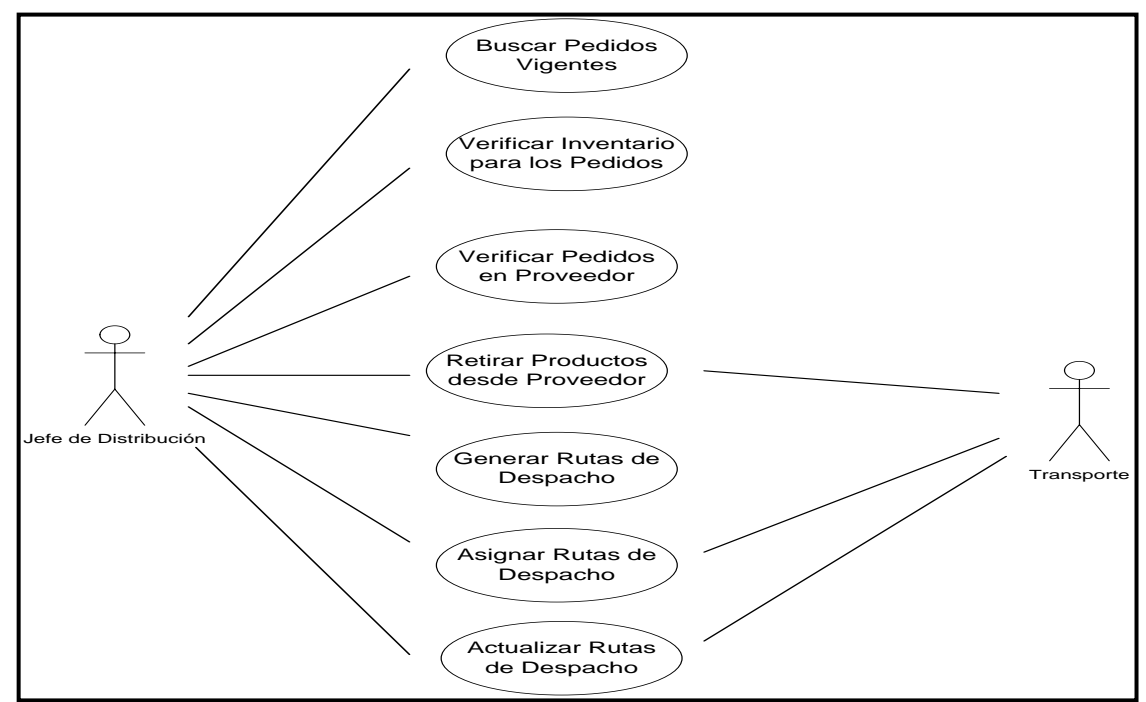

<span id="page-47-0"></span>**Figura 19:** Casos de Uso – Gestión de Distribución

4.4.7.2. Casos de Uso - Proceso de Distribución

En la [Figura 20](#page-48-0) se presentan los casos de usos identificados para Distribución, los cuales se detallan en los diagramas de secuencia dentro del ANEXO D – [Diagrama de Secuencias](#page-81-0).

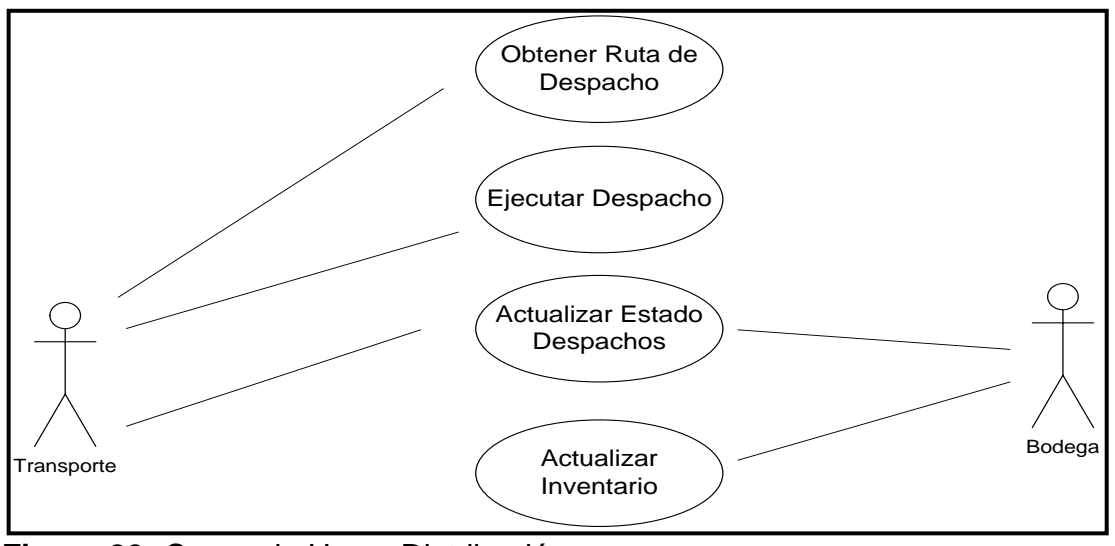

<span id="page-48-0"></span>**Figura 20:** Casos de Uso – Distribución

Los casos de usos presentados se apoyan en las clases definidas en [ANEXO E](#page-87-0) – [Definición de Clases.](#page-87-0)

### 4.5. Plan de Implementación y Acción

En este apartado se delimitan las principales actividades, plazos de ejecución para el piloto. Para lo cual se ha estructurado el desarrollo de los siguientes tópicos:

- Implementación del Piloto
- Planificación de Alto Nivel
- Métricas sujetas a medición
- Prototipo de la Aplicación TI

En el piloto se realizan las mejoras a los procesos de Cecinas La Germania apoyado en la implementación de una herramienta de apoyo computacional.

El piloto corresponde a la implementación en producción de la primera fase del proyecto. Este permite monitorizar los resultados de la lógica diseñada para la Generación de Rutas de Despacho y sus respectivas asignaciones de acuerdo con los modelos aplicados. Los resultados representan una mejora al proceso actual, dado que se formaliza los procedimientos de actuación y estandarizan las lógicas de negocio, evitando así improvisación en la ejecución de las tareas.

La primera etapa del proyecto tiene como alcance mejorar los procesos de Gestión de Distribución de Cecinas La Germania. En esta primera fase se implementa un sistema de

apoyo en el proceso actual, el cual permite gestionar de forma semi-automática y eficiente la distribución de los pedidos, utilizando la mejor ruta de distribución, de acuerdo con parámetros susceptibles de ajuste por parte del jefe de Distribución en el sistema.

Esta transformación implica un cambio en la forma actual de trabajar del área de Distribución de Cecinas La Germania. La aplicación permite planificar la ruta de despacho, mejorando la planificación de desplazamientos e incumplimientos en la entrega de los pedidos, producto de la improvisación utilizada actualmente en este proceso.

### 4.5.1. *Implementación del Piloto*

El piloto se implementó a principios del año 2010 (Enero - Febrero), el cual contempla actividades tales como la configuración de la aplicación, carga de parámetros, carga de datos iniciales, ejecución del piloto y monitoreo en producción de la ejecución.

El alcance del piloto considerará las siguientes variables:

- Personal involucrado
	- Jefe de Distribución
- Tecnología a utilizar
	- Actualmente el apoyo tecnológico es prestado por un sistema comercial y ERP (Random)
	- Se apoya en un sistema soportado en Tecnología WEB
	- Se implementa un proceso de sincronización batch entre el sistema actual y el piloto.
- Alcance Funcional
	- Gestión de Distribución
		- o Generar de Rutas de Despacho
		- o Asignar de Rutas de Despacho

#### 4.5.2. *Planificación de Alto Nivel*

En la **[Figura 21](#page-50-0)**, se presenta un macro plan del piloto para el proyecto, el cual consta de dos fases:

- La primera fase posee las tareas asociadas a la construcción del software, la cual inicio en mayo 2009 y su duración fue de ocho meses, periodo de veintitrés semanas en fase de construcción y pruebas unitarias. También consideró nueve semanas de duración para la etapa de pruebas integradas y de usuario.
- La segunda fase corresponde a la Implantación del Piloto en Cecinas La Germania, la cual se compuso de dos semanas para la configuración inicial de la herramienta, una semana para carga de parámetros y carga inicial de datos, dos semanas de Ejecución del piloto.

|                              |  | $Mavo - 09$ |  | Junio - 09 |  |  |  |  |  |  | Julio - 09    Agosto - 09    Sept. - 09 | Oct. - 09                                                                       |  | Nov. - 09 |  |  | Dic. - 09 |  | Ene. - 10 |  | Feb. - 10 |  |
|------------------------------|--|-------------|--|------------|--|--|--|--|--|--|-----------------------------------------|---------------------------------------------------------------------------------|--|-----------|--|--|-----------|--|-----------|--|-----------|--|
| <b>ACTIVIDADES</b>           |  |             |  |            |  |  |  |  |  |  |                                         | 1 2 3 4 1 2 3 4 1 2 3 4 1 2 3 4 1 2 3 4 1 2 3 4 4 2 3 4 4 2 3 4 5 2 3 4 5 2 3 4 |  |           |  |  |           |  |           |  |           |  |
| 1. Desarrollo del Piloto     |  |             |  |            |  |  |  |  |  |  |                                         |                                                                                 |  |           |  |  |           |  |           |  |           |  |
| 1.1 Construcción             |  |             |  |            |  |  |  |  |  |  |                                         |                                                                                 |  |           |  |  |           |  |           |  |           |  |
| 1.2 Prueba Unitaria          |  |             |  |            |  |  |  |  |  |  |                                         |                                                                                 |  |           |  |  |           |  |           |  |           |  |
| 1.3 Pruebas Integradas       |  |             |  |            |  |  |  |  |  |  |                                         |                                                                                 |  |           |  |  |           |  |           |  |           |  |
| 1.4 Pruebas de Usuario       |  |             |  |            |  |  |  |  |  |  |                                         |                                                                                 |  |           |  |  |           |  |           |  |           |  |
| 2. Implantación del Piloto   |  |             |  |            |  |  |  |  |  |  |                                         |                                                                                 |  |           |  |  |           |  |           |  |           |  |
| 2.1 Configuración Aplicación |  |             |  |            |  |  |  |  |  |  |                                         |                                                                                 |  |           |  |  |           |  |           |  |           |  |
| 2.2 Parametría               |  |             |  |            |  |  |  |  |  |  |                                         |                                                                                 |  |           |  |  |           |  |           |  |           |  |
| 2.3 Carga de datos iniciales |  |             |  |            |  |  |  |  |  |  |                                         |                                                                                 |  |           |  |  |           |  |           |  |           |  |
| 2.4 Ejecución                |  |             |  |            |  |  |  |  |  |  |                                         |                                                                                 |  |           |  |  |           |  |           |  |           |  |
| 2.5 Medición resultados      |  |             |  |            |  |  |  |  |  |  |                                         |                                                                                 |  |           |  |  |           |  |           |  |           |  |
| 2.6 Informe Piloto           |  |             |  |            |  |  |  |  |  |  |                                         |                                                                                 |  |           |  |  |           |  |           |  |           |  |
| $E_{i}^{2}$                  |  |             |  |            |  |  |  |  |  |  |                                         |                                                                                 |  |           |  |  |           |  |           |  |           |  |

<span id="page-50-0"></span>**Figura 21**: Planificación de Alto Nivel

#### 4.5.3. *Métricas sujetas a medición*

Las métricas para evaluar el cumplimiento de la situación futura del proceso se presentan a continuación:

- Gestión de la Distribución de los productos:
	- o Tiempo Promedio empleado en la entrega de los pedidos (desde que los productos estén disponibles en las cámaras de frío).
	- o Tasa de Distribución por ruta de distribución (Cantidad de Pedidos para una misma ruta de distribución y medio de transporte).
	- o Índice de entregas de pedidos exitosos (Pedidos que en su primera entrega cumplen con toda la documentación y confiabilidad esperada.

## 4.5.4. *Prototipo de la Aplicación TI*

A continuación, se da a conocer la interfaz usuaria del prototipo implementado en el desarrollo del proyecto.

4.5.4.1. Menú de Acceso a RAS – Resource Allocation System

Para acceder al sistema se requiere un nivel de autenticación, compuesto por nombre de usuario y clave personal, según se muestra en la [Figura 22: Pantalla de acceso a la](#page-51-0)  [aplicación.](#page-51-0) Una vez autenticado se puede comenzar a operar con la aplicación.

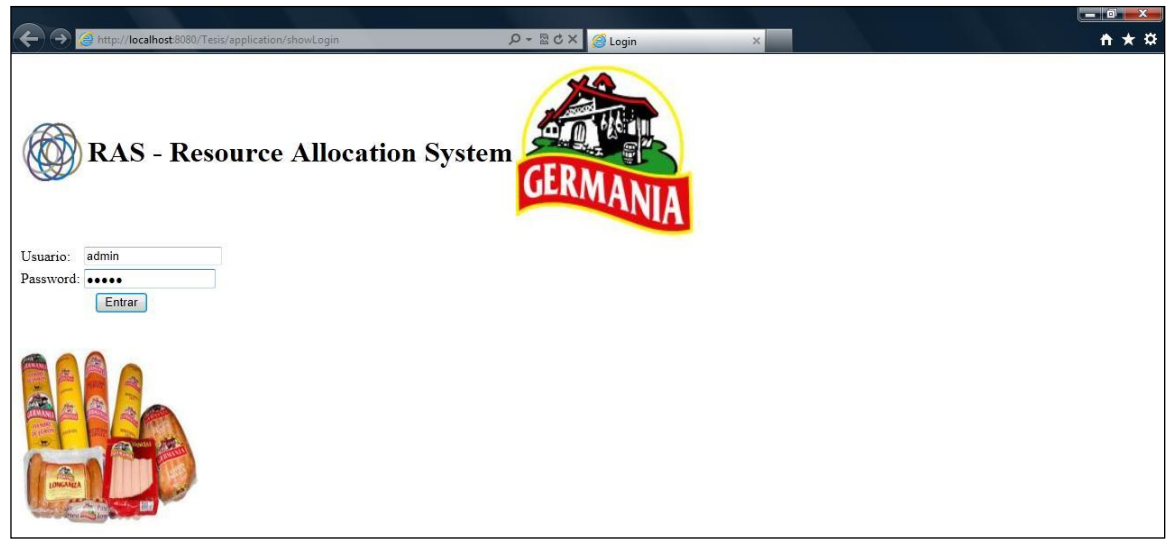

**Figura 22**: Pantalla de acceso a la aplicación

<span id="page-51-0"></span>4.5.4.2. Menú Principal de la Aplicación

Desde la pantalla principal, según [Figura 23: Pantalla del menú Principal,](#page-52-0) se puede acceder al aplicativo en su totalidad. Mediante la utilización del menú superior se selecciona la opción de trabajo a realizar, las opciones existentes:

- Módulo de Configuración: Permite realizar las cargas iniciales y actualización de parámetros del sistema y gestionar el Alta, Baja o Modificación de usuarios.
- Gestión de Distribución de Productos: Se accede a la funcionalidad del piloto para el proceso de Gestión de Distribución, el cual es utilizado por el jefe de Distribución.
- Gestión de Fuerza de Venta: Utilizado principalmente por el jefe de Ventas.

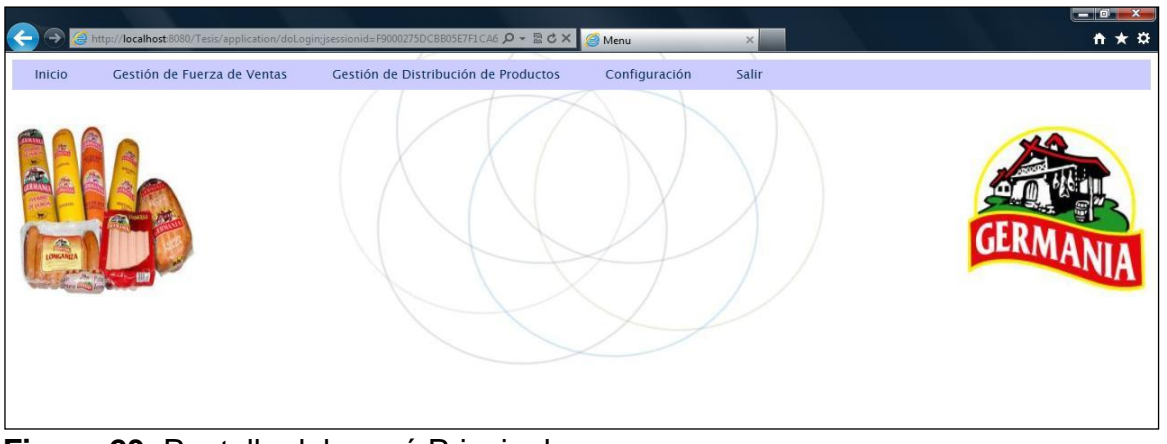

**Figura 23**: Pantalla del menú Principal

<span id="page-52-0"></span>4.5.4.3. Menú de Gestión de Distribución de Productos

Desde el menú de la [Figura 24: Pantalla de Gestión de Distribución de Productos](#page-52-1) se puede acceder a las distintas funcionalidades implementadas para el proceso de Gestión de Distribución de Productos, tales como acceder a buscar pedidos vigentes para distribución, generación de rutas de distribución, verificar disponibilidad de pedidos a retirar desde el proveedor (Cecinas San Jorge) y generar ordenes de retiro de productos desde el proveedor.

<span id="page-52-1"></span>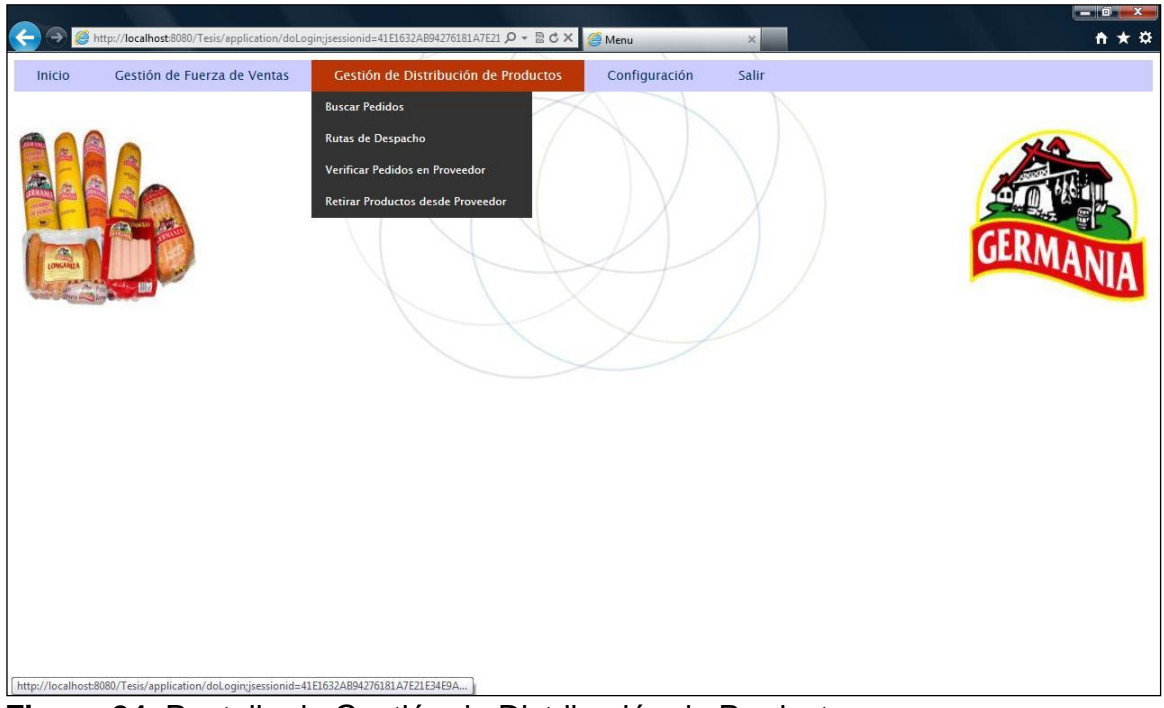

**Figura 24**: Pantalla de Gestión de Distribución de Productos

### 4.5.4.4. Menú Buscar Pedidos

Al acceder al menú Buscar Pedidos, se accede a la ventana para buscar los pedidos por fecha de compromiso de entrega, según se muestra en la [Figura 25: Pantalla para buscar](#page-53-0)  [pedidos disponibles.](#page-53-0)

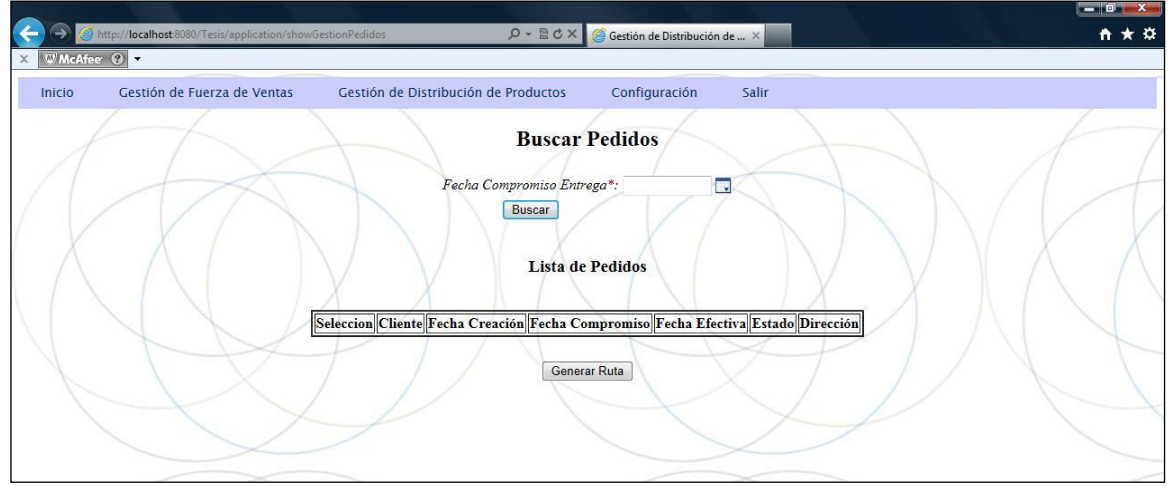

<span id="page-53-0"></span>**Figura 25**: Pantalla para buscar pedidos disponibles

4.5.4.5. Menú Buscar Pedidos – Ingreso de Criterio de Búsqueda

Para buscar pedidos vigentes, se accede al calendario para seleccionar la fecha de búsqueda, de acuerdo con la figura [Figura 26: Pantalla para Buscar Pedidos –](#page-53-1) Ingreso [de Criterio de Búsqueda.](#page-53-1) Con la fecha seleccionada se debe realizar click sobre el botón buscar, para desplegar los pedidos vigentes para la fecha seleccionada.

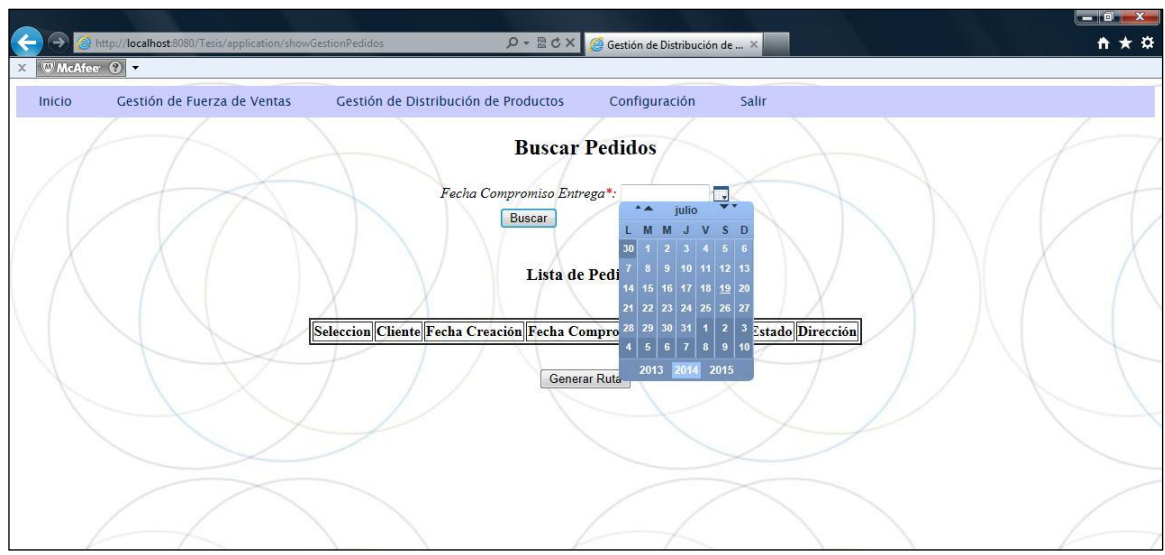

<span id="page-53-1"></span>**Figura 26**: Pantalla para Buscar Pedidos – Ingreso de Criterio de Búsqueda

#### 4.5.4.6. Despliegue de Pedidos Vigentes

Tras seleccionar el criterio de búsqueda se despliega una lista con todos los pedidos que cumplen con el parámetro ingresado, como se muestra en la [Figura 27: Pantalla con el](#page-54-0)  [listado de pedidos vigentes,](#page-54-0) todos candidatos a ser distribuidos. El jefe de Distribución debe seleccionar el conjunto de pedidos, a los cuáles se les genera una ruta de despacho, para lo cual debe realizar click sobre el botón "Generar Ruta".

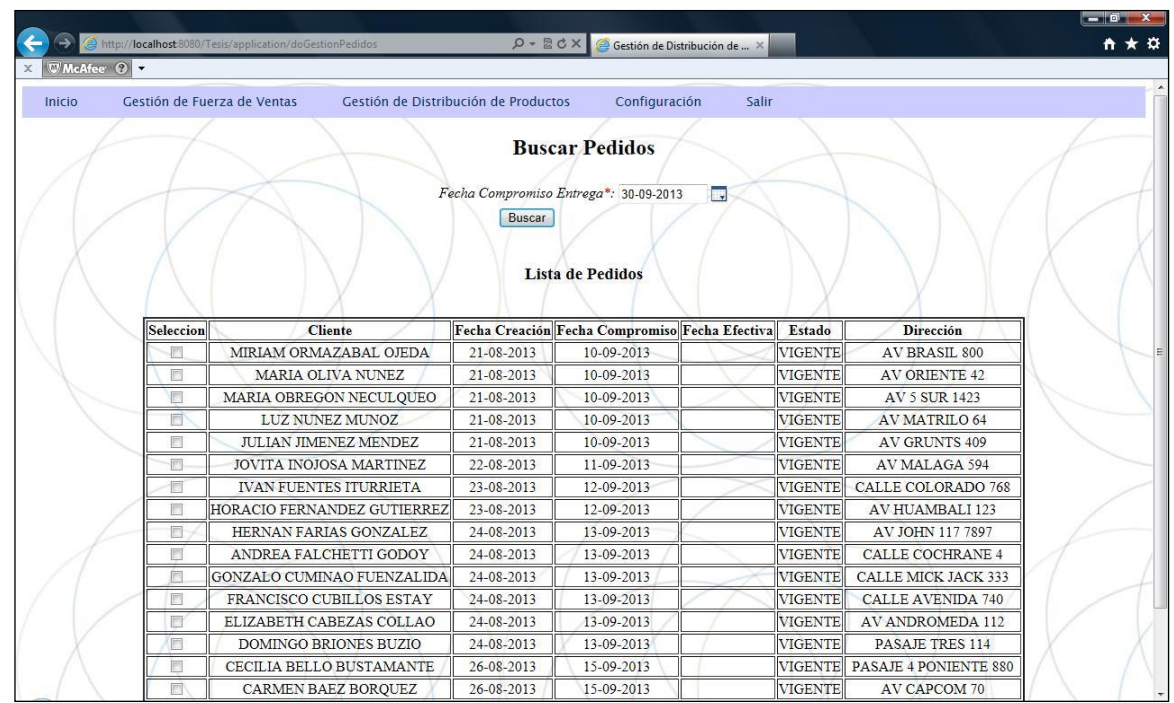

<span id="page-54-0"></span>**Figura 27**: Pantalla con el listado de pedidos vigentes

#### 4.5.4.7. Menú Despliegue de Propuesta para Distribución

Esta ventana permite visualizar los pedidos que serán objeto de distribución, se despliega la lista de pedidos en el orden de ejecución para la distribución, de acuerdo como se muestra en la [Figura 28: Pantalla con despliegue de propuesta para distribución de](#page-55-0)  [pedidos.](#page-55-0) Esta propuesta puede ser confirmada o rechazada por el jefe de Distribución, utilizando los botones Aceptar o Volver respectivamente.

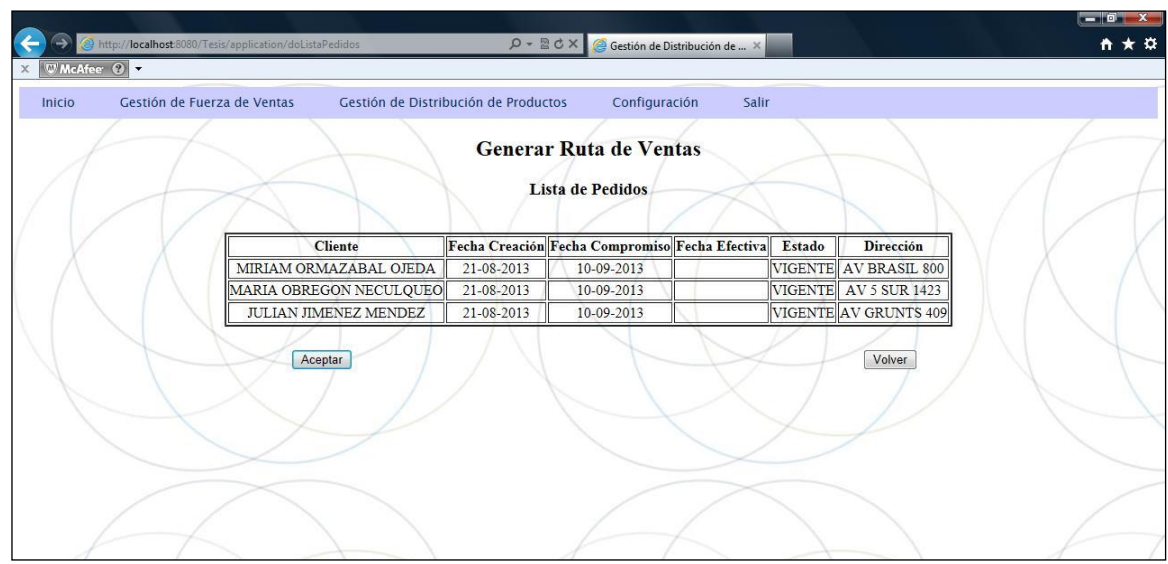

<span id="page-55-0"></span>**Figura 28**: Pantalla con despliegue de propuesta para distribución de pedidos

4.5.4.8. Menú Confirmación de Ruta de Distribución

Si el jefe de Distribución acepta la propuesta generada, se despliega la ventana de la **[Figura 29](#page-55-1)** con un mensaje de confirmación de creación de una nueva ruta para los pedidos.

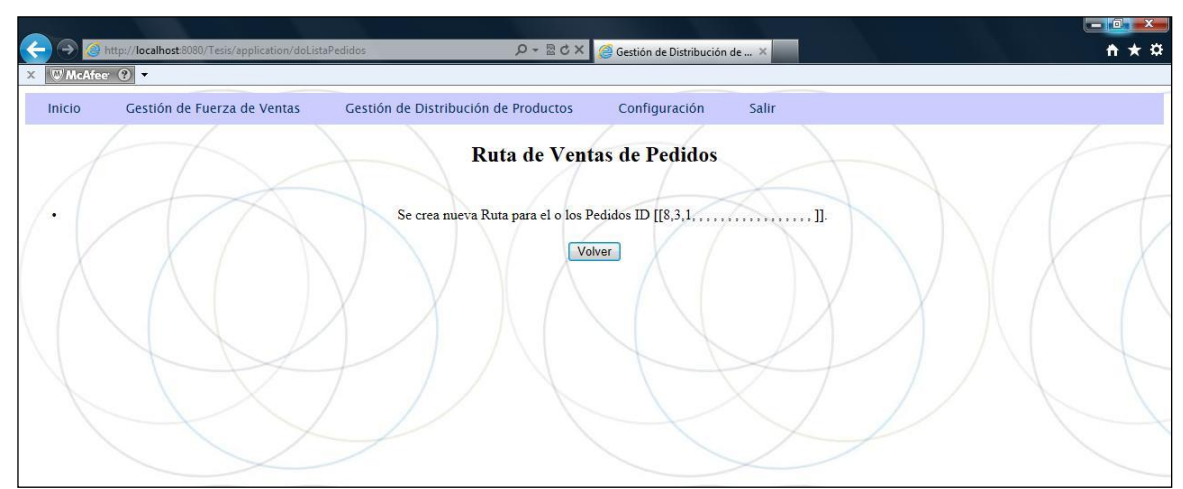

<span id="page-55-1"></span>**Figura 29**: Pantalla de confirmación de ruta de distribución

4.5.4.9. Menú Buscar las Rutas de Distribución según su estado

Al acceder al menú "Rutas de Despacho" según se muestra en la [Figura 24: Pantalla de](#page-52-1)  [Gestión de Distribución de Productos,](#page-52-1) se ingresa a la ventana para buscar pedidos de acuerdo con el estado de despacho hacia los clientes, el cual puede ser Vigente, En Ruta o Entregado, según se ilustra en la **[Figura 30](#page-56-0)**.

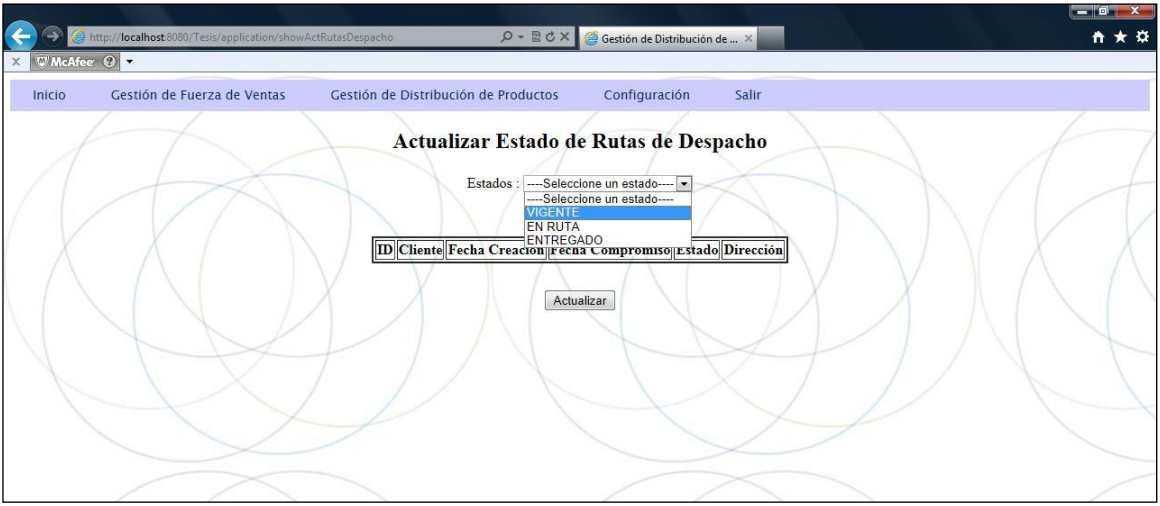

<span id="page-56-0"></span>**Figura 30**: Pantalla de Ingreso de Criterio de Selección de las rutas de distribución

Una vez ejecutado el Piloto se ha identificado un par de mejoras posibles a implementar en una siguiente fase del proyecto, las cuales se detallan en los apartados [6.1](#page-64-0) [Mejora I](#page-64-0)  - [Distribución desde el centro de maquila](#page-64-0) y [6.2](#page-64-1) Mejora II - [Rutas de Distribución por Costo](#page-64-1)  [de Pedido.](#page-64-1)

Se pudo apreciar en el personal responsable de ejecutar las tareas una mayor adhesión a la forma de trabajar, debido a la definición de procedimientos claros con la incorporación de responsabilidades asociadas a cada rol.

Las áreas de negocio obtuvieron información de gestión asociada a la operación del Proceso de Distribución, desde el cual se puede analizar los resultados para identificar mejoras adicionales al proceso.

### 4.6. Propuesta de Estructura Organizacional

Considerando la información expuesta en el apartado [4.1.5](#page-28-0) [Estructura Organizacional](#page-28-0) – [Situación Actual](#page-28-0) y los objetivos propuestos para el proyecto, se identifica una falencia en lo que respecta a poder liderar y ejecutar exitosamente el proyecto, para lo cual, se establece una estructura organizacional adaptada a estas necesidades. Se crea un área

adicional, la cual se representa a continuación en la [Figura 31: Estructura Organizacional](#page-57-0)  [Propuesta:](#page-57-0)

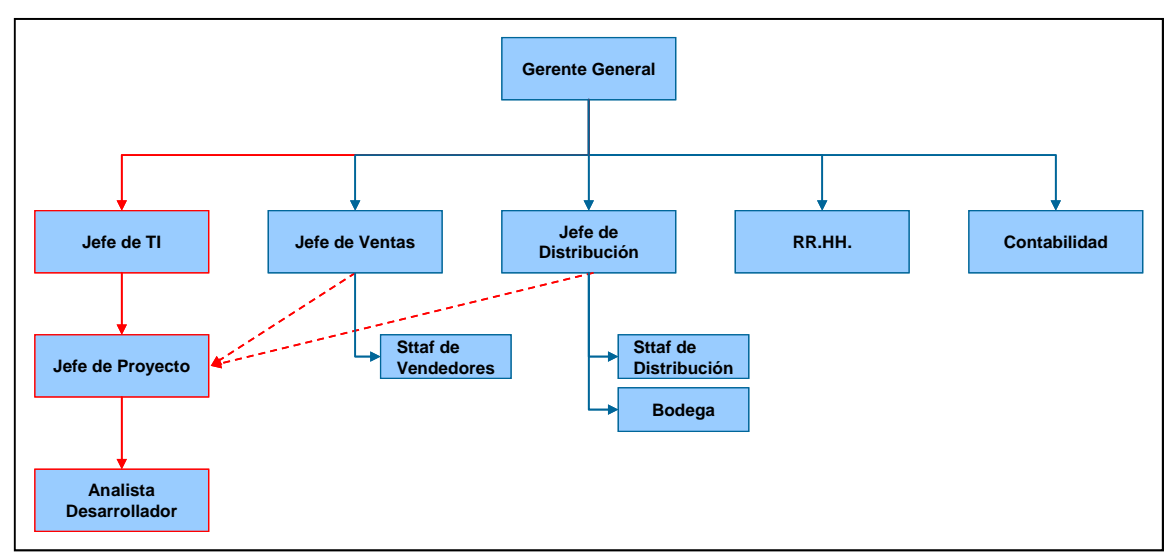

<span id="page-57-0"></span>**Figura 31**: Estructura Organizacional Propuesta

Siendo esta nueva unidad la encargada de interactuar con el proyecto, adicionalmente se involucra a los jefes de Ventas y Distribución como referentes en sus áreas.

A continuación, se describe la función/rol de esta nueva unidad:

- **Jefe de TI**: Reporta al Gerente General de la empresa. Posee el control y administración del proyecto. Lidera y reporta el avance/issues del proyecto hacia el interior de la organización.
- **Jefe de Proyecto**: Será el responsable del diseño, gestión e implementación del proyecto. Esta función será cubierta por los alumnos memoristas.
- **Analista Desarrollador**: Responsable del desarrollo de la solución a implementar.

# **CAPITULO 5. GENERALIZACIÓN DE LA EXPERIENCIA**

Con la generalización de la experiencia se intenta atribuir a un caso particular y especifico como el desarrollado en este proyecto, un grupo de características del mismo género lo cual debe permitir su aplicación en otro ámbito diferente, por lo tanto, se obtiene un framework de aplicación a cada caso. En general, nos referimos a una característica común, habitual, frecuente, lo que ocurre en casi todos o en la mayor parte de los casos. En resumen, un framework [\(Figura 32\)](#page-58-0) debe ser considerado como el conjunto de procesos comunes utilizados para resolver un problema, al cual es necesario adicionarle procesos particulares para dar solución integral a la problemática. En definitiva, es el esqueleto sobre el cual diferentes objetos, comunes y particulares se integran para ayudar a la solución del problema.

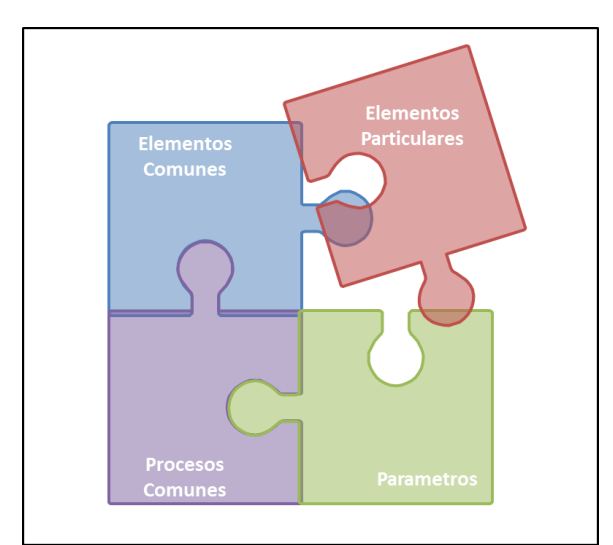

**Figura 32**: Esquema de Framework

<span id="page-58-0"></span>5.1. Aplicación del Framework

Utilizando como punto de inicio lo detallado en el capítulo de marco teórico y haciendo uso del algoritmo de la ruta más corta como punto de partida, el proyecto resuelve el proceso de asignación de la ruta de distribución de pedidos, cuya asignación ocurre en función de la distancia entre los diferentes puntos de entrega para el total de pedidos con inventario disponible para entrega.

La generalización de la experiencia de este proyecto se extiende como aplicación para resolver una problemática existente en otra industria y tipo de negocio diferente al planteado por el proyecto.

El framework de trabajo de este proyecto se aplica para resolver la necesidad de una mesa de ayuda de soporte aplicativo, del tipo nivel 2.

El trabajo de atención de una mesa de ayuda de nivel dos es la resolución de problemas relacionadas a la utilización de sistemas informáticos, que impide a los usuarios de una compañía o empresa realizar sus labores. Las personas encargadas de prestar este servicio deben poseer conocimientos de software, hardware y telecomunicaciones, todo lo relacionado con el área de soporte, además éstas deben responder a las políticas de la organización a la cual pertenecen, tener las capacidades adecuadas para comprender la situación reportada, analizar y diseñar una solución para otorgar una respuesta coherente al problema reportado por el usuario.

Los problemas reportados por los usuarios y derivados a la mesa de ayuda de nivel dos, deben ser atendidos cumpliendo con los acuerdos de niveles de servicio definidos, SLA por sus siglas en inglés (Service Level Agreement) o ANS

En la [Figura 33: Modelo de Atención de Mesa de Ayuda Nivel 2,](#page-60-0) se presenta un modelo genérico de una organización que dispone de esta estructura de trabajo.

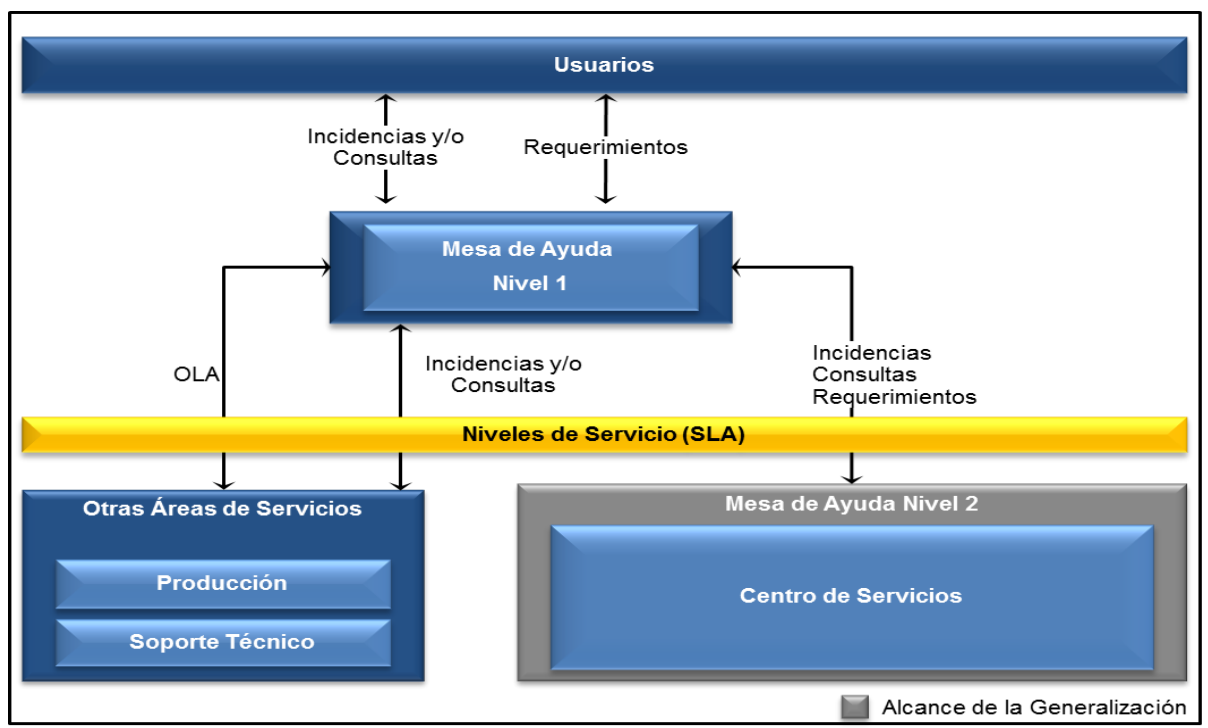

<span id="page-60-0"></span>**Figura 33**: Modelo de Atención de Mesa de Ayuda Nivel 2

De acuerdo con las definiciones anteriores del tipo de trabajo y condiciones de una mesa de ayuda de nivel dos, se plantea aplicar la generalización de la experiencia, se proyecta los pasos y métodos a utilizar para permitir generar una solución de asignación, priorización y programación de trabajo para los recursos de una mesa de ayuda, cumpliendo con el SLA definido y maximizar la carga de trabajo de todos los integrantes de la mesa de ayuda.

Para esta generalización existen varios procesos comunes, los cuales permiten validar el uso de la experiencia específica del proyecto. Se presenta los diagramas de casos de usos del proyecto aplicados para este caso y para cada diagrama la equivalencia/comparación entre los casos de uso de la experiencia particular y su mapeo para el caso de la generalización.

5.2. Proceso de Gestión de Ticket de Atención

El proceso de Gestión de Ticket de Atención corresponde a la generalización del proceso original del proyecto de Gestión de Distribución. Se puede observar la equivalencia de los casos de usos, los cuales se denominan casos de uso comunes de aplicación para las dos realidades.

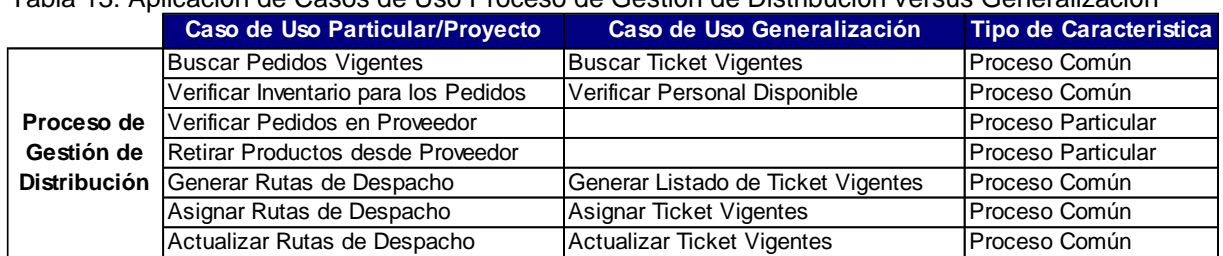

Tabla 13: Aplicación de Casos de Uso Proceso de Gestión de Distribución versus Generalización

En la [Figura 34](#page-61-0) se expresa el diagrama de casos de uso, donde se observa la existencia de dos casos de usos del proyecto original que no son aplicables para la generalización del proyecto, lo cual representa a los elementos particulares de la solución para el framework definido por el proyecto.

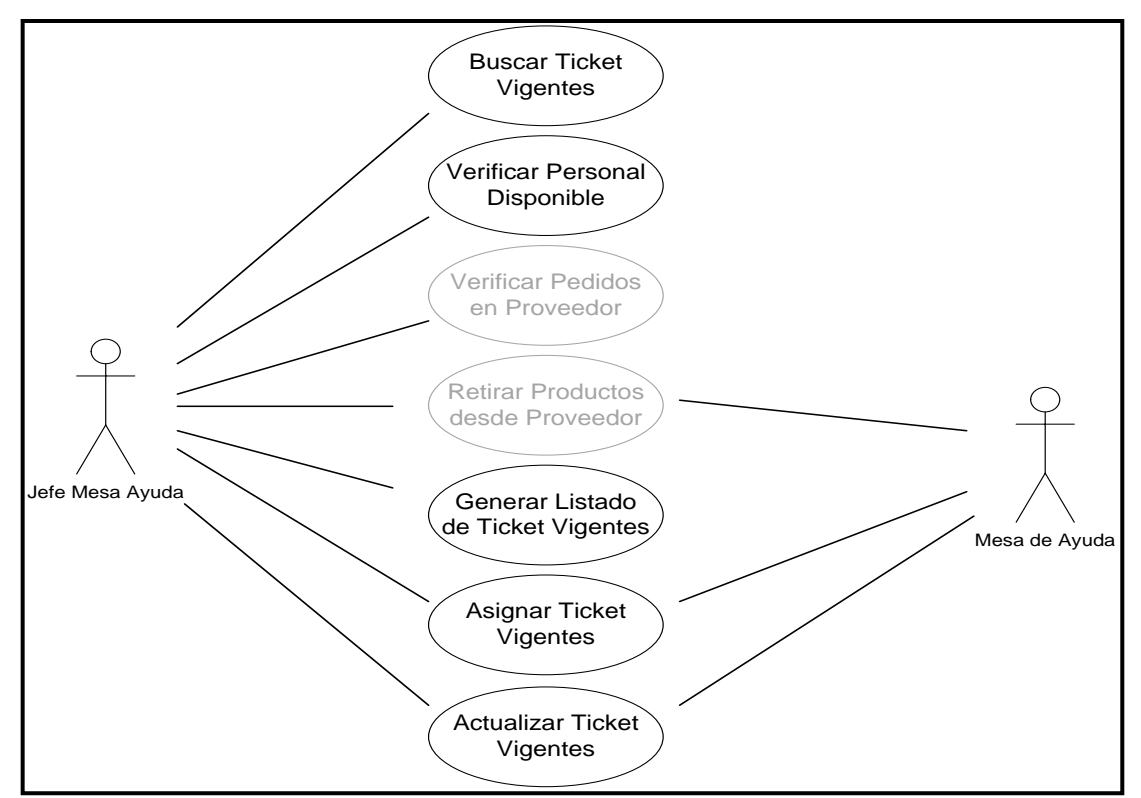

<span id="page-61-0"></span>**Figura 34**: Casos de Uso – Gestión de Tickets de Atención

#### 5.3. Proceso de Gestión de Resolución

Este proceso de Gestión de Resolución corresponde a la generalización del proceso original del proyecto de Distribución. En la [Tabla 14: Aplicación de Casos de Uso](#page-62-0) Proceso [de Distribución versus](#page-62-0) Generalización se puede observar la equivalencia de los casos de usos, los cuales se denominan del tipo comunes cuando su aplicación sirve para las dos realidades.

| Caso de Uso Particular/Provecto          | Caso de Uso Generalización                              | Tipo de Caracteristica |
|------------------------------------------|---------------------------------------------------------|------------------------|
| Obtener Ruta de Despacho                 | Obtener Ticket Vigentes                                 | <b>Proceso Común</b>   |
| <b>Proceso de</b> Ejecutar Despacho      | Ejecutar Resolución/Atención Ticket                     | Proceso Común          |
| Distribución Actualizar Estado Despachos | Actualizar Estado de Atención                           | <b>IProceso Común</b>  |
| Actualizar Inventario                    | Actualizar Inventario de Ticket Vigente   Proceso Común |                        |

<span id="page-62-0"></span>Tabla 14: Aplicación de Casos de Uso Proceso de Distribución versus Generalización

La [Figura 35](#page-62-1) se observa la existencia de dos casos de usos del proyecto original que no son aplicables para la generalización del proyecto, lo cual representa a los elementos particulares de la solución para el framework definido por el proyecto.

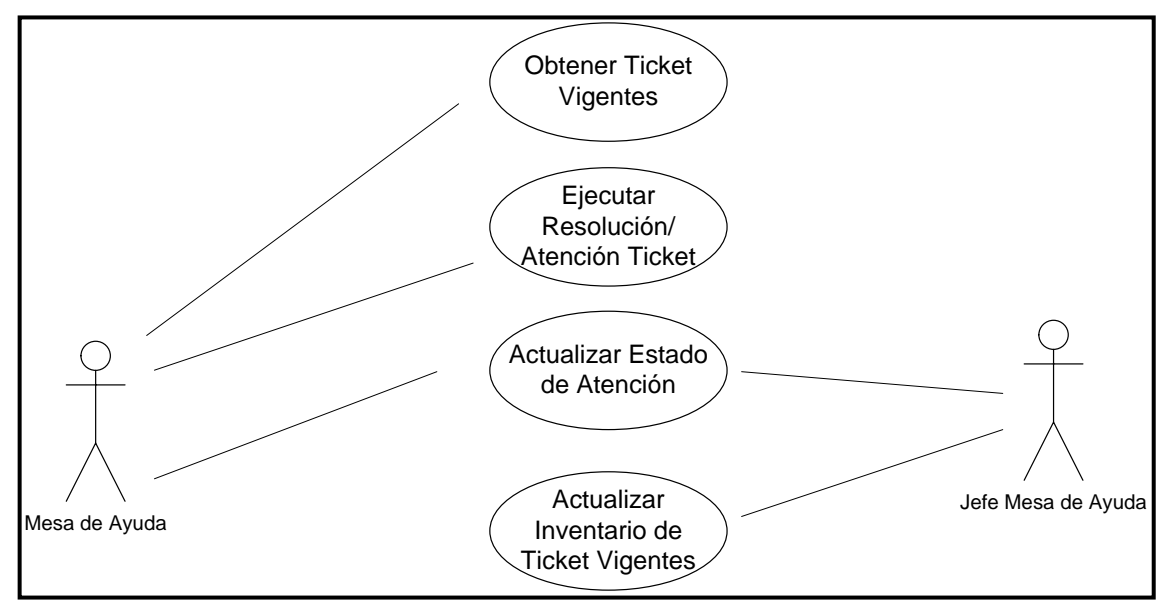

<span id="page-62-1"></span>**Figura 35**: Casos de Uso – Gestión de Resolución

# **CAPITULO 6. CONCLUSIÓN**

Tras finalizar el presente proyecto, se concluye que el desarrollo de un rediseño de procesos soportado por la implementación de una herramienta tecnológica permite obtener resultados de mejora rápidamente.

Disponer de patrones sobre los cuales estructurar el trabajo a realizar, facilita la comprensión de la situación actual, permitiendo identificar tempranamente los espacios donde implementar las mejoras y a su vez facilita también el rediseño basado en los patrones.

Debido a la situación de la empresa al inicio del proyecto, bajo nivel de control y automatización de las tareas abordadas por el proyecto, los objetivos trazados fueron alcanzados tras la implementación de la fase uno del proyecto:

- Se obtuvo el entendimiento de la situación actual del proceso de Gestión de Distribución, logrando identificar las ausencias de procedimientos o reglas claras. Lo cual habilitó la definición de estos, pasando a ser nuevos activos de la organización y específicamente para el área de Distribución
- Implementación del rediseño del proceso actual, definiendo la propuesta de evolución para el área, según se detalla en el apartado **[4.4](#page-38-1) [Situación Futura -TO](#page-38-1)  [BE](#page-38-1)**.
- Con la información relevada y disponible, se elaboró un plan de trabajo para la implementación del Piloto.
- Se implementó el Piloto el cual permitió visualizar las propuestas de mejoras materializadas en el entregable (piloto implementado) observando en este las mejoras en los procedimientos de actuación señalados durante el desarrollo del proyecto.

Un aspecto para connotar es que, mediante la generalización de los patrones de diseño y apoyos tecnológicos, obtenemos una solución general al problema de asignación, la cual es también es válida para situaciones particulares de asignación de trabajo.

Disponer de un constante respaldo de la gerencia de la empresa para la implementación del proyecto facilitó realizar las definiciones y modificaciones requeridas para la realización del proyecto, y finalmente terminar adoptando los cambios propuestos por el proyecto, en vez de adaptar el proyecto a la realidad de la empresa.

Una vez ejecutado el proyecto se ha identificado un par de mejoras posibles a implementar dentro del mismo, como por ejemplo las enunciadas en los apartados *[6.1](#page-64-0) Mejora I - [Distribución desde el centro de maquila](#page-64-0)* y *[6.2](#page-64-1) Mejora II - [Rutas de Distribución](#page-64-1)  [por Costo de Pedido](#page-64-1)*. La implementación de estas mejoras, se encuentran fuera del alcance actual del proyecto.

### <span id="page-64-0"></span>6.1. Mejora I - Distribución desde el centro de maquila

La propuesta de mejora esta direccionada a fortalecer el proceso de distribución, el cual considera al centro de maquila como un punto de partida adicional para el proceso de distribución, evitando pasar por el bodegaje en Cecinas La Germania.

Si se considera para aquellos pedidos a distribuir, la verificación de stock desde el centro de maquila (Cecinas San Jorge) para los casos, donde no exista stock propio disponible en Bodega de Cecinas La Germania, cumpliendo esta condición, el objetivo de la mejora es iniciar la distribución para estos pedidos desde Cecinas San Jorge. La verificación del estado del pedido en San Jorge debe contemplar también la variable de aquellos pedidos que se despachan directamente desde Cecinas San Jorge.

Una vez realizado lo anterior, se puede retirar los productos desde Cecinas San Jorge para ser distribuidos directamente a los clientes. Reduciendo el costo de traslado y almacenamiento en las bodegas de Cecinas La Germania.

La generación de las rutas de distribución la solicita siempre el Jefe de Distribución, independiente si el pedido será despachado directamente desde Cecinas San Jorge o desde Cecinas La Germania.

#### <span id="page-64-1"></span>6.2. Mejora II - Rutas de Distribución por Costo de Pedido

Una segunda propuesta de mejora ha sido identificada durante todo este proceso. Ésta considera utilizar un parámetro diferente para el algoritmo de cálculo de ruta de distribución.

El proyecto actualmente utiliza el sistema de coordenadas en un plano para determinar la distancia entre dos puntos. En este caso, se plantea utilizar como valor de los arcos que unen los nodos al importe total del pedido a entregar en los siguientes nodos, según se muestra en [Figura 36,](#page-65-0) seleccionando como próximo punto de entrega aquel nodo con el mayor valor del arco. Con esta visión, implícitamente se prioriza la distribución por relevancia de importe del pedido.

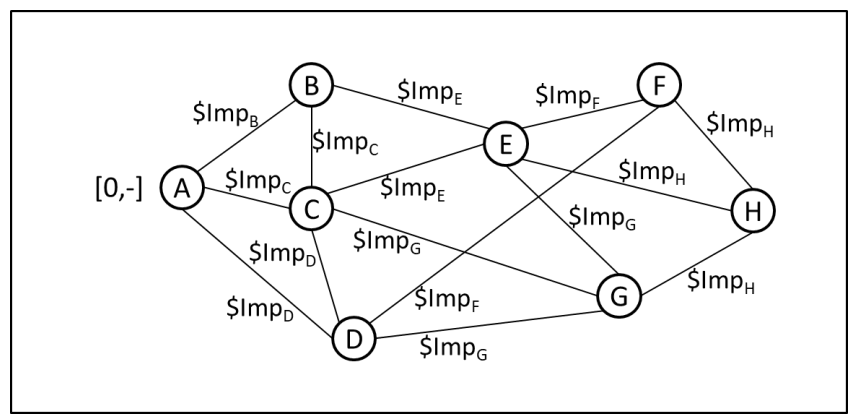

**Figura 36**: Distribución de Pedidos por Importe

#### <span id="page-65-0"></span>6.3. Factores Claves de éxito/fracaso del negocio

Durante el desarrollo del proyecto e implementación del piloto se identificaron factores claves que aportan a alcanzar el éxito de los objetivos trazados para el proyecto en Cecinas La Germania, siendo éstos los siguientes:

### ▪ **Gestionar de forma integral el impacto en la organización**

Considerar al proyecto como una iniciativa de cambio de procesos de negocio y no apenas como un proyecto de incorporación tecnológica (actualización de los sistemas).

### ▪ **Asignar e involucrar a recursos de las áreas beneficiadas**

Participación activa en el desarrollo del proyecto del personal del área de Distribución (usuarios) de la empresa con el conocimiento requerido para definir y capaz de tomar decisiones por el área de negocio.

Poseer acceso a los especialistas de la empresa para dar soporte al Proyecto, compartir experiencias y esclarecer las definiciones requeridas.

### ▪ **Contar con un fuerte involucramiento de usuario Clave del Proyecto**

Dado el impacto de la implementación del proyecto, es relevante contar con el apoyo del principal interesado (stakeholder) como sponsor del proyecto, lo cual

permite empoderar al proyecto dentro de la empresa. Lo anterior, se traduce en el compromiso total de la gerencia general de la empresa con el proyecto, lo cual es imprescindible para afrontar los obstáculos que surgen durante el proceso.

#### ▪ **Procedimientos Estandarizados de Operación**

Junto con la implantación del nuevo sistema, se definen procedimientos de trabajo claro y estandarizado, lo cual permite obtener el máximo provecho del sistema.

# **CAPITULO 7. BIBLIOGRAFÍA**

Barros, Oscar. (2004). *Ingeniería e-Business, Ingeniería de negocios para la economía digital*. Chile: Universidad de Chile.

Barros, Oscar. (2008, Enero). *Ingeniería de Negocios, Diseño Integrado De Negocios, Procesos y Aplicaciones TI*. Chile: Universidad de Chile.

Barros, Oscar. (2008, Marzo). *Ingeniería de Negocios, Diseño Integrado De Negocios, Procesos y Aplicaciones TI*, Segunda Parte. Chile: Universidad de Chile.

Barros, Oscar. (2008, Marzo). *Ingeniería de Negocios, Diseño Integrado De Negocios, Procesos y Aplicaciones TI*, Tercera Parte. Chile: Universidad de Chile.

Barros, Oscar. (2008, Mayo). *Ingeniería de Negocios, Diseño Integrado De Negocios, Procesos y Aplicaciones TI*, Cuarta Parte. Chile: Universidad de Chile.

Jofré, Enrique. (2002, Mayo). *Modelo de Diseño y Ejecución de Estrategias de Negocios*. Serie Gestión, Vol. 35, pp. 4-9.

Kotler & Keller. (2006). *Dirección de Marketing*, Duodécima Edición. México: Pearson Educación.

Narayanan, V. G. & Raman, A. (2004, Noviembre). *Alineando los incentivos en las cadenas de suministro*. Harvard Business Review, Vol. 82, pp. 84-92.

Porter, Michael. (1996, Diciembre). *What Is Strategy?*. Harvard Business Review, Vol. 74, pp. 2-5.

Aho, Alfred V., Hopcroft, John E., Ullman, Jeffrey D., Vargas Villazón, Américo tr., & Lozano Moreno, Jorge tr. (1988). *Estructuras de datos y algoritmos*. México, D.F.: Addison-Wesley Iberoamericana.

Hau L. Lee. (2004, Octubre). *La cadena de suministro triple A*. Harvard Business Review America Latina, Vol. 82, pp.74-86.

Idalberto Chiavenato. (2012). *Introducción a la Teoría General de la Administración*. España: McGraw-Hill Interamericana de España.

Ishikawa, Kaoru. (1987). *What is total quality control?: the japanese way*. United States: Prentice Hall, pp.252-255.

# **CAPITULO 8. ANEXOS**

#### 8.1. ANEXO A - Caracterización del Mercado

Algunas de las empresas productoras de cecinas han decidido incluir dentro de sus metas posicionarse en diversos mercados internacionales con sus productos, dada la intensa competencia local, la cual, derivada del mayor número de actores industriales a nivel local, provocando que actualmente varias firmas consideren la exportación como la manera más segura de fortalecer su negocio.

Actualmente existen muchas fábricas locales y todas tratan de vender sus productos a través de la guerra de ofertas, debido a que el mercado chileno privilegia el precio en este tipo de productos. Los clientes poseen un bajo nivel de fidelidad a una marca de estos productos.

Los valores expresados en el presente documento se encuentran basados en la información recopilada durante el año 2010.

La industria exporta alrededor de 1.800 toneladas de embutidos a Perú, Bolivia, Cuba y en menor medida a Venezuela, volumen ínfimo, en comparación con las 224 mil toneladas que se consumen anualmente en el país, y que representan una facturación que supera los US\$ 450 millones.

Contrario a lo anterior, existen algunos actores del mercado, que han decidido apostar por el mercado interno. Focalizando la meta en incrementar las ventas entre los consumidores nacionales.

El consumo de cecinas en el país crece anualmente entre un 6% y 8%, estimándose un consumo per cápita anual de los chilenos entre 12 a 15 kilos.

La producción anual de cecinas se encuentra distribuida en 16 tipos de cecinas, su representación anualizada en el mercado se exhibe en la [Tabla 15: Producción Anual por](#page-69-0)  [Tipo de Cecinas:](#page-69-0)

<span id="page-69-0"></span>Tabla 15: Producción Anual por Tipo de Cecinas

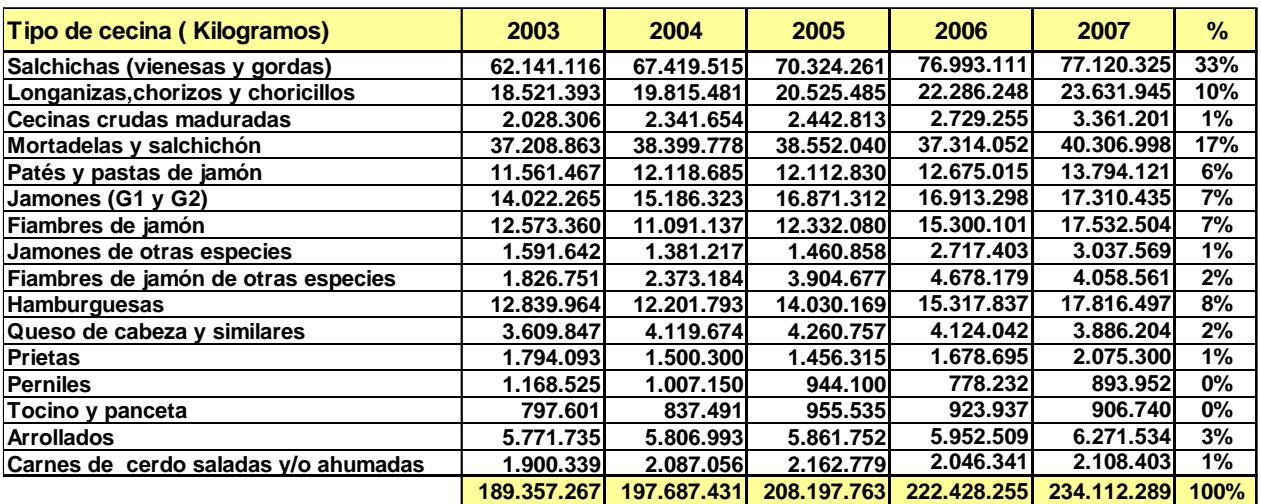

Utilizando los datos anteriores, se obtiene una representación gráfica de distribución respecto del tipo de cecinas, siendo las salchichas las dominantes, lo cual se presenta en la [Figura 37](#page-70-0).

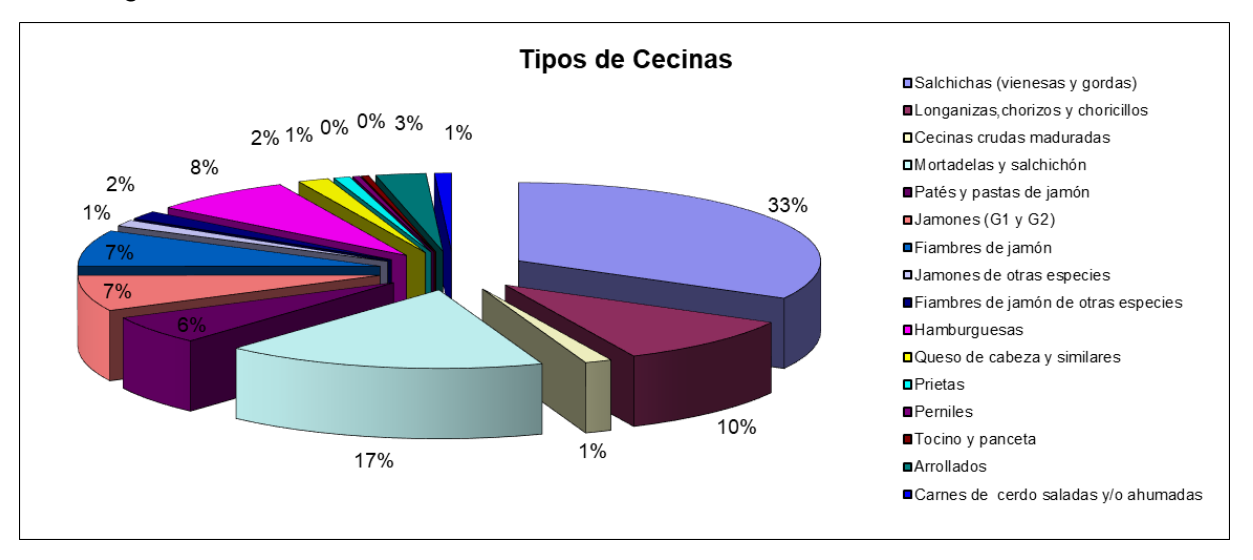

<span id="page-70-0"></span>**Figura 37**: Producción Anual por Tipo de Cecinas

De la distribución por tipo de cecina, identificada anteriormente se desprende en términos generales, que los productos de mayor consumo son las Salchichas (Vienesas y Gordas), las cuales concentran el 33% de la participación del volumen total, seguida de las mortadelas y salchichón, que concentran un 17%.

El mercado de las cecinas en Chile se encuentra compuesto por más de 10 empresas productoras, donde existen 4 actores relevantes, los cuales concentran más del 80% de la participación de mercado (Cecinas San Jorge – 33%, PF – 21%, Super – 18% y Winter – 15%). Lo cual se representa en la [Figura 38.](#page-71-0)

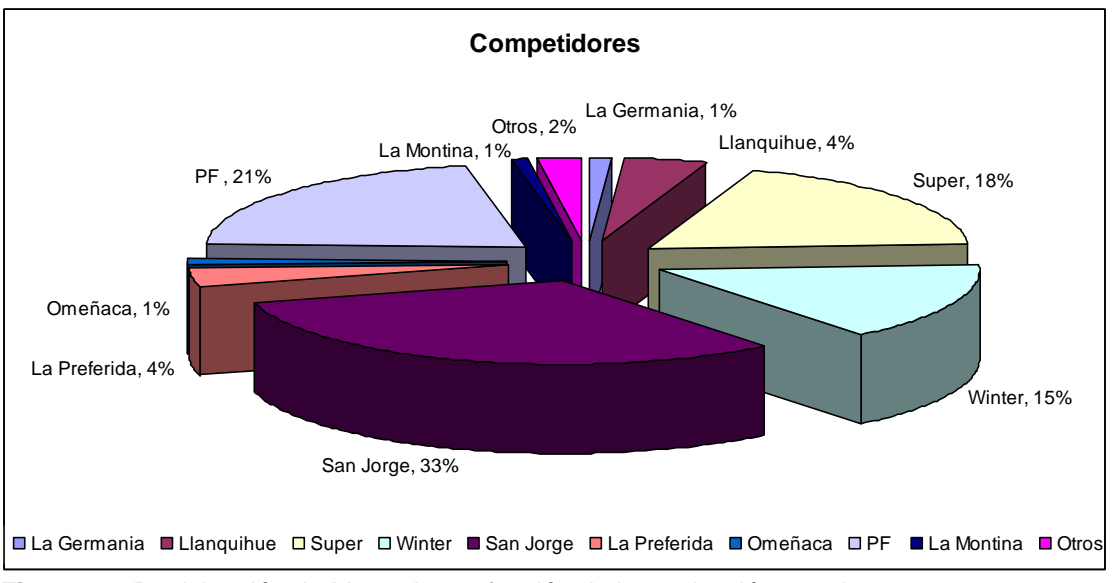

<span id="page-71-0"></span>**Figura 38**: Participación de Mercado, en función de la producción anual

La producción de cecinas por región de acuerdo con la información provista por la Asociación Nacional de Industriales de Cecinas A.G. (ANIC), se representa en el gráfico de la [Figura 39.](#page-71-1)

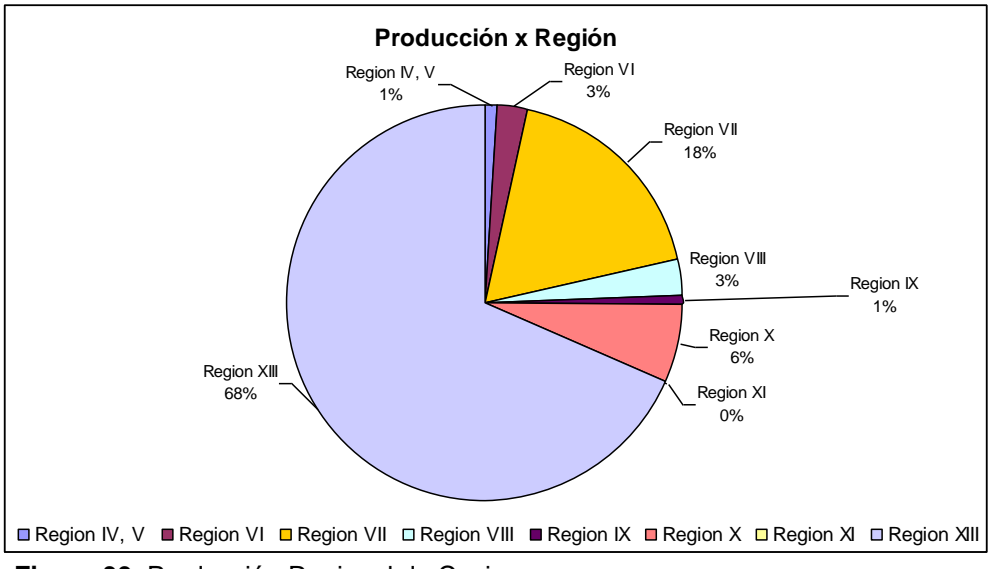

**Figura 39**: Producción Regional de Cecinas

<span id="page-71-1"></span>Dentro de los canales de distribución hacia el consumidor final, la producción de cecinas se comercializa de acuerdo con los canales de la **[Figura 40](#page-72-3)**
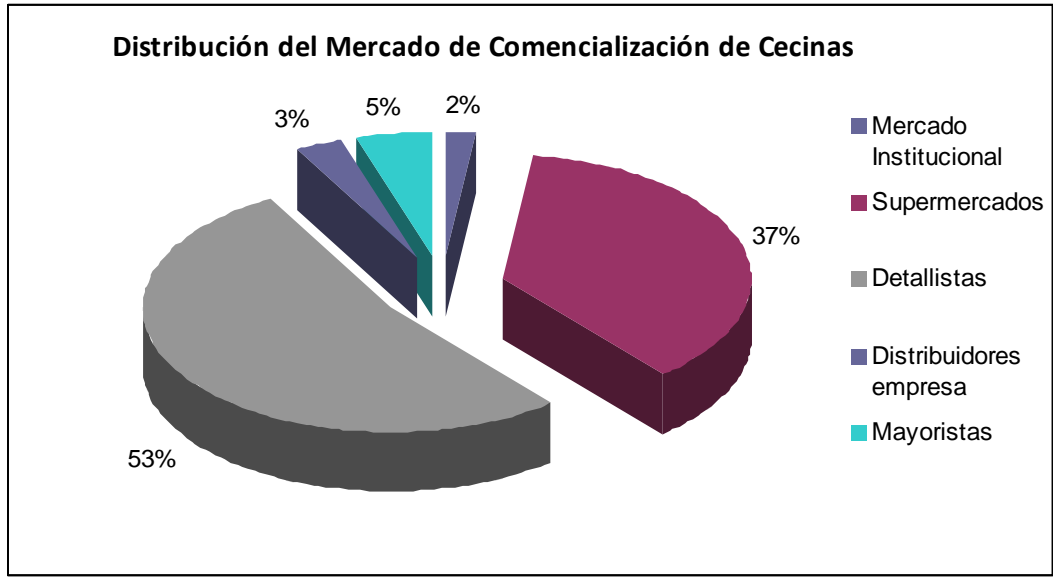

**Figura 40**: Canal de Comercialización

## 8.2. ANEXO B – Lógica de Negocio y Procedimiento de Ejecución

Se da a conocer la lógica detallada para los requerimientos especificados en el apartado [4.4.6.](#page-43-0)- [Diagramas de Pistas,](#page-43-0) definiendo a su vez los procedimientos considerados necesarios para la utilización del sistema.

### 8.2.1. *Proceso de Gestión de Distribución*

8.2.1.1. Lógica de Negocio

En términos generales, el jefe de distribución debe verificar para los pedidos que están en fecha de entrega, si existe el inventario disponible. Por tanto, para el identificador de la orden de pedido ingresada, se realiza una búsqueda en la base de datos, para cotejar la factibilidad de entrega de la orden de pedido.

Esta búsqueda se puede realizar por rango de fecha o por vendedor.

8.2.1.1.1. Verificar Pedidos Vigentes (Fecha de Compromiso, Vendedor)

**{**

1.- Buscar Pedidos Vigentes

Si se ha ingresado una fecha de compromiso, se busca en la base de datos aquellos pedidos cuya fecha de compromiso se encuentre dentro del rango ingresado.

**Si** existe pedidos vigentes

Retornar todas las ocurrencias existentes

#### **Si-No**

Desplegar un mensaje informativo que no existen pedidos vigentes para ese rango de fecha ingresada y retornar una lista vacía.

#### **Fin-Si**.

**}**

8.2.1.1.2. Verificar Inventario en Bodega (Pedido)

# **{**

1.- Buscar Disponibilidad de Inventario para el pedido ingresado

**Si** existe disponibilidad de Inventario

Enviar mensaje de disponibilidad para distribución

#### **Si-No**

Jefe Distribución debe verificar disponibilidad en Cecinas San Jorge.

#### **Fin-Si.**

**}**

8.2.1.1.3. Actualizar Inventario de Bodega (Orden de Producción)

# **{**

1.- Registrar en Bodega los nuevos productos

Para cada ítem de la orden de producción actualizar el inventario en bodega.

Acceder al inventario por código de ítem y recuperar la cantidad disponible

Cant Productos = Cant Productos + Cant\_Orden\_Producción

Continuar con el siguiente producto hasta el fin de la Orden de Producción

**}**

8.2.1.1.4. Generar Rutas de Despacho (Orden de Pedido, Fecha\_Entrega, Tipo de Cliente, Medio de Distribución)

**{**

1.- Buscar Lista de Ordenes de Pedido por fecha de Entrega

Se realiza una búsqueda en la base de datos, de las órdenes de pedidos de los clientes por fecha de compromiso de entrega, el resultado se almacena en una estructura de datos.

2.- Buscar Direcciones de los clientes

Para cada una de las órdenes de pedido de los clientes recuperada en la búsqueda anterior, buscar la dirección de entrega de los clientes asociados a las órdenes, el resultado se almacena en una estructura de datos.

3.- Buscar Medio de Distribución

Buscar el medio de transporte disponible para realizar la distribución de las órdenes de pedido, el resultado se almacena en una estructura de datos.

4.- Determinar Ruta de Visita

Con las estructuras de datos de órdenes de pedidos, direcciones de los clientes y medios de distribución, y utilizando el dato de tipo de cliente, seleccionar la mejor secuencia de distribución de acuerdo a la información de ubicación geográfica de entrega del cliente y disponibilidad del medio. Esto se explica en el ANEXO C – [Detalle de las Actividades que prestan](#page-78-0)  [Apoyo Computacional.](#page-78-0)

**}**

8.2.1.1.5. Actualizar Estado de Asignación Rutas de Despacho

# **{**

1.- Guardar Ruta de Despacho

Registrar en la base datos la planificación de distribución para cada medio de reparto.

**}**

### 8.2.1.1.6. Consultar Despachos

**{**

1. Buscar Lista de Ordenes de Pedido por fecha de Entrega

Se realiza una búsqueda en la base de datos, de las órdenes de pedidos de los clientes por fecha de compromiso de entrega, el resultado se almacena en una estructura de datos.

2. Consultar Estado del Pedido

Para los pedidos seleccionados en el punto anterior, se revisa el estado de los pedidos, para validar si estos fueron despachados exitosamente o no.

**}**

- 8.2.1.2. Procedimiento de Ejecución
- 8.2.1.2.1. Procedimiento del Jefe de Distribución
	- 1. Debe seleccionar el universo completo de pedidos vigentes que pueden ser distribuidos. Para esto se deberá seleccionar aquellos pedidos que estén próximos a la entrega según la fecha de compromiso de entrega del pedido. Para lo cual deberá buscar pedidos por rangos de fecha.
	- 2. Debe controlar diariamente el cumplimiento de la entrega de pedidos, según fechas de compromiso de cada pedido. Para esto deberá revisar el estado de los mismos por fecha de compromiso.
	- 3. Para el universo de pedidos vigentes y pendientes de distribución, debe verificar si existe disponibilidad de inventario para ser distribuido.
	- 4. Debe verificar semanalmente, el comportamiento de distribución de cada despachador, es decir, si está realizando correctamente las entregas de pedidos a los clientes y por ende, observar el cumplimiento de las rutas de despacho.

### 8.2.2. *Proceso de Distribución*

8.2.2.1. Lógica de Negocio

A continuación, se detalla la lógica de negocio para el Proceso de Distribución.

8.2.2.1.1. Rutas de Despacho Asignadas (Medio de Distribución, Orden, Fecha)

**{**

1. Buscar Ruta de Despacho

Para el identificador del medio de distribución ingresado, la orden de pedido y fecha de distribución, se realiza una búsqueda en la base de datos, para recuperar la información de distribución para cada orden por medio de distribución generada por el Jefe de Distribución.

2. Buscar Ruta de Despacho por Medio de Distribución

Para el identificador del medio de distribución ingresado, se realiza una búsqueda en la base de datos, para recuperar la ruta de distribución generada por el Jefe de Distribución.

3. Buscar Ruta de Despacho por Orden

Para el identificador de la orden de pedido ingresada, se realiza una búsqueda en la base de datos, para recuperar la ruta de distribución y el medio que se utilizará.

4. Buscar Rutas de Despachos por Fecha

Para la fecha ingresada, se realiza una búsqueda en la base de datos, para recuperar la planificación de distribución para esa fecha.

**}**

8.2.2.1.2. Actualizar Inventario de Bodega (Pedidos)

# **{**

1. Actualizar Inventario post Distribución

**Si** la distribución fue realizada

Registrar en la base datos las entregas realizadas a los clientes.

Rebajar el inventario de los productos.

### **Si-No**

Actualizar Estado de Despachos (Pedidos)

### **Fin-Si**

**}**

#### 8.2.2.1.3. Actualizar Estado de Despachos (Pedido)

### **{**

1. Actualizar Despachos Realizados

Buscar Orden de Pedido

Se realiza una búsqueda en la base de datos, de la oren de pedido por identificador de pedido, el resultado se almacena en una estructura de datos.

**SI** Orden de Pedido Existe

Actualizar Despachos Realizados (Id\_Pedido)

**Si-No**

Buscar Orden de Pedido nuevamente

#### **Fin-Si**

Actualizar Despachos Realizados (Id\_Pedido)

Registrar en la base datos los despachos realizados exitosamente por cada medio de transporte, cambiando el estado del despacho

# **}**

- 8.2.2.2. Procedimiento de Ejecución
- 8.2.2.2.1. Procedimiento de Transporte
	- 1. Diariamente debe revisar las rutas de despacho asignadas, para efectuar la distribución de pedidos.
	- 2. Debe ejecutar la ruta de despacho, según ha sido elaborada.

8.2.2.2.2. Procedimiento de Bodega

1. Diariamente debe revisar los mensajes enviados por Transporte para actualizar el inventario de bodega.

<span id="page-78-0"></span>8.3. ANEXO C – Detalle de las Actividades que prestan Apoyo Computacional

En este apartado, se da a conocer las principales actividades que serán automatizadas en el presente proyecto, tal como:

▪ Lógica para Generar Rutas de Despacho

### 8.3.1. *Lógica de Generación de Rutas de Despacho*

A continuación, se detalla cómo debe ser resuelta la lógica detallada para generar las rutas de distribución para los camiones, dando a conocer las variables y restricciones a utilizar:

### 8.3.1.1. Parámetros

- Dirección de Despacho de los pedidos.
- Longitud y Latitud de cada dirección de despacho.
- Tiempo de Entrega para pequeño y mediano comercio es de 20 minutos.
- Velocidad promedio de transporte 40 Km/hr.

### 8.3.1.2. Variables

- Fecha de Compromiso de Entrega de los pedidos.
- Restricción horaria de Entrega, si existe.
- Capacidad de Transporte por camión.
- Cantidad de camiones a utilizar

### 8.3.1.3. Restricciones

- Cada pedido debe tener una única dirección de entrega.
- El camión solo realiza una ruta a la vez.
- La ruta debe ser ejecutada dentro de un periodo máximo de un día laboral.
- Los clientes pueden ser visitados una vez por ruta de distribución.
- La ruta inicia desde la bodega de despacho.
- La ruta se debe ejecutar en el orden establecido.

### 8.3.1.4. Lógica

El jefe de distribución puede generar rutas de distribución por fecha, inclusive fecha futura.

El jefe de distribución ejecutará una búsqueda, en la base de datos, de los despachos pendientes de distribución para los clientes, para lo cual podrá usar una fecha cualquiera, mayor al día actual. El resultado de esta búsqueda es almacenado en un arreglo.

Para cada ocurrencia anterior, se deberá recuperar la siguiente información desde la base de datos:

- La dirección de despacho de los pedidos.
- El par ordenado de posicionamiento (Longitud, Latitud).
- Fecha de Compromiso de Entrega de los pedidos.
- Restricción horaria de Entrega.

Para cada pedido almacenado en el arreglo anterior, se debe verificar la existencia y disponibilidad de todos los productos del pedido en bodega. Si existe disponibilidad, se debe marcar el pedido como disponible para distribución (bln\_Disponible\_Distribución=True), en caso contrario se debe marcar el pedido como no disponible para distribución (bln\_Disponible\_Distribución=False). Esta marca debe ser incorporada como un indicador en el arreglo anterior a nivel del pedido.

Como resultado de la operación anterior, se dispondrá del arreglo de pedidos identificados si pueden ser considerados o no para el proceso de Generación de Ruta de Despacho.

Se debe generar un nuevo arreglo de datos, que disponga solo los pedidos disponibles para distribución (bln\_Disponible\_Distribución=True). Este resultado será utilizado para desplegar al Jefe de Distribución.

Dependiendo de la cantidad total en kilos a repartir de los pedidos para la ruta de despacho, se selecciona un medio de transporte de los disponibles, a partir de esta selección se determina la capacidad de transporte.

Usando la información del par ordenado, asociado a la dirección de despacho de los pedidos, se determinará la distancia entre todos los puntos, seleccionados para distribución. Esta distancia será la utilizada como referencia de costo del tramo para cada arco entre los nodos.

Se utilizará como punto de partida (nodo inicial) por default de las rutas, la bodega de Cecinas La Germania.

Mientras la capacidad de transporte del camión seleccionado sea mayor que cero (**flt\_Capacidad\_Distribución > 0**).

Mientras el tiempo utilizado en la ruta sea menor de 8 horas (**Cantidad\_Horas < 480 minutos**).

Buscar y seleccionar el siguiente punto en función del arco de menor costo entre ese punto (nodo) y los siguientes disponibles.

Una vez posicionado en el nuevo punto, verificar si la cantidad del pedido es menor que la capacidad de transporte disponible (**flt\_Capacidad\_Distribución > flt\_Cantidad\_Pedido**) entonces:

Se disminuye de la capacidad de distribución la cantidad del pedido (**flt\_Capacidad\_Distribución = flt\_Capacidad\_Distribución – flt\_Cantidad\_Pedido**)

Se suma la cantidad de tiempo utilizado en la ruta de distribución, considerando el tiempo fijo de descarga y el tiempo de traslado entre los puntos (**Cantidad\_Horas = Cantidad\_Horas + Tiempo\_Traslado + Tiempo de Entrega**

En caso contrario, se finaliza la búsqueda.

Esta secuencia se debe repetir hasta que la capacidad de transporte del camión seleccionado sea menor o igual a cero o el tiempo utilizado en la ruta sea mayor o igual a 8 horas o hasta que no queden más puntos (nodos) disponibles.

El punto de partida podrá ser modificado por el Jefe de Distribución si éste lo desea.

8.4. ANEXO D – Diagrama de Secuencias

A continuación, se exponen los diagramas de secuencias obtenidos para el presente proyecto

#### 8.4.1. *Proceso de Gestión de Distribución*

8.4.1.1. Buscar Pedidos Vigentes

La [Figura 41](#page-81-0) corresponde al diagrama de Secuencia que apoya la lógica para buscar pedidos, lo cual se puede realizar por rango de fecha o por vendedor

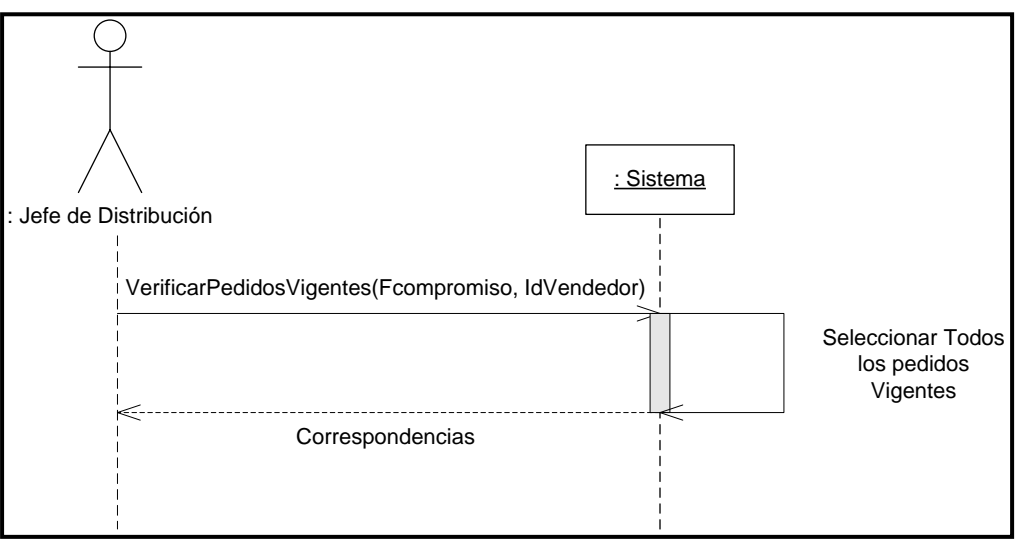

**Figura 41**: Diagrama de Secuencia – Buscar Pedidos Vigentes

<span id="page-81-0"></span>8.4.1.2. Verificar Inventario para los Pedidos

La [Figura 42](#page-82-0) corresponde al diagrama de secuencia para soportar la verificación de pedidos disponible para distribuir.

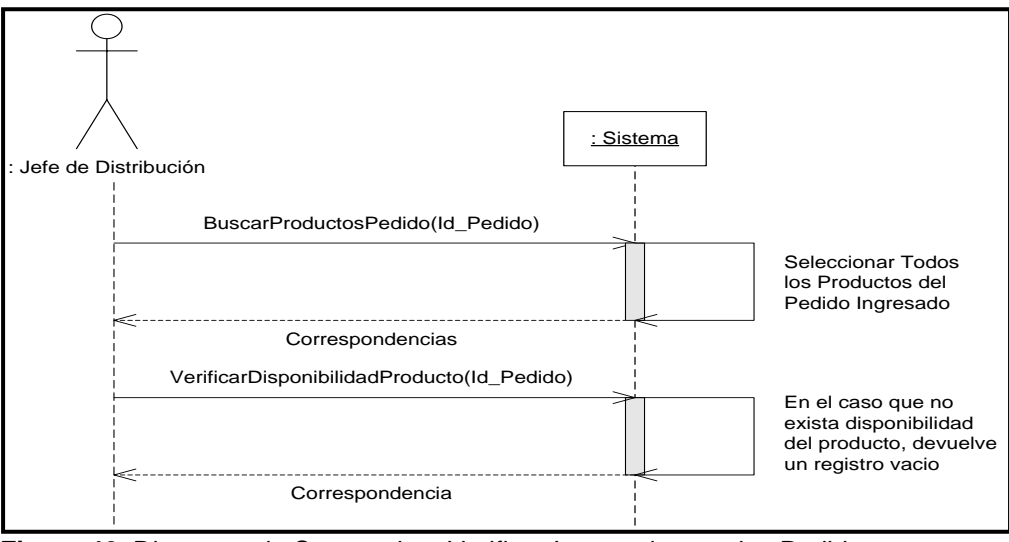

**Figura 42**: Diagrama de Secuencia – Verificar Inventario para los Pedidos

#### <span id="page-82-0"></span>8.4.1.3. Generar Rutas de Despacho

La [Figura](#page-83-0) **43** corresponde al diagrama de secuencia que soporta la lógica de negocio definida para generar las rutas de despacho para los diferentes pedidos. El cual se encuentra compuesto de cuatro bloques (secuencias de trabajo):

- Buscar Lista de Ordenes de Pedido por fecha de Entrega
- Buscar Direcciones de los clientes
- Buscar Medio de Distribución
- Determinar Ruta de Visita

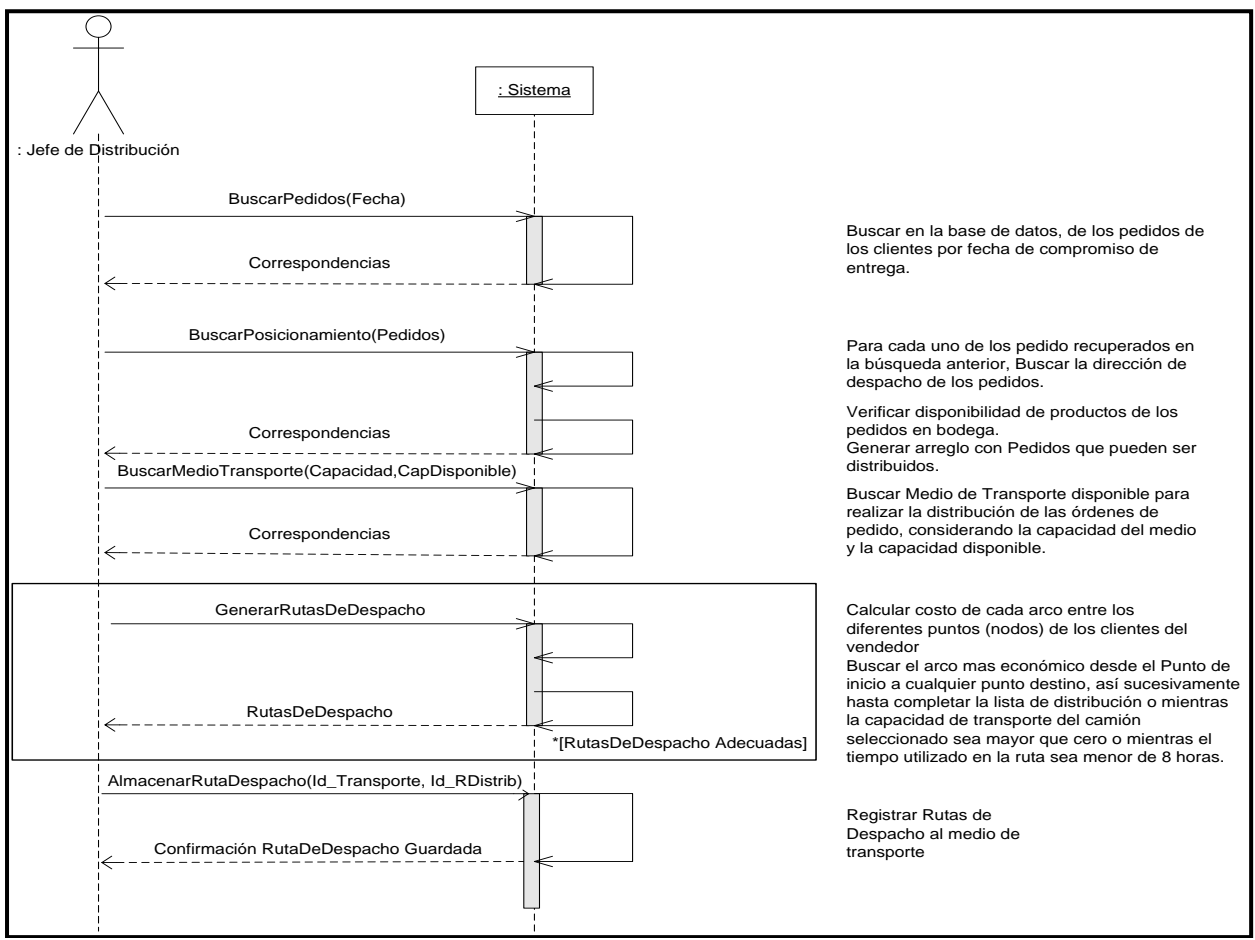

<span id="page-83-0"></span>**Figura 43**: Diagrama de Secuencia – Generar Ruta de Despacho

### 8.4.1.4. Asignar Rutas de Despacho

La [Figura 44](#page-84-0) da a conocer el diagrama de secuencia para la asignación de las rutas de despacho. Se aprecia que esta acción corresponde a una de las atribuciones del Jefe de Distribución.

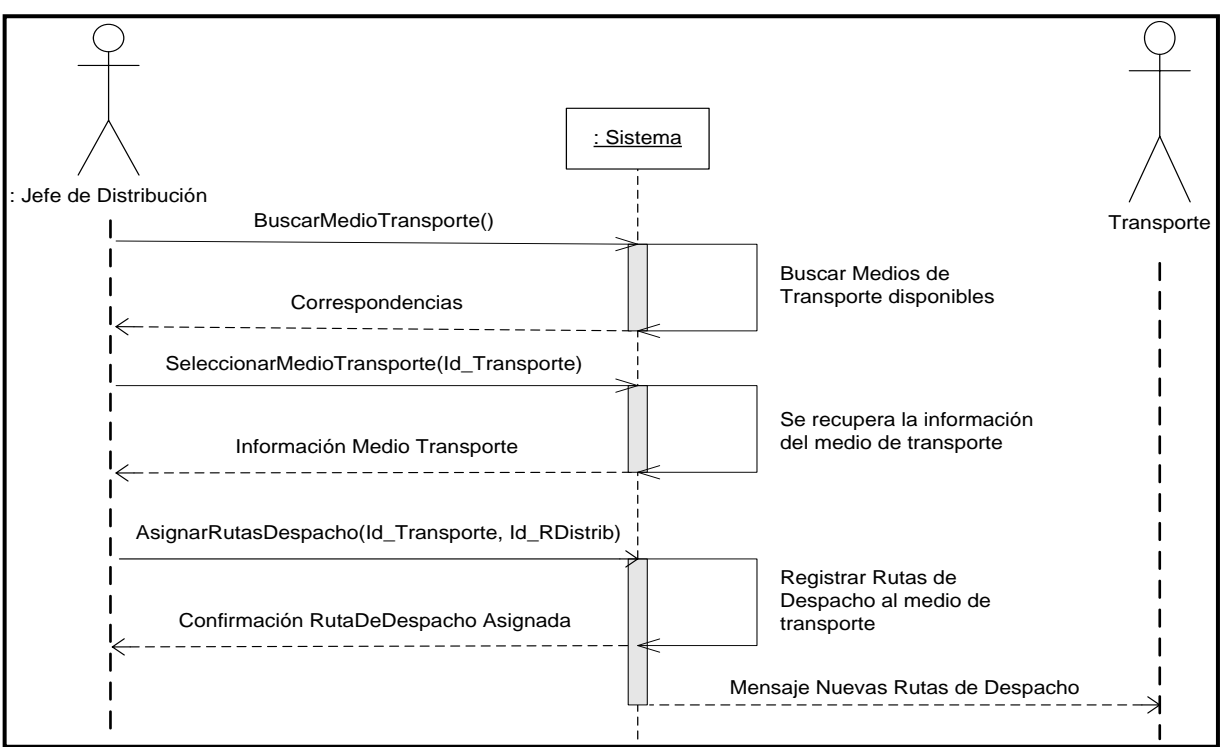

<span id="page-84-0"></span>**Figura 44**: Diagrama de Secuencia – Asignar Rutas de Despacho

8.4.1.5. Actualizar Rutas de Despacho

La [Figura 45](#page-84-1) soporta la tarea de confirmar por parte del Jefe de Distribución la asignación de las rutas de distribución para los medios de transportes disponibles.

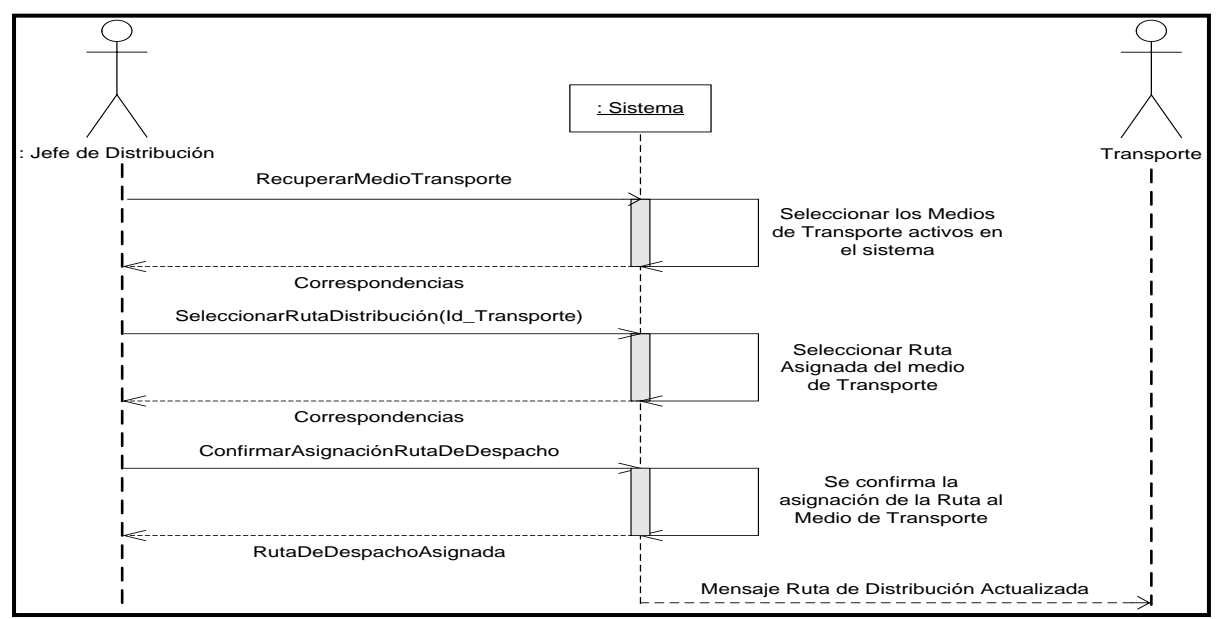

<span id="page-84-1"></span>**Figura 45**: Diagrama de Secuencia – Actualizar Rutas de Despacho

### 8.4.2. *Proceso de Distribución*

#### 8.4.2.1. Obtener Ruta de Despacho

El siguiente diagrama de secuencia ([Figura](#page-85-0) [46\)](#page-85-0) permite visualizar las rutas de despacho vigentes almacenadas en el sistema.

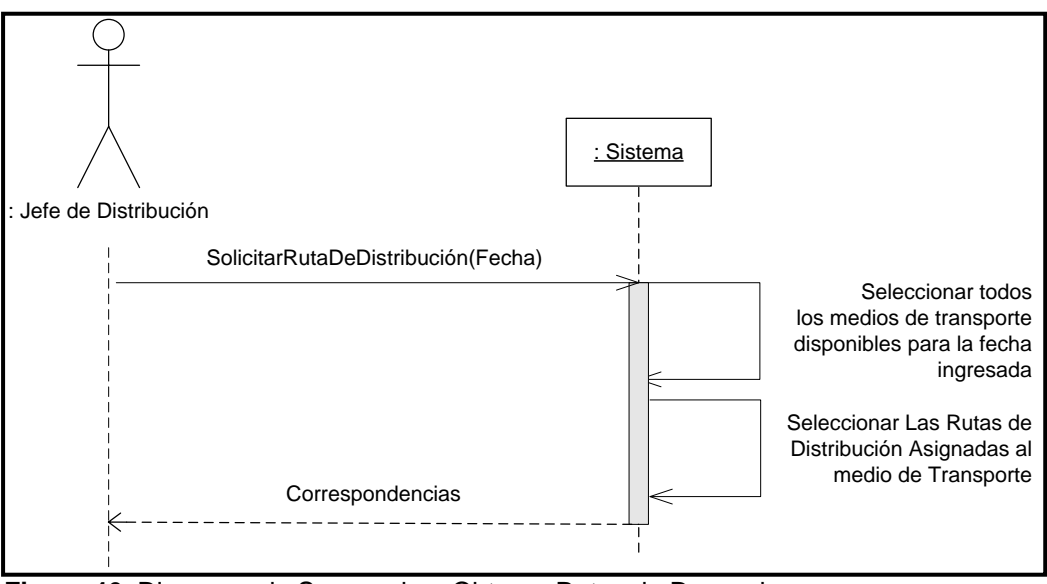

**Figura 46**: Diagrama de Secuencia – Obtener Rutas de Despacho

### <span id="page-85-0"></span>8.4.2.2. Actualizar Estado de Despachos

La función de realizar una de las mantenciones de estado, específicamente para la distribución de pedidos, se representa en la [Figura 47.](#page-86-0)

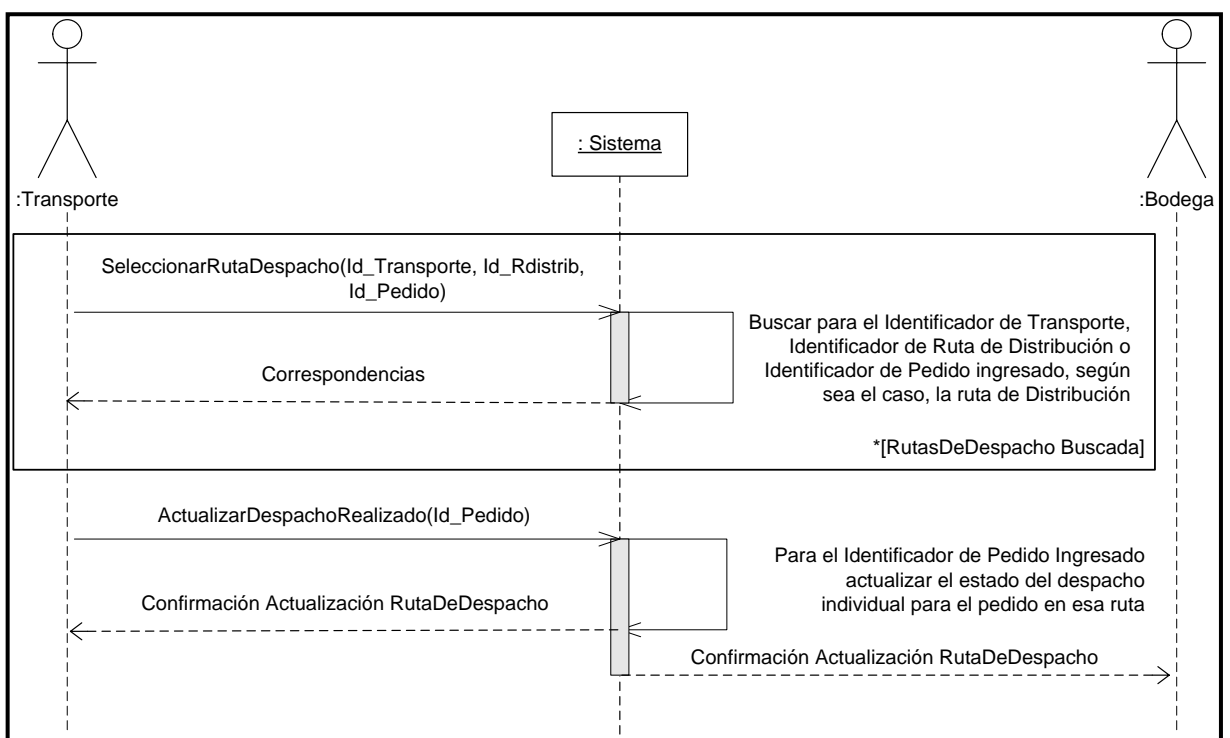

<span id="page-86-0"></span>**Figura 47**: Diagrama de Secuencia – Actualizar Despachos

#### 8.4.2.3. Actualizar Inventario

El diagrama de secuencia de la [Figura 48](#page-86-1) permite mantener el inventario de productos disponibles, lo cual corresponde a una mantención de estados.

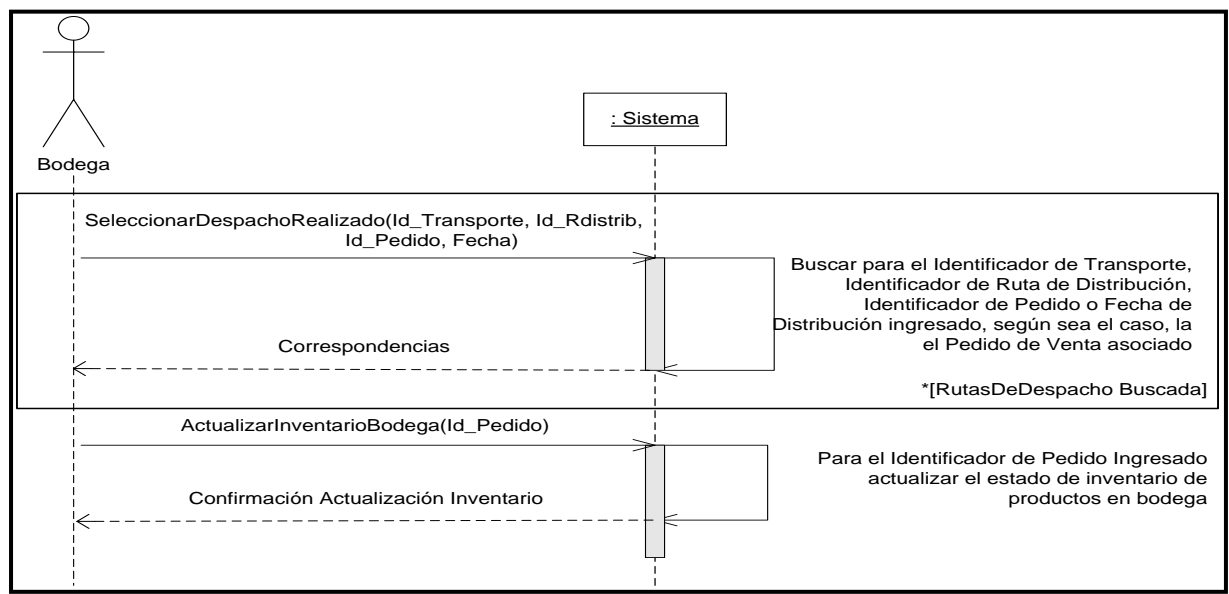

<span id="page-86-1"></span>**Figura 48**: Diagrama de Secuencia – Actualizar Inventario

#### 8.5. ANEXO E – Definición de Clases

Para el presente proyecto, se definen las siguientes clases, para resolver con este rediseño el objetivo del proyecto.

#### 8.5.1. Proceso de Gestión de Distribución

8.5.1.1. Buscar Pedidos Vigentes

Esta funcionalidad permite buscar todos los pedidos que están en fecha para ser distribuidos.

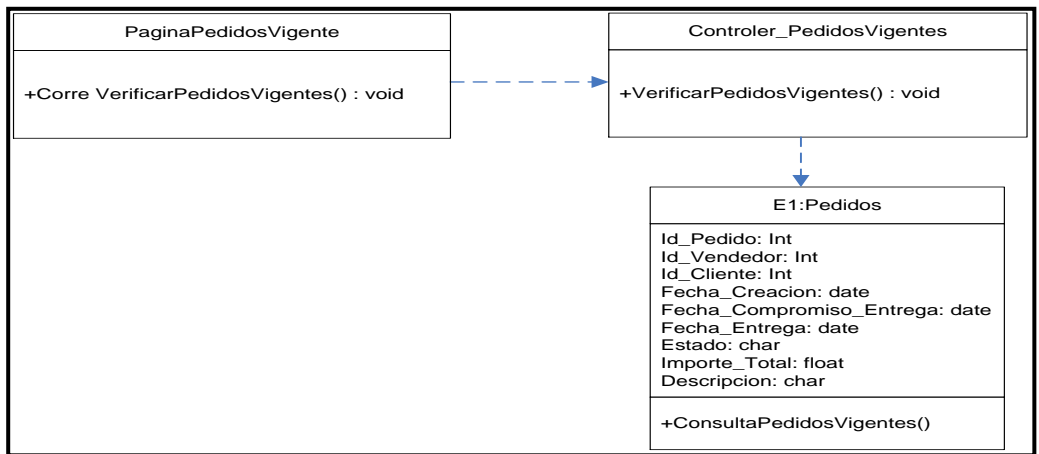

**Figura 49**: Diagrama de Clases – Buscar Pedidos Vigentes

8.5.1.2. Verificar Inventario para los Pedidos

Una vez identificados los pedidos a distribuir (pedidos vigentes), se verifica que el pedido esté listo en la bodega, ya sea en la bodega de Cecinas La Germania o en las bodegas de San Jorge. Posterior a esta verificación se procede a verificar el inventario y determinar la factibilidad de la distribución.

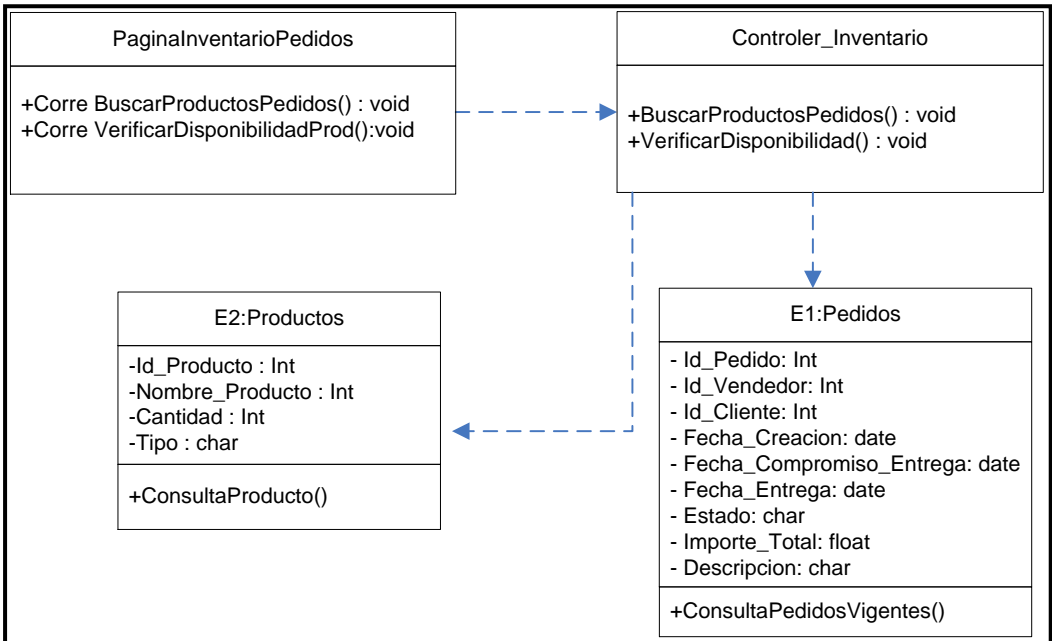

**Figura 50**: Diagrama de Clases – Verificar Inventario para los Pedidos

#### 8.5.1.3. Generar Ruta de Distribución

Para generar las rutas de despacho, el sistema solicitará al usuario consultar por los pedidos que se encuentran listos para ser distribuidos. A estos pedidos, se les debe asociar las coordenadas de acuerdo a la ubicación que tienen en el mapa geográfico que se encuentra cargado en el sistema, una vez que tenemos las coordenadas, los pedidos se ordenan y se van asociando a los transportes disponibles, primero se asignan los camiones de la empresa y luego se continúa la asignación a los camiones de la empresa externa que apoya el proceso de distribución. Los camiones tienen una capacidad máxima de mercadería, la cual se va controlando mediante la comparación de la capacidad del vehículo y la disponibilidad que le va quedando. De esta manera aseguramos que los camiones sean asignados de la manera más eficiente posible, y generarles la ruta de despacho optima de los pedidos que deben repartir.

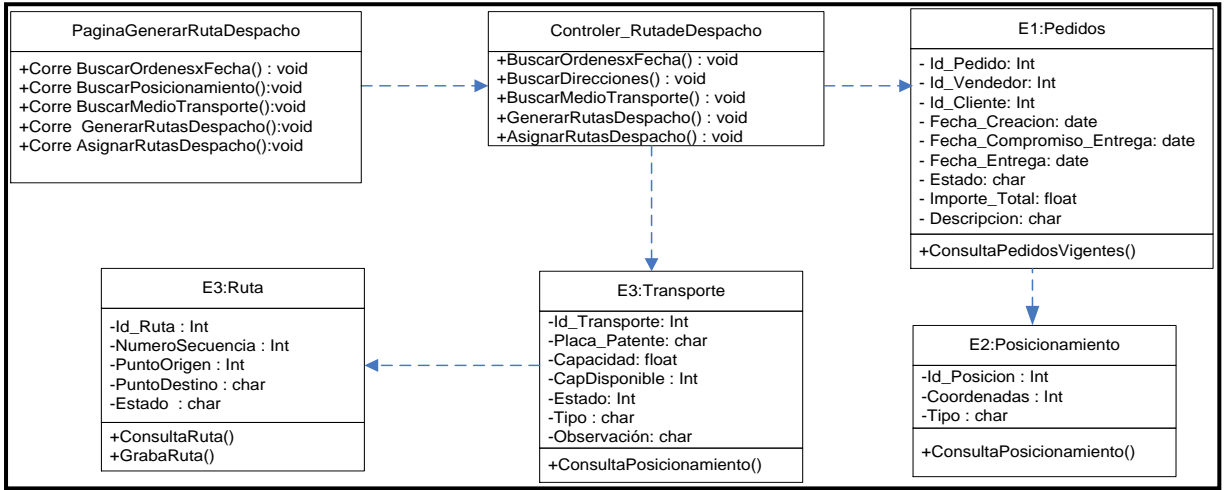

**Figura 51**: Diagrama de Clases – Generar Ruta de Distribución

8.6. ANEXO F – Diseño Físico

A partir de la información expuesta en los apartados anteriores, se desarrolla el diseño físico para el sistema de Rediseño de los Procesos de Distribución de Productos, Empresa La Germania. A continuación, se presentan los principales diagramas de secuencias extendidos, los cuales son objeto del piloto del proyecto.

8.6.1. Generar Ruta de Distribución

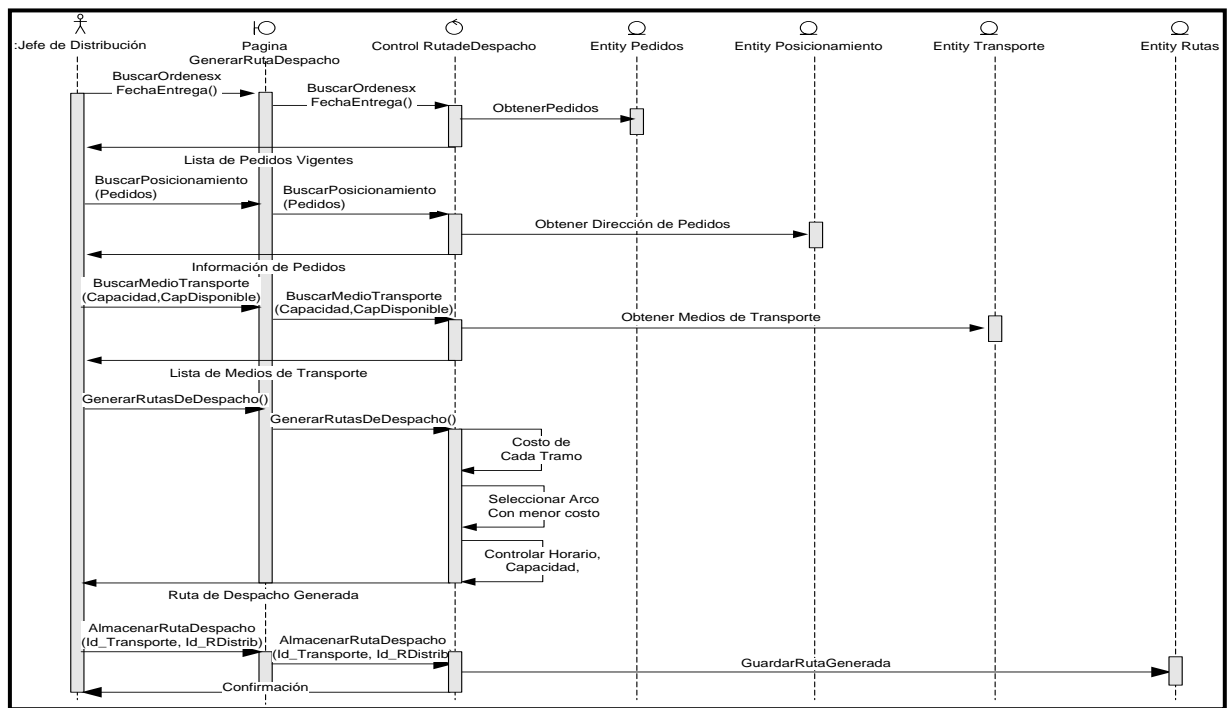

**Figura 52**: Diagrama de Secuencia Extendido – Generar Ruta de Distribución